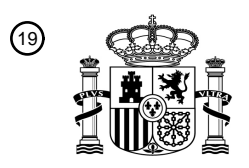

OFICINA ESPAÑOLA DE PATENTES Y MARCAS

ESPAÑA

<u>A MANA ANDI MANA MANA MANA MANA MILITARI DI AN</u>

<sup>11</sup> **2 451 003** Número de publicación:

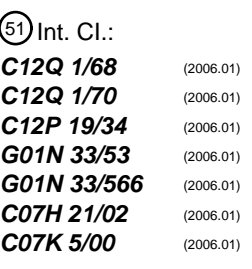

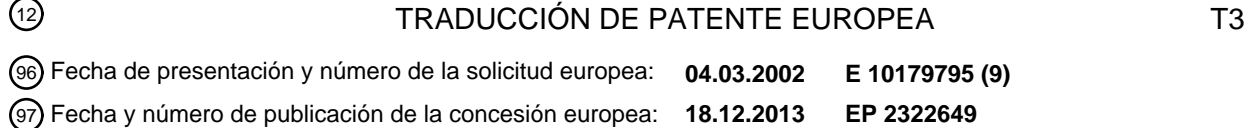

54 Título: **Procedimiento para la identificación y detección rápida de bioagentes**

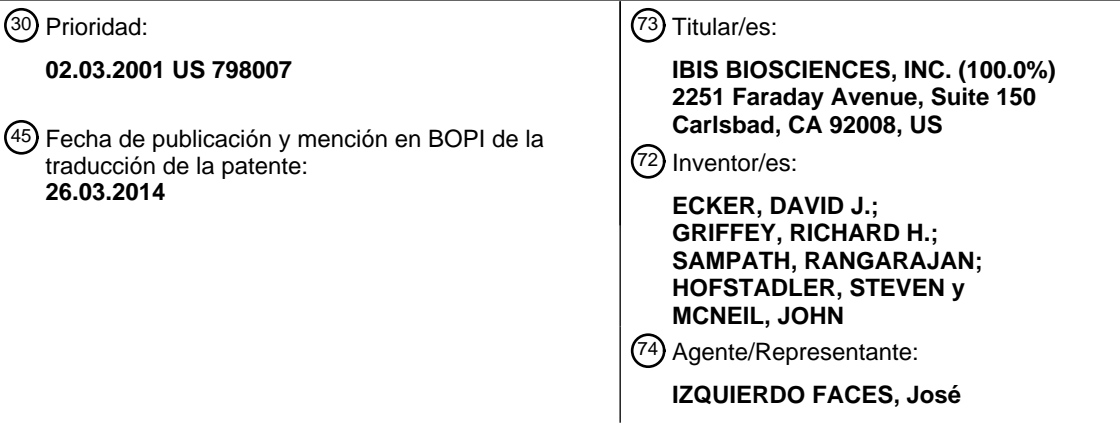

Aviso: En el plazo de nueve meses a contar desde la fecha de publicación en el Boletín europeo de patentes, de la mención de concesión de la patente europea, cualquier persona podrá oponerse ante la Oficina Europea de Patentes a la patente concedida. La oposición deberá formularse por escrito y estar motivada; sólo se considerará como formulada una vez que se haya realizado el pago de la tasa de oposición (art. 99.1 del Convenio sobre concesión de Patentes Europeas).

#### **Procedimiento para la identificación y detección rápida de bioagentes**

#### **Descripción**

#### 5 **CAMPO DE LA INVENCION**

 La presente invención se refiere a procedimientos para la detección e identificación rápida de bioagentes de muestras ambientales, clínicas u otras. Los procedimientos proporcionan la detección y caracterización de una composición de base distintiva (BCS) única de cualquier bioagente, incluyendo bacterias y virus. La BCS única se 10 usa para identificar rápidamente el bioagente.

#### **ANTECEDENTES DE LA INVENCIÓN**

- La rápida y definitiva identificación microbiana es deseable por una diversidad de razones industriales, 15 médicas, ambientales, de calidad, e investigación. Tradicionalmente, el laboratorio de microbiología ha funcionado identificando agentes etiológicos de enfermedades infecciosas a través del examen directo y el cultivo de muestras. Desde mediados de 1980, los investigadores han demostrado repetidamente la utilidad práctica de técnicas de biología molecular, muchas de las cuales forman la base de ensayos clínicos de diagnóstico. Algunas de estas técnicas incluyen análisis de hibridación de ácidos nucleicos, análisis con enzimas de restricción, análisis de 20 secuencias genéticas, y separación y purificación de ácidos nucleicos (véase, por ejemplo, J. Sambrook, E. F. Fritsch, y T. Maniatis, Molecular Cloning: A Laboratory Manual, 2ª Ed., Cold Spring Harbor Laboratory Press, Cold Spring Harbor, N.Y., 1989). Estos procedimientos, en general, llevan mucho tiempo y son tediosos. Otra opción es la reacción en cadena de la polimerasa (PCR) u otro procedimiento de amplificación que amplifique una secuencia de ADN diana específica basad en los cebadores flanqueantes usados. Finalmente, la detección y el análisis de los 25 datos convierten en acontecimiento de hibridación en un resultado analítico.
- 

 Otras técnicas para la detección de bioagentes incluyen espectrometría de masas (EM) de alta resolución, EM de baja resolución, fluorescencia, radioyodación, chips de ADN y técnicas con anticuerpos. Ninguna de estas técnicas es completamente satisfactoria.

30

 La espectrometría de masas proporciona información detallada acerca de las moléculas que se están analizando, incluyendo la elevada precisión másica. Es también un procedimiento que puede automatizarse fácilmente. Sin embargo, la EM de alta resolución sola no logra funcionar frente a agentes desconocidos o biodiseñados, o en entornos en los que hay un elevado nivel de fondo de bioagentes (fondo "lleno"). La EM de baja 35 resolución puede no lograr detectar algunos agentes conocidos, si sus líneas espectrales son suficientemente débiles o suficientemente cercadas a las de otros organismos vivos en la muestra. Los chips de ADN con sondas específicas solamente pueden determinar la presencia o ausencia de organismos específicamente previstos. Como hay cientos de miles de especies de bacterias benignas, algunas muy similares en secuencia a organismos amenazadores, incuso las series con 10.000 sondas carecen de la amplitud necesaria para detectar un organismo 40 particular.

 Los anticuerpos afrontan limitaciones de diversidad más severas que las series. Si se diseñan anticuerpos contra dianas altamente conservadas para aumentar la diversidad, dominará el problema de falsa alarma, de nuevo porque organismos amenazantes son muy similares a los benignos. Los anticuerpos son capaces solamente de 45 detectar agentes conocidos en entornos relativamente no llenos.

 Varios grupos han descrito la detección de productos de PCR usando espectrometría de masas de alta resolución con ionización por electronebulización y por resonancia de ciclotrones iónicos con transformada de Fourier (EM IEN- TF-RCI). La medición precisa de la masa exacta combinada con el conocimiento de la cantidad de 50 al menos un nucleótido permitió el cálculo de la composición de bases total para productos de PCR dúplex de aproximadamente 100 pares de bases. (Aaserud y col., J. Am. Soc. Mass Spec. 7:1266-1269, 1996; Muddiman y col., Anal. Chem. 69:1543-1549, 1997; Wunschel y col., Anal. Chem. 70:1203-1207, 1998; Muddiman y col., Rev. Anal. Chem. 17:1- 68, 1998). La EM con ionización por electronebulización y por resonancia de ciclotrones iónicos con transformada de Fourier (IEN-TF-RCI) puede usarse para determinar la masa de productos de PCR 55 bicatenarios, de 500 pares de bases mediante la masa molecular promedio (Hurst y col., Rapid Commun. Mass Spec. 10:377-382, 1996). Se ha descrito el uso de espectrometría de masas por desorción e ionización por láser asistida por matriz-tiempo de vuelo (MALDI-TOF) para la caracterización de productos de PCR. (Muddiman y col., Rapid Commun. Mass Spec. 13:1201- 1204, 1999). Sin embargo, la degradación de ADN de más de aproximadamente 75 nucleótidos observada con MALDI limitó la utilidad de este procedimiento.

60

La patente de Estados Unidos Nº 5.849.492 describe un procedimiento para la recuperación de secuencias de ADN filogenéticamente informativas que comprende la búsqueda de un segmento altamente divergente de ADN genómico rodeado por dos segmentos altamente conservados, el diseño de cebadores universales para la amplificación por PCR de la región altamente divergente, la amplificación del ADN genómico por la técnica de PCR 65 usando cebadores universales, y después la secuenciación del gen para determinar la identidad del organismo.

 La patente de Estados Unidos Nº 5.965.363 divulga procedimientos para explorar ácidos nucleicos para polimorfismos mediante el análisis de ácidos nucleicos diana amplificados usando técnicas espectrométricas de masas y procedimientos para mejorar la resolución de masas y la precisión de masas de estos procedimientos.

5 El documento WO 99/14375 describe procedimientos, cebadores de PCR y kits para su uso en el análisis de alelos repetidos de nucleótidos en tándem de ADN preseleccionados por espectrometría de masas.

 El documento WO 98/12355 divulga procedimientos para determinar la masa de un ácido nucleico diana por análisis espectrométrico de masas, escindiendo el ácido nucleico diana para reducir su longitud, haciendo que la 10 diana sea monocatenaria y usando EM para determinar la masa de la diana acortada monocatenaria. También se desvelan procedimientos para preparar un ácido nucleico diana bicatenario para análisis por EM que comprende la amplificación del ácido nucleico diana, la unión de una de las cadenas a un soporte sólido, la liberación de la segunda cadena y después la liberación de la primera cadena que después se analiza por EM. También se proporcionan kits para la preparación de ácido nucleico diana.

15

 El documento PCT WO97/33000 divulga procedimientos para detectar mutaciones en un ácido nucleico diana por fragmentación no aleatoria de la diana en una serie de fragmentos monocatenarios de longitud no aleatoria y determinando sus masas por EM.

- 20 La patente de Estados Unidos Nº 5.605.798 describe un procedimiento rápido y altamente preciso basado en espectrometría de masas para detectar la presencia de un ácido nucleico particular en una muestra biológica para propósitos de diagnóstico.
- El documento WO 98/21066 describe procedimiento para determinar la secuencia de un ácido nucleico 25 diana particular por espectrometría de masas. Se desvelan procedimientos para detectar un ácido nucleico diana en una muestra biológica por amplificación por PCR y detección por espectrometría de masas, así como procedimientos para detectar un ácido nucleico diana en una muestra por amplificación de la diana con cebadores que contienen sitios de restricción y marcas, extendiendo y escindiendo el ácido nucleico amplificado, y detectando la presencia del producto extendido, donde la presencia de una fragmento de ADN de una masa diferente del tipo silvestre es 30 indicativa de una mutación. También se describen procedimientos para secuenciar un ácido nucleico mediante procedimientos de espectrometría de masas.

 Los documentos WO 97/37041, WO 99/31278 y la patente de Estados Unidos Nº 5.547.835 describen procedimientos para secuenciar ácidos nucleicos usando espectrometría de masas. Las patentes de 35 Estados Unidos Nº 5.622.824, 5.872.003 y 5.691.141 describen procedimientos, sistemas y kits para secuenciación espectrométrica de masas mediada por exonucleasa.

 Johnson y col. (J. Microbiol. Methods, 2000, Vol. 40, p. 241-254) describe la determinación del peso molecular preciso de productos PCR de la región espaciadora intergénica del ARNr usando espectrometría de 40 masas de cuadrupolo por electronebulización para la diferenciación de la B. subtilis y la B. atrophaeus, especies estrechamente relacionadas de bacterias.

 Muddiman y col. (Analytical Chemistry, 1996, Vol. 68, Nº 21, p. 3705-3712) describe la caracterización de productos de PCR de Bacilli usando espectrometría de masas FTICR por ionización en electrospray.

45

 Por tanto, existe la necesidad de un procedimiento para la detección e identificación de bioagentes que sea tanto específico como rápido, y en el que se requiera secuenciación de ácidos nucleicos. La presente invención aborda esta necesidad.

#### 50 **RESUMEN DE LA INVENCION**

 La presente invención proporciona un procedimiento para identificar un bioagente desconocido que comprende:

55 a) poner en contacto el ácido nucleico del bioagente con al menos un par de cebadores de oligonucleótidos que hibridizan a las secuencias conservadas del ácido nucleico y flanquean una secuencia de ácidos nucleicos variable;

b) amplificar la secuencia de ácidos nucleicos variable usando el mencionado al menos un par de cebadores de oligonucleótidos para producir un producto de la amplificación;

- 60 c) determinar la masa molecular del mencionado producto de la amplificación por espectrometría de masas y determinar la composición base del mencionado producto de la amplificación; y d) comparar la mencionada composición base con una o más composiciones base de productos de la
- amplificación obtenidos realizando los pasos (a)-(c) en una pluralidad de organismos conocidos en donde las mencionadas una o más composiciones base están contenidas en una base de datos, y en donde una 65 coincidencia identifica el bioagente desconocido.

Otras características de la invención se exponen en las reivindicaciones añadidas.

#### **SUMARIO DE LA DESCRIPCIÓN**

5 Una realización de la presente descripción es un procedimiento para identificar un bioagente desconocido que comprende (a) poner en contacto un ácido nucleico del bioagente con al menos un par de cebadores oligonucleotídicos que hibridan con secuencias del ácido nucleico y flanquean una secuencia de ácido nucleico variable; (b) amplificar la secuencia de ácido nucleico variable para producir un producto de amplificación; (c) determinar la masa molecular del producto de amplificación; y (d) comparar la masa molecular con una o más masas 10 moleculares de productos de amplificación obtenidos realizando las etapas (a)-(c) sobre una pluralidad de organismos conocidos, donde una coincidencia identifica el bioagente desconocido. En un aspecto de esta realización preferida, las secuencias con las que hibridan el al menos un par de cebadores oligonucleotídicos están altamente conservadas. Preferiblemente, la etapa de amplificación comprende reacción en cadena de la polimerasa.

- Como alternativa, la etapa de amplificación comprende reacción en cadena de la ligasa o amplificación por 15 desplazamiento de hebra. En un aspecto de esta realización preferida, el bioagente es una bacteria, virus, célula o espora. De forma ventajosa, el ácido nucleico es ARN ribosómico. En otro aspecto, el ácido nucleico codifica RNasa P o una ARN polimerasa dependiente de ARN. Preferiblemente, el producto de amplificación se ioniza antes de la determinación de la masa molecular. El procedimiento puede comprender adicionalmente la etapa de aislar el ácido
- nucleico del bioagente antes de poner en contacto el ácido nucleico con el al menos un par de cebadores 20 oligonucleotídicos. El procedimiento puede comprender adicionalmente la etapa de realizar las etapas (a)-(d) usando un par diferente de cebadores oligonucleotídicos y comparar los resultados con una o más masas moleculares de productos de amplificación obtenidos realizando las etapas (a)-(c) sobre una pluralidad de organismos conocidos diferente de los de la etapa (d). Preferiblemente, la una o más masas moleculares están contenidas en una base de datos de masas moleculares. En otro aspecto de esta realización preferida, el producto de amplificación se ioniza
- 25 por ionización por electronebulización, deserción láser asistida por matriz o bombardeo de átomos rápidos. De forma ventajosa, la masa molecular se determina por espectrometría de masas. Preferiblemente, la espectrometría de masas es espectrometría de masas por resonancia de ciclotrones iónicos con transformada de Fourier (TF-RCI-EM), retención de iones, cuadrupolo, sector magnético, tiempo de vuelo (TOF), Q-TOF o triple cuadrupolo. El procedimiento puede comprender adicionalmente realizar la etapa (b) en presencia de un análogo de adenina,
- 30 timidina, guanosina o citidina que tiene un peso molecular diferente de la adenosina, timidina, guanosina o citidina. En un aspecto, el cebador oligonucleotídico comprende un análogo de base o base sustituta en las posiciones 1 y 2 de cada triplete dentro del cebador, donde el análogo de base o base sustituya se une con afinidad aumentada a su complemento en comparación con la base nativa. Preferiblemente, el cebador comprende una base universal en la posición 3 de cada triplete dentro del cebador. El análogo de base o base sustituya puede ser 2,6-diaminopurina, 35 propina T, propina G, fenoxazinas o pinza G. Preferiblemente, la base universal es inosina, guanidina, uridina, 5-
- nitroindol, 3-nitropirrol, dP o dK, o 1-(2-desoxi-β-D-ribofuranosil)-imidazol-4-carboxamida.

 Otra realización de la presente descripción es un procedimiento para identificar un bioagente desconocido que comprende (a) poner en contacto un ácido nucleico del bioagente con al menos un par de cebadores 40 oligonucleotídicos que hibridan con secuencias del ácido nucleico y flanquean una secuencia de ácido nucleico variable; (b) amplificar la secuencia de ácido nucleico variable para producir un producto de amplificación; (c) determinar la composición de bases del producto de amplificación; y (d) comparar la composición de bases con una o más composiciones de bases de productos de amplificación obtenidos realizando las etapas (a)-(c) sobre una pluralidad de organismos conocidos, donde una coincidencia identifica el bioagente desconocido. En un aspecto de 45 esta realización preferida, las secuencias con las hibrida el al menos un par de cebadores oligonucleotídicos están

- altamente conservadas. Preferiblemente, la etapa de amplificación comprende la reacción en cadena de la polimerasa. Como alternativa, la etapa de amplificación comprende la reacción en cadena de la ligasa o amplificación por desplazamiento de hebra. En un aspecto de esta realización preferida, el bioagente es una bacteria, virus, célula o espora. De forma ventajosa, el ácido nucleico es ARN ribosómico. En otro aspecto, el ácido
- 50 nucleico codifica RNasa P o una ARN polimerasa dependiente de ARN. Preferiblemente, el producto de amplificación se ioniza antes de la determinación de la masa molecular. El procedimiento puede comprender adicionalmente la etapa de aislar el ácido nucleico del bioagente antes de poner en contacto el ácido nucleico con el al menos un par de cebadores oligonucleotídicos. El procedimiento puede comprender adicionalmente la etapa de realizar las etapas (a)-(d) usando un par diferente de cebadores oligonucleotídicos y comparar los resultados con la
- 55 una o más composiciones de bases distintivas de productos de amplificación obtenidos realizando las etapas (a)-(c) sobre una pluralidad de organismos conocidos diferente de los de la etapa (d). Preferiblemente, la una o más composiciones de bases están contenidas en una base de datos de composiciones de bases. En otro aspecto de esta realización preferida, el producto de amplificación se ioniza por ionización por electronebulización, desorción 55 láser asistida por matriz o bombardeo de átomos rápidos. De forma ventajosa, la masa molecular se determina
- 60 por espectrometría de masas. Preferiblemente, la espectrometría de masas es espectrometría de masas por resonancia de ciclotrones iónicos con transformada de Fourier (TF-RCI-EM), retención de iones, cuadrupolo, sector magnético, tiempo de vuelo (TOF), Q-TOF o triple cuadrupolo. El procedimiento puede comprender adicionalmente realizar la etapa (b) en presencia de un análogo de adenina, timidina, guanosina o citidina que tiene un peso molecular diferente de la adenosina, timidina, guanosina o citidina. En un aspecto, el cebador oligonucleotídico
- 65 comprende un análogo de base o base sustituta en las posiciones 1 y 2 de cada triplete dentro del cebador, donde el análogo de base o base sustituta se une con afinidad aumentada a su complemento en comparación con la base

nativa. Preferiblemente, el primer comprende una base universal en la posición 3 de cada triplete dentro del cebador. El análogo de base o base sustituta puede ser 2,6-diaminopurina, propina T, propina G, fenoxazinas o pinza G. Preferiblemente, la base universal es inosina, guanidina, uridina, 5-nitroindol, 3-nitropirrol, dP o dK, o 1-(2-desoxi-β-D-ribofuranosil)-imidazol-4-carboxamida.

5

 La presente descripción también proporciona un procedimiento para detectar un polimorfismo de un único nucleótido en un individuo, que comprende las etapas de (a) aislar el ácido nucleico del individuo; (b) poner en contacto el ácido nucleico con cebadores oligonucleotídicos que hibridan con regiones del ácido nucleico que flanquean una región que comprende el polimorfismo potencial; (c) amplificar la región para producir un producto de 10 amplificación; (d) determinar la masa molecular del producto de amplificación; y (e) comparar la masa molecular con la masa molecular de la región en un individuo que se sabe que tiene el polimorfismo, donde si las masas moleculares son iguales, entonces el individuo tiene el polimorfismo.

 En un aspecto de esta realización preferida, los cebadores hibridan con secuencias altamente 15 conservadas. Preferiblemente, el polimorfismo está asociado con una enfermedad. Como alternativa, el polimorfismo es un antígeno de grupo sanguíneo. En un aspecto de la realización preferida, la etapa de amplificación es la reacción en cadena de la polimerasa. Como alternativa, la etapa de amplificación es la reacción en cadena la ligasa o amplificación por desplazamiento de hebra. Preferiblemente, el producto de amplificación se ioniza antes de la determinación de la masa. En un aspecto, el producto de amplificación se ioniza por ionización por 20 electronebulización, desorción láser asistida por matriz o bombardeo de átomos rápidos. De forma ventajosa, la masa molecular se determina por espectrometría de masas. Preferiblemente, la espectrometría de masas es espectrometría de masas por resonancia de ciclotrones iónicos con transformada de Fourier (TF-RCI-EM), retención de iones, cuadrupolo, sector magnético, tiempo de vuelo (TOF), Q-TOF o triple cuadrupolo.

#### 25 **BREVE DESCRIPCIÓN DE LOS DIBUJOS**

Las Figuras 1A-1I son diagramas consenso que muestran ejemplos de regiones conservadas de ARNr 16S (Fig. 1A-1B) (SEC ID Nº 3), ARNr 23S (mitad 3', Fig. 1C-1D; mitad 5', Fig. 1E-F) (SEC ID Nº 4), ARNr 23S Dominio I (Fig. 1G), ARNr 23S Dominio IV (Fig. 1H) y ARNr 16S Dominio III (Fig. 1I) que son adecuadas para 30 su uso en la presente invención. Las líneas con flechas son ejemplos de regiones para las que se diseñan pares de cebadores inteligentes para PCR. La marca para cada par de cebadores representa el número de la base de inicio y fin de la región amplificada en el diagrama consenso. Las bases en letras mayúsculas están más del 95% conservadas; las bases en letras minúsculas están un 90-95% conservadas, los círculos rellenos son un 80-90% conservadas; y los círculos vacíos son menos del 80% conservadas. La marca para 35 cada par de cebadores representa el número de la base de inicio y fin de la región amplificada en el diagrama consenso.

La Figura 2 muestra una típica región amplificada por cebadores del ARNr 16S Dominio III mostrado en la Figura 1C.

La Figura 3 es un diagrama esquemático que muestra regiones conservadas en RNasa P. Las bases en 40 letras mayúsculas están más del 90% conservadas; las bases en letras minúsculas están un 80-90% conservadas; los círculos rellenos denominan bases que están un 70-80% conservadas; y los círculos vacíos denominan bases que están menos del 70% conservadas.

La Figura 4 es un diagrama esquemático de la determinación de la composición de bases distintiva usando "marcas" de análogos nucleotídicos para determinar composiciones de bases distintivas.

- 45 La Figura 5 muestra los espectros de masas desglosados de una región de Bacillus anthracis con y sin la marca de masa fosforotioato A (A\*). Los dos espectros difieren en que el peso molecular medido de la secuencia que contiene marca de masa es mayor que la secuencia no modificada.
- La Figura 6 muestra espectros de composición de bases distintiva (BCS) de productos de PCR de Staphylococcus aureus (S. aureus 16S\_1337F) y Bacillus anthracis (B. anthr. 16S\_1337F), amplificados 50 usando los mismos cebadores. Las dos cadenas difieren en solamente dos (AT->CG) sustituciones y se distinguen claramente en base a su BCS.

La Figura 7 muestra que una única diferencia entre dos secuencias ( $A_{14}$  en B. anthracis frente a  $A_{15}$  en B. cereus) puede detectarse fácilmente usando espectrometría de masas IEN-TOF.

La Figura 8 es una IEN-TOF de la proteína de cubierta de la espora de Bacillus anthracis sspE de 56 55 monómeros más el calibrador. Las señales identifican inequívocamente B. anthracis frente a otras especies de Bacillus.

La Figura 9 es una IEN-TOF de un dúplex sintético 16S 1228 de B. anthracis (cadenas inversa y directa). La técnica distingue fácilmente entre las cadenas directa e inversa.

La Figura 10 es una IEN-TF-RCI-EM de un dúplex sintético 16S 1337 de 46 pares de bases de B. anthracis.

60 La Figura 11 es una IEN-TOF-EM de un oligonucleótido de 56 monómeros (3 exploraciones) del gen saspB de B. anthracis con un patrón de masas interno. Los patrones de masas internos se denominan por asteriscos.

La Figura 12 es una IEN-TOF-EM de un patrón interno con tampón TBA-TFA 5 mM que muestra que la extracción de cargas con trifluoroacetato de tributilamonio reduce el estado de carga más abundante de [M-65  $8H^+]^8$ - a [M-3H $^+$ ] $^3$  .

#### **DESCRIPCIÓN DETALLADA DE LA INVENCIÓN**

 La presente invención proporciona una combinación de un modo de detección de biomasa no PCR, preferiblemente EM de alta resolución, con tecnología BCS basada en PCR usando "cebadores inteligentes" que 5 hibridan con regiones de secuencia conservada de ácidos nucleicos derivados de un bioagente y que flanquean regiones de secuencia variable que identifican de forma única el bioagente. La técnica de EM de alta resolución se usa para determinar la masa molecular y composición de bases distintiva (BCS) de la región de secuencia amplificada. Esta "composición de bases distintiva" (BCS) única después se introduce en un algoritmo de detección de probabilidad máxima para ajustarla frente a una base de datos de composiciones de bases distintivas en la 10 misma región amplificada. El presente procedimiento combina la tecnología de amplificación basada en PCR (que proporciona especificidad) y una modo de detección de masa molecular (que proporciona velocidad y no requiere secuenciación de ácidos nucleicos de la secuencia diana amplificada) para la detección e identificación del bioagente.

- 15 El presente procedimiento permite la detección e identificación extremadamente rápida y precisa de bioagentes en comparación con procedimientos existentes. Además, esta rápida detección e identificación es posible incluso cuando el material de muestra es impuro. Por tanto, el procedimiento es útil en una amplia diversidad de campos incluyendo, aunque sin limitación, ensayo ambiental (por ejemplo, detección y discriminación de bacterias patogénicas frente a no patogénicas en agua u otras muestras), guerra bacteriológica (permitiendo la inmediata 20 identificación del bioagente y el tratamiento apropiado), análisis farmacogenético y diagnóstico médico (incluyendo
- diagnóstico del cáncer en base a mutaciones y polimorfismos; resistencia a fármacos y ensayo de susceptibilidad; exploración y/o diagnóstico de enfermedades y afecciones genéticas; y diagnóstico de enfermedades y afecciones infecciosas). El procedimiento aprovecha la investigación biomédica en curso en virulencia, patogenicidad, resistencia a fármacos y secuenciación de genoma en un procedimiento que proporciona sensibilidad, especificidad
- 25 y fiabilidad enormemente mejoradas en comparación con procedimiento existentes, con tasas inferiores de falsos positivos.

 El presente procedimiento puede usarse para detectar y clasificar cualquier agente biológico, incluyendo bacterias, virus, hongos y toxinas. Como un ejemplo, cuando el agente es una amenaza biológica, la información 30 obtenida se usa para determinar información práctica necesaria para contramedidas, incluyendo genes de toxinas, islas de patogenicidad y genes de resistencia a antibióticos. Además, los procedimientos pueden usarse para identificar casos de modificación natural o deliberada incluyendo intercambio de fragmentos cromosómicos, cría molecular (arrastre génico) y generación de enfermedades infecciosas.

- 35 Las bacterias tienen una serie común de genes absolutamente necesarios. Están presentes aproximadamente 250 genes en todas las especies bacterianas (Proc. Natl. Acad. Sci. U.S.A. 93:10268, 1996; Science 270:397, 1995), incluyendo genomas pequeños como Mycoplasma, Ureaplasma y Rickettsia. Estos genes codifican proteínas implicadas en la traducción, replicación, recombinación y reparación, transcripción, metabolismo de nucleótidos, metabolismo de aminoácidos, metabolismo de lípidos, generación de energía, captación, secreción 40 y similares. Ejemplos de estas proteínas son ADN polimerasa III beta, factor de elongación TU, proteína de choque térmico groEL, ARN polimerasa beta, fosfoglicerato quinasa, NADH deshidrogenasa, ADN ligasa, ADN topoisomerasa y factor de elongación G. Los operones también pueden abordarse usando el presente procedimiento. Un ejemplo de un operón es el operón bfp de E. coli enteropatogénica. Pueden usarse múltiples genes cromosómicos esenciales para clasificar las bacterias a nivel de género o especie del género para determinar 45 si un organismo tiene potencial amenazante. El procedimiento también puede usarse para detectar marcadores de patogenicidad (plasmídicos o cromosómicos) y genes de resistencia a antibióticos para confirmar el potencial amenazante de un organismo y para dirigir las contramedidas.
- Un detector de bioagentes teóricamente ideal identificaría, cuantificaría, y presentaría la secuencia 50 completa de ácido nucleico de cada bioagente que alcanzara el sensor. La secuencia completa del componente de ácido nucleico de un patógeno proporcionaría toda la información relevante acerca de la amenaza, incluyendo su identidad y la presencia de marcadores de resistencia a fármacos o de patogenicidad. Este ideal aún no se ha conseguido. Sin embargo, la presente invención proporciona una estrategia directa para obtener información con el mismo valor práctico usando composiciones de bases distintivas (BCS). Aunque la composición de bases de un 55 fragmento génico no es tan rica en información como la propia secuencia, no hay necesidad de analizar la secuencia
- completa del gen si el corto fragmento de la secuencia analito se elige apropiadamente. Puede prepararse una base de datos de secuencias de referencia en la que cada secuencia esté indexada a una composición de bases distintiva única, de modo que la presencia de la secuencia pueda deducirse con precisión a partir de la presencia de la firma distintiva. La ventaja de composiciones de bases distintivas es que pueden medirse cuantitativamente de un modo
- 60 paralelo a gran escala usando PCR combinada (PCR en que dos o más pares de cebadores amplifican secuencias diana simultáneamente) y espectrometría de masas. Estas múltiples regiones amplificadas con cebador identificar de forma única la mayoría de bacterias y virus amenazantes y ubicuos de fondo. Además, pares de cebadores específicos de grupo distinguen grupos locales importantes (por ejemplo, el grupo anthracis).
- 65 En el contexto de esta invención, un "bioagente" es cualquier organismo, vivo o muerto, o un ácido nucleico derivado de dicho organismo. Los ejemplos de bioagentes incluyen, aunque sin limitación células (incluyendo,

aunque sin limitación muestras clínicas humanas, células bacterianas y otros patógenos), virus, genes de toxinas y compuestos biorreguladores. Las muestras pueden estar vivas o muertas o en un estado vegetativo (por ejemplo, bacterias o esporas vegetativas) y pueden estar encapsuladas o biodiseñadas.

- 5 Como se usa en este documento, una "composición de bases distintiva" (BCS) es la composición de bases exacta de fragmentos seleccionados de secuencias de ácido nucleico que identifica de forma única el gen diana y el organismo fuente. Las BCS pueden considerarse como índices únicos de genes específicos.
- Como se usa en este documento, "cebadores inteligentes" son cebadores que se unen a regiones de 10 secuencia que flanquean una región variable intermedia. En una realización preferida, estas regiones de secuencia que flanquean la región variable están altamente conservadas entre diferentes especies de bioagente. Por ejemplo, las regiones de secuencia pueden estar altamente conservadas entre todas las especies de Bacillus. Mediante la expresión "altamente conservadas", se entiende que las regiones de secuencia muestran entre aproximadamente el 80-100%, más preferiblemente entre aproximadamente el 90-100% y mucho más 15 preferiblemente entre aproximadamente el 95-100% de identidad. Se muestran ejemplos de cebadores inteligentes que amplifican regiones de los ARNr 16S y 23S en las Figuras 1A-1I. Se muestra una región amplificada por un cebador típico en ARNr 16S en la Figura 2. Las flechas representan cebadores que se unen a regiones altamente conservadas que flanquean una región variable en ARNr 16S dominio III. La región amplificada es la estructura tronco-bucle en "1100-1188".
- 20

 Como se usa en este documento, "coincidencia" se refiere a cualquier determinación o resultado de probabilidad estadísticamente significativa.

- Una ventaja principal de los procedimientos de detección de la presente descripción es que los cebadores 25 no tienen que ser específicos para una especie bacteriana particular, o incluso género, tal como Bacillus o Streptomyces. En su lugar, los cebadores reconocen regiones altamente conservadas a través de cientos de especies bacterianas incluyendo, aunque sin limitación, las especies descritas en este documento. Por tanto, el mismo par de cebadores puede usarse para identificar cualquier bacteria deseada porque se unirá a las regiones conservadas que flanquean una región variable específica para una única especie, o común para varias especies 30 bacterianas, permitiendo la amplificación del ácido nucleico de la secuencia intermedia y la determinación de su peso molecular y composición de bases. Por ejemplo, las regiones 16S\_971-1062, 16S\_1228-1310 y 16S\_1100- 1188 están un 98-99% conservadas en aproximadamente 900 especies de bacterias (16S=ARNr 16S, los números indican la posición de nucleótidos). En una realización de la presente invención, los cebadores usados en el presente procedimiento se unen a una o más de estas regiones o partes de las mismas.
- 35

 La presente invención proporciona una combinación de un modo de detección de biomasa no PCR, preferiblemente EM de alta resolución, con tecnología BCS basada en amplificación de ácidos nucleicos usando "cebadores inteligentes" que hibridan con regiones conservadas y que flanquean regiones variables que identifican de forma única el o los bioagentes. Aunque se prefiere el uso de PCR, también pueden usarse otras técnicas de 40 amplificación de ácidos nucleicos, incluyendo la reacción en cadena de la ligasa (LCR) y amplificación por desplazamiento de hebra (SDA). La técnica de EM de alta resolución permite la separación de líneas espectrales de bioagentes de las líneas espectrales de fondo en entornos altamente llenos. Las líneas espectrales resueltas después se traducen en BCS que se introducen en un algoritmo de detección de probabilidad máxima que ajusta los espectros frente a una o más BCS conocidas. Preferiblemente, el espectro BCS del bioagente se ajusta frente a una 45 o más bases de datos de BCS de vastas cantidades de bioagentes. Preferiblemente, la coincidencia se hace usando un algoritmo de detección de probabilidad máxima.

 En una realización preferida, las composiciones de bases distintivas se miden cuantitativamente de un modo paralelo a gran escala usando la reacción en cadena de la polimerasa (PCR), preferiblemente PCR 50 combinada, y procedimientos espectrométricos de masas (EM). Deben estar presentes suficientes cantidades de ácidos nucleicos para la detección de bioagentes por EM. Los especialistas en la técnica conocen una amplia diversidad de técnicas para preparar grandes cantidades de ácidos nucleicos purificados o fragmentos de los mismos. La PCR requiere uno o más pares de cebadores oligonucleotídicos que se unen a regiones que flanquean la secuencia o secuencias diana a amplificar. Estos cebadores ceban la síntesis de una hebra diferente de ADN, 55 sucediendo la síntesis en la dirección de un cebador hacia el otro cebador. Los cebadores, el ADN a amplificar, una ADN polimerasa termoestable (por ejemplo, polimerasa Taq), los cuatros desoxinucleótidos trifosfato, y un tampón se combinan para iniciar la síntesis de ADN. La solución se desnaturaliza por calentamiento, después se enfría para permitir la hibridación del cebador recién añadido, seguido de otra ronda de síntesis de ADN. Este procedimiento se repite típicamente para aproximadamente 30 ciclos, provocando la amplificación de la secuencia diana.

60

 Los "cebadores inteligentes" definen la región de secuencia diana a amplificar y analizar. En una realización, la secuencia diana es una secuencia génica de ARN ribosómico (ARNr). Con las secuencias completas de muchos de los genomas microbianos más pequeños ahora disponibles, es posible identificar una serie de genes que define la "vida mínima" e identifican las composiciones distintivas que identifican de forma única cada gen y 65 organismo. Los genes que codifican funciones vitales importantes tales como la replicación del ADN, la transcripción, la estructura ribosómica, la traducción, y el transporte están ampliamente distribuidos en el genoma bacteriano y son

regiones preferidas para el análisis BCS. Los genes del ARN ribosómico (ARNr) comprenden regiones que proporcionan composiciones de bases distintivas útiles. Como muchos genes implicados en funciones vitales importantes, los genes del ARNr contienen secuencias que están extraordinariamente conservadas a través de los dominios bacterianos intercalados con regiones de alta variabilidad que son más específicos de cada especie. Las 5 regiones variables pueden utilizarse para construir una base de datos de composiciones de bases distintivas. La estrategia implica crear una alineación de secuencias basada en la estructura de las subunidades pequeña (16S) y grande (23S) de los genes del ARNr. Por ejemplo, actualmente hay más de 13.000 secuencias en la base de datos

de ARN ribosómico que se ha creado y mantenido por Robin Gutell, University of Texas en Austin, y está disponible al público en la página web del Institute for Cellular and Molecular Biology (www.ma.icmb.utexas.edu/). También 10 existe una base de datos de ARNr disponible al público creada y mantenida por la página web de la University of Antwerp, Bélgica (www.rrna.uia.ac.be).

 Estas bases de datos se han analizado para determinar regiones que son útiles como composiciones de bases distintivas. Las características de dichas regiones son: a) entre aproximadamente 80 y 100%, preferiblemente 15 > aproximadamente el 95% de identidad entre especies del bioagente particular de interés, de secuencias de nucleótidos cadena arriba y cadena abajo que sirven como sitios para los cebadores de amplificación de secuencia; b) una región variable intermedia que muestra no más de aproximadamente el 5% de identidad entre especies; y c) una separación de entre aproximadamente 30 y 1000 nucleótidos, preferiblemente no más de aproximadamente 50-250 nucleótidos, y más preferiblemente no más de aproximadamente 60-100 nucleótidos, 20 entre las regiones conservadas.

 Debido a su conservación global, las secuencias cebadoras del ARNr flanqueantes sirven como buenos sitios de unión de cebadores "universales" para amplificar la región de interés de la mayoría, sino todas, las especies bacterianas. La región intermedia entre las series de cebadores varía en longitud y/o composición, y por tanto 25 proporciona una composición de bases distintiva única.

 Es ventajoso diseñar los "cebadores inteligentes" para que sean lo más universales posible para minimizar la cantidad de cebadores que se necesita sintetizar, y para permitir la detección de múltiples especies usando un único par de cebadores. Estos pares de cebadores pueden usarse para amplificar regiones variables en estas 30 especies. Como es probable que ocurra cualquier variación (debido a la holgura de codones en la tercera posición) en estas regiones conservadas entre especies en la tercera posición de un triplete de ADN, pueden diseñarse cebadores oligonucleotídicos de modo que el nucleótido correspondiente a esta posición se una base que pueda unirse a más de un nucleótido, mencionada en este documento como "base universal". Por ejemplo, en este apareamiento "holgado", la inosina (I) se une a U, C o A; la guanina (G) se une a U o C, y la uridina (U) se une a U o 35 C. Otros ejemplos de bases universales incluyen nitroindoles tales como 5-nitroindol o 3-nitropirrol (Loakes y col., Nucleosides and Nucleotides 14: 1001-1003, 1995), los nucleótidos degenerados dP o dK (Hill y col.), un análogo nucleosídico acíclico que contiene 5-nitroindazol (Van Aerschot y col., Nucleosides and Nucleotides 14:1053-1056, 1995) o el análogo de purina 1-(2-desoxi-β-D-ribofuranosil)-imidazol-4-carboxamida (Sala y col., Nucl. Acids Res.

- 24:3302-3306, 1996).
- 40

 En otra realización de la invención, para compensar la unión algo más débil mediante la base "holgada", los cebadores oligonucleotídicos se diseñan de tal modo que la primera y segunda posiciones de cada triplete estén ocupadas por análogos nucleotídicos que se unen con mayor afinidad que el nucleótido sin modificar. Ejemplos de 30 estos análogos son 2,6-diaminopurina que se une a timina, propina T que se une a adenina y propina C y 45 fenoxazinas, incluyendo pinza G, que se une a G. Las propinas se describen en las patentes de Estados Unidos Nº 5.645.985, 5.830.653 y 5.484.908. Las fenoxazinas se describen en las patentes de Estados Unidos Nº 5.502.177, 5.763.588, y 6.005.096. Las pinzas G se describen en las patentes de Estados Unidos Nº 6.007.992 y 6.028.183.

 Los agentes bacterianos de guerra biológica que se pueden detectar por los presentes procedimientos 50 incluyen Bacillus anthracis (ántrax), Yersinia pestis (plaga neumónica), Franciscella tularensis (tularemia), Brucella suis, Brucella abortus, Brucella melitensis (fiebre recurrente), Burkholderia mallei (muermo), Burkholderia pseudomalleii (melioidosis), Salmonella typhi (fiebre tifoidea), Rickettsia typhii (tifus epidémico), Rickettsia prowasekii (tifus endémido) y Coxiella burnetii (fiebre Q), Rhodobacter capsulatus, Chlamydia pneumoniae, Escherichia coli, Shigella dysenteriae, Shigella flexneri, Bacillus cereus, Clostridium botulinum, Coxiella burnetti, 55 Pseudomonas aeruginosa, Legionella pneumophila, y Vibrio cholerae.

 Aparte del ARNr 16S y 23S, otras regiones diana adecuadas para su uso en la presente descripción para la detección de bacterias incluyen ARNr 5S y RNasa P (Figura 3).

60 Los agentes fúngicos de guerra biológica incluyen coccidioides immitis (Coccidioidomicosis).

 Los genes de toxinas de guerra biológica que se pueden detectar por los procedimientos de la presente descripción incluyen botulismo, micotoxinas T-2, ricina, enterotoxina B de estafilococos, shigatoxina, abrina, aflatoxina, toxina épsilon de Clostridium perfringens, conotoxinas, diacetoxiscirpenol, tetrodotoxina y saxitoxina.

 Los agentes víricos amenazantes de guerra biológica son principalmente virus ARN (de cadena positiva y de cadena negativa), con la excepción de la viruela. Cada virus ARN es una familia de virus relacionados (cuasiespecies). Estos virus mutan rápidamente y el potencial de cepas modificadas (naturales o deliberadas) es muy elevado. Los virus ARN se agrupan en familias que tienen dominios estructurales de ARN conservados en el 5 genoma viral (por ejemplo, componentes del virión, proteínas accesorias) y genes constitutivos conservados que codifican proteínas víricas importantes incluyendo, para virus ARN monocatenarios de cadena positiva, la ARN polimerasa dependiente de ARN, la ARN helicasa bicatenaria, las proteasas tipo quimotripsina y papaína y metiltransferasas.

- 10 Ejemplos de virus ARN de cadena (-) incluyen arenavirus (por ejemplo, virus sabia, fiebre de lassa, Machupo, fiebre hemorrágica argentina, virus flexal), bunyavirus (por ejemplo, hantavirus, nairovirus, flebovirus, virus hantaan, fiebre hemorrágica congo-crimeana, fiebre del valle de rift), y mononegavirales (por ejemplo, filovirus, paramixovirus, virus ébola, Marburg, morbillivirus equino).
- 15 Ejemplos de virus ARN de cadena (+) incluyen picornavirus (por ejemplo, coxsackievirus, echovirus, coxsackievirus humano A, echovirus humano, enterovirus humano, poliovirus humano, virus de la hepatitis A, parechovirus humano, rinovirus humano), astrovirus (por ejemplo, astrovirus humano), calcivirus (por ejemplo, virus chiba, virus chitta, calcivirus humano, virus norwalk), nidovirales (por ejemplo, coronavirus humano, torovirus humano), flavivirus (por ejemplo, virus del dengue 1-4, virus de la encefalitis japonesa, virus de la enfermedad de la 20 selva de Kyanasur, virus de la encefalitis del valle de Murray, virus Rocio, virus de la encefalitis de San Luis, virus del Nilo occidental, virus de la fiebre amarilla, virus de la hepatitis c) y togavirus (por ejemplo, virus Chikugunya, virus de la encefalitis equina oriental, virus Mayaro, virus O'nyong-nyong, virus del río Ross, virus de la encefalitis equina venezolana, virus de la rubéola, virus de la hepatitis E). El virus de la hepatitis C tiene una región 5' no traducida de 340 nucleótidos, una fase de lectura abierta que codifica 9 proteína que tiene 3010 aminoácidos y una región 3' no 25 traducida de 240 nucleótidos. La 5'-UTR y 3'-UTR están un 99% conservadas en virus de la hepatitis C.

 En una realización, el gen diana es una ARN polimerasa dependiente de ARN o una helicasa codificada por virus de ARN de cadena (+), o ARN polimerasa de un virus ARN de cadena (-). Los virus ARN de cadena (+) son de ARN bicatenario y se replican por síntesis de ARN dirigida por ARN usando la ARN polimerasa dependiente de ARN 30 y la cadena positiva como molde. La helicasa desenrolla el dúplex de ARN para permitir la replicación del ARN monocatenario. Estos virus incluyen virus de la familia picornaviridae (por ejemplo, poliovirus, coxsackievirus, echovirus), togaviridae (por ejemplo, alfavirus, flavivirus, rubivirus), arenaviridae (por ejemplo, virus de la coriomeningitis linfocítica, virus de la fiebre de lassa), cononaviridae (por ejemplo, virus respiratorio humano) y virus de la Hepatitis A. Los genes que codifican estas proteínas comprenden regiones variables y altamente conservadas 35 que flanquean las regiones variables.

 En una realización preferida, el esquema de detección para los productos de PCR generados a partir del bioagente o bioagentes incorpora tres características. Primero, la técnica detectar y diferencia simultáneamente múltiples (generalmente aproximadamente 6-10) productos de PCR. Segundo, la técnica proporciona una BCS que 40 identifica de forma única el bioagente a partir de los posibles sitios para el cebador. Finalmente, la técnica de detección es rápida, permitiendo procesar múltiples reacciones de PCR en paralelo.

 En una realización, el procedimiento puede usarse para detectar la presencia de resistencia a antibióticos y/o genes de toxinas en una especie bacteriana. Por ejemplo, puede detectarse Bacillus anthracis que comprende 45 un plásmido de resistencia a tetraciclina y plásmidos que codifican una o ambas toxinas anthracis (px01 y/o px02) usando series de cebadores de resistencia a antibióticos y series de cebadores de genes de toxinas. Si el B. anthracis es positivo para resistencia a tetraciclina, entonces se usa un antibiótico diferentes, por ejemplo quinalona.

- La detección basada en espectrometría de masas (EM) de productos de PCR proporciona todas estas 50 características con ventajas adicionales. La EM es intrínsecamente un esquema de detección en paralelo sin la necesidad de marcadores radiactivos o fluorescentes, ya que cada producto de amplificación con una composición de bases única se identifica por su masa molecular. El estado actual de la técnica en espectrometría de masas es tal que pueden analizarse fácilmente cantidades de femtomoles de material para producir información acerca de los contenidos moleculares de la muestra. Puede obtenerse rápidamente una evaluación precisa de la masa molecular
- 55 del material, independientemente de si el peso molecular de la muestra es de varios cientos, o en exceso de cien mil unidades de masa atómica (uma) o Dalton. Pueden generarse iones moleculares intactos a partir de productos de amplificación usando una de una diversidad de técnicas ionización para convertir la muestra en fase gaseosa. Estos procedimientos de ionización incluyen, aunque sin limitación, ionización por electronebulización (EN), ionización por desorción láser asistida por matriz (MALDI) y bombardeo de átomos rápidos (FAB). Por ejemplo, la MALDI de ácidos 60 nucleicos, junto con ejemplos de matrices para su uso en MALDI de ácidos nucleicos, se describen en el documento WO 98/54751 (Genetrace, Inc.).

 Después de la ionización, se observan varios picos a partir de una muestra, debido a la formación de iones con diferentes cargas. El promedio de las múltiples lecturas de masa molecular obtenidas a partir de un único 65 espectro de masas produce una estimación de la masa molecular del bioagente. La espectrometría de masas con ionización por electronebulización (IEN-EM) es particularmente útil para polímeros de peso molecular muy elevado,

tales como proteínas y ácidos nucleicos que tienen pesos moleculares mayores de 10 kDa, ya que produce una distribución de moléculas con cargas múltiples de la muestra sin causar una cantidad significativa de fragmentación.

 Los detectores de masas usados en los procedimientos de la presente descripción incluyen, aunque sin 5 limitación, espectrometría de masas por resonancia de ciclotrones iónicos con transformada de Fourier (TF-RCI-EM), retención de iones, cuadrupolo, sector magnético, tiempo de vuelo (TOF), Q-TOF, y triple cuadrupolo.

 En general, las técnicas espectrométricas de masas que pueden usarse en la presente descripción incluyen, aunque sin limitación, espectrometría de masas en tándem, disociación por infrarrojos multifotón y 10 espectrometría de masas por cromatografía de gases pirolítica (CGP-EM). En una realización de la invención, el sistema detección de bioagentes funciona de forma continua en modo de detección de bioagentes usando CG-EM pirolítica sin PCR para la detección rápida de aumentos en la biomasa (por ejemplo, aumentos en la contaminación fecal de agua potable o de agentes de guerra bacteriológica). Para conseguir la latencia mínima, una corriente de muestra continua fluye directamente en la cámara de combustión de CGP-EM. Cuando se detecta un aumento en la 15 biomasa, se inicia automáticamente un procedimiento de PCR. La presencia de bioagente produce niveles elevados de fragmentos moleculares grandes de 100-7.000 Da que se observan en el espectro CGP-EM. El espectro de masa observado se compara con un nivel umbral y cuando se determina que los niveles de biomasa exceden un umbral predeterminado, se inicia el procedimiento de clasificación de bioagentes descrito anteriormente en este documento

(combinación de PCR y EM, preferiblemente TF-RCI EM). Opcionalmente, también se inician alarmas u otros 20 procedimientos (flujo lento de ventilación, aislamiento físico) mediante este nivel detectado de biomasa.

 La medición precisa de la masa molecular para ADN grandes está limitada por la aducción de cationes a partir de la reacción de PCR para cada hebra, la resolución de los picos isotópicos de los isótopos abundantes para de la basbien de l'en para cada hebra, la recelación de les plece lecieplece de les leciepes demidantes i<br>naturales <sup>13</sup>C y <sup>15</sup>N, y la asignación del estado de carga para cualquier ión. Los cationes se retiran por di 25 línea usando un chip de flujo continuo que pone la solución que contiene los productos de PCR en contacto con una solución que contiene acetato amónico en presencia de un gradiente de campo eléctrico ortogonal al flujo. Los dos últimos problemas se abordan operando con una potencia de resolución de >100.000 e incorporando nucleótidos trifosfato isotópicamente empobrecidos en el ADN. La potencia de resolución del instrumento también es una consideración. A una potencia de resolución de 10.000, la señal modelada del estado de carga [M-14H+]<sup>14-</sup> de un 30 producto de PCR de 84 monómeros está mal caracterizada y es imposible la asignación del estado de cara o la masa exacta. A una potencia de resolución de 33.000, los picos de los componentes isotópicos individuales son visibles. A una potencia de resolución de 100.000, los picos isotópicos se resuelven a la medida inicial y la asignación del estado de carga para el ión es directa. Los trifosfatos [<sup>13</sup>C,<sup>15</sup>N]-empobrecidos se obtienen, por ejemplo, cultivando microorganismos en medio empobrecido y recogiendo los nucleótidos (Batey y col., Nucl. Acids 35 Res. 20:4515-4523, 1992).

 Aunque se cree que las mediciones de masas de regiones intactas de ácido nucleico son adecuadas para determinar la mayoría de los bioagentes, las técnicas de espectrometría de masas en tándem (EM<sup>n</sup>) pueden proporcionar información más definitiva referente a la identidad molecular o secuencia. La EM en tándem implica el 40 uso acoplado de dos o más fases de análisis de masas donde las etapas tanto de separación como de detección se basan en espectrometría de masas. La primera fase se usa para seleccionar un ión o componente de una muestra de la que tiene que obtenerse información estructural adicional. El ión seleccionado después se fragmenta usando, por ejemplo, irradiación de cuerpo negro, disociación por infrarrojos multifotón, o activación colisional. Por ejemplo, los iones generados por ionización por electronebulización (IEN) pueden fragmentarse usando disociación IR 45 multifotón. Esta activación condice a la disociación de enlaces glucosídicos y la estructura fosfato, produciendo dos

series de iones fragmentados, llamados la serie w (que tiene un extremo 3' intacto y un fosfato 5' después de la escisión interna) y la serie a-Base (que tiene un extremo 5' intacto y un furano 3').

 La segunda fase del análisis de masas se usa entonces para detectar y medir la masa de estos fragmentos 50 resultantes de iones producto. Dicha selección de iones seguida de rutinas de fragmentación puede realizarse múltiples veces para diseccionar de forma esencialmente completa la secuencia molecular de una muestra.

 Si hay dos o más dianas de composición de bases o masa similar, o si una única reacción de amplificación produce un producto que tiene la misma masa que dos o más patrones de referencia de bioagentes, pueden 55 distinguirse usando "marcas" de modificación de masa. En esta realización de la invención, se incorpora un análogo nucleotídico o "marca" durante la amplificación (por ejemplo, un trifosfato de 5-(trifluorometil)desoxitimidina) que tiene un peso molecular diferente al de la base no modificada para mejorar la distinción de masas. Dichas marcas se describen en, por ejemplo, el documento PCT WO97/33000. Esto limita adicionalmente la cantidad de posibles composiciones de bases coherentes con cualquier masa. Por ejemplo, puede usarse trifosfato de 5- 60 (trifluorometil)desoxitimidina en lugar de dTTP en una reacción de amplificación de ácido nucleico diferente. La medición del desplazamiento de masa entre un producto de amplificación convencional y el producto marcado se usa para cuantificar la cantidad de nucleótidos timidina en cada una de las hebras individuales. Como las hebras son complementarias, también se determina la cantidad de nucleótidos adenosina en cada hebra.

65 En otra reacción de amplificación, se determina la cantidad de restos G y C en cada hebra usando, por ejemplo, el análogo de citidina 5-metilcitosina (5-meC) o propina C. La combinación de la reacción de A/T y la reacción de G/C, seguida de la determinación del peso molecular, proporciona una composición de bases única. Este procedimiento se resume en la Figura 4 y la Tabla 1.

Tabla 1

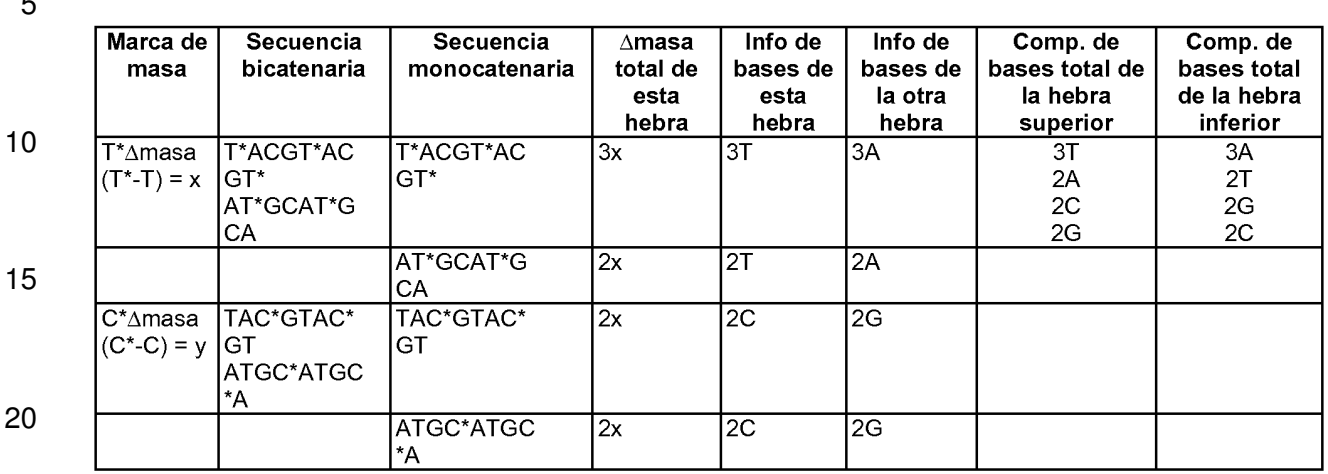

 $\overline{a}$ 

- La marca de masa fosforotioato A (A\*) se usó para distinguir un grupo de Bacillus anthracis. El B. anthracis  $25$  (A<sub>14</sub>G<sub>9</sub>C<sub>14</sub>T<sub>9</sub>) tenía un PM promedio de 14072,26, y el B. anthracis (A<sub>1</sub>A<sup>\*</sup><sub>13</sub>G<sub>9</sub>C<sub>14</sub>T<sub>9</sub>) tenía un peso molecular promedio de 14281,11 y el fosforotioato A tenía un peso molecular promedio de +16,06 determinado por IEN-TOF EM. Los espectros desglosados se muestran en la Figura 5.
- En otro ejemplo, se asume que las masas moleculares medidas de cada hebra son 30.000,115 Da y 30 31.000,115 Da respectivamente, y la cantidad medida de restos dT y dA es (30,28) y (28,30). Si la masa molecular es precisa para 100 ppm, hay 7 posibles combinaciones de dG+dC para cada hebra. Sin embargo, si la masa molecular medida es precisa para 10 ppm, hay solamente 2 combinaciones de dG+dC, y a 1 ppm de precisión, hay solamente una posible composición de bases para cada hebra.
- 35 Las señales del espectrómetro de masas pueden introducirse en un algoritmo de detección y clasificación de probabilidad máxima tal como se usa ampliamente en el procesamiento de señales de radar. El procesamiento de detección usa filtración coincidente de BCS observada en el espacio recuento de masa y permite la detección y sustracción de firmas distintivas de organismos conocidos inofensivos, y la detección de bioagentes amenazantes desconocidos. También es posible la comparación de bioagentes recién observados con bioagentes conocidos, para 40 la estimación del nivel de amenaza, comparando su BCS con las de organismos conocidos y formas conocidas de potenciación de la patogenicidad, tal como inserción de genes de resistencia a antibióticos o genes de toxinas.
	- El procesamiento puede finalizar con un clasificador Bayesiano usando proporciones de probabilidad log desarrolladas a partir de las señales observadas y los niveles de fondo promedio. El programa enfatiza las
- 45 20 predicciones de rendimiento que culminan en diagramas de probabilidad-de-detección frente a probabilidad-defalsa- alarma para condiciones que implican fondos complejos de organismos de origen natural y contaminantes ambientales. Los filtros coincidentes constan de expectativas a priori de valores de señal dada la serie de cebadores usada para cada uno de los bioagentes. Se usa una base de datos de secuencia genómica (por eiemplo. GenBank) para definir los filtros coincidentes de recuento de masa. La base de datos contiene agentes 50 amenazantes conocidos y organismos de fondo benignos. Lo último se usa para estimar y sustraer la firma distintiva producida por los organismos de fondo. Se aplica una detección de probabilidad máxima de organismos de fondo conocidos usando filtros coincidentes y una estimación de suma de ejecución de la covarianza del ruido. Las potencias de las señales de fondo se estiman y usan junto con los filtros coincidentes para formar firmas distintivas que después se sustraen. El procedimiento de probabilidad máxima se aplica a estos datos "limpios" de una manera 55 similar empleando filtros coincidentes para los organismos y una estimación de suma de ejecución de la covarianza del ruido para los datos limpios.

 En una realización, se usa una estrategia para "triangular" cada organismo midiendo señales de múltiples genes importantes para reducir las señales de falso negativo y falso positivo, y posibilitar la reconstrucción de los 60 bioagentes originales o híbridos o modificados de otro modo. Después de la identificación de múltiples genes importantes, se crean alineaciones a partir de bases de datos de secuencia de ácido nucleico. Las alineaciones después se analizan para regiones de conservación y variación, y se identifican potenciales sitios de unión al cebador que flanquean regiones variables. A continuación, se seleccionan las regiones diana de amplificación para el análisis de firma distintiva que distingue organismos en base a diferencias genómicas específicas (es decir, 65 composición de bases). Por ejemplo, la detección de firmas distintivas para los genes de la toxina tripartita típicos de

40 B. anthracis (Bowen, J.E. y C. P. Quinn, J. Appl. Microbiol. 1999, 87, 270-278) en ausencia de las firmas distintivas esperadas del genoma de B. anthracis sugeriría un acontecimiento de ingeniería genética.

- El presente procedimiento también puede usarse para detectar polimorfismos de un único nucleótido (SNP), 5 o polimorfismos de múltiples nucleótidos, de forma rápida y precisa. Un SNP se define como un único sitio de un par de bases en el genoma que es diferente de un individuo a otro. La diferencia puede expresarse como una deleción, una inserción o una sustitución, y frecuentemente está ligada a una patología. Como existen cada 100-1000 pares de bases, los SNP son el tipo más frecuentemente ligado de marcador genético en el genoma humano.
- 10 Por ejemplo, la anemia falciforme resulta de una transición A-T, que codifica una valina en lugar de un resto de ácido glutámico. Pueden diseñarse cebadores oligonucleotídicos de modo que se unan a secuencias que flanquean un sitio SNP, seguido de amplificación de nucleótidos y determinación de masas del producto amplificado. Como la masa molecular del producto resultante de un individuo que no tiene anemia falciforme es diferente de la del producto de un individuo que tiene la enfermedad, el procedimiento puede usarse para distinguir los dos 15 individuos. Por tanto, el procedimiento puede usarse para detectar cualquier SNP conocido en un individuo y
- diagnosticar o determinar de este modo una susceptibilidad aumentada a una enfermedad o afección.
- En una realización, se extrae sangre de un individuo y se aíslan las células mononucleares de sangre periférica (PBMC) y se ensayan simultáneamente, preferiblemente en un procedimiento de exploración de alto 20 rendimiento, para uno o más SNP usando cebadores apropiados basados en las secuencias conocidas que flanquean la región SNP. El National Center for Biotechnology Information mantiene una base de datos de SNP disponible al público (www.ncbi.nlm.nih.gov/SNP/).
- El procedimiento descrito en la presente también puede usarse para tipificar sangre. El gen que codifica el 25 tipo de sangre A, B o O puede diferir en cuatro polimorfismos de un único nucleótido. Si el gen contiene la secuencia CGTGGTGACCCTT (SEC ID Nº 5), se produce el antígeno A. Si el gen contiene la secuencia CGTCGTCACCGCTA (SEC ID Nº 6) se produce el antígeno B. Si el gen contiene la secuencia CGTGGT-ACCCCTT (SEC ID Nº 7), se produce el grupo de sangre O ("-" indica una deleción). Estas secuencias pueden distinguirse diseñando un único par de cebadores que flanquee estas regiones, seguido de amplificación y determinación de masas.
- 30

 Aunque la presente invención se ha descrito con especificidad de acuerdo con ciertas de sus realizaciones preferidas, los siguientes ejemplos sirven solamente para ilustrar la invención y no pretenden limitar la misma.

### 35 **Ejemplo 1**

#### **Aislamiento de ácido nucleico y PCR**

 En una realización, se aísla el ácido nucleico de los organismos y se amplifica por PCR usando 40 procedimientos convencionales antes de la determinación BCS por espectrometría de masas. El ácido nucleico se aísla, por ejemplo, por lisis con detergente de células bacterianas, centrifugación y precipitación en etanol. Los procedimientos de aislamiento de ácidos nucleicos se describen en, por ejemplo, Current Protocols in Molecular Biology (Ausubel y col.) y Molecular Cloning; A Laboratory Manual (Sambrook y col.). El ácido nucleico después se amplifica usando metodología convencional, tal como PCR, con cebadores que se unen a regiones conservadas del 45 ácido nucleico que contiene una secuencia variable intermedia como se describe a continuación.

#### **Ejemplo 2**

#### **Espectrometría de masas**

50 **Instrumentación TFRCI**: El instrumento de TFRCI se basa en un imán superconductor activamente protegido de 7 teslas y una óptica de iones modificada Bruker Daltonics Apex II 70e y cámara de vacío. El espectrómetro está conectado a un tomamuestras automático LEAP PAL y un sistema de control de fluidos personalizado para aplicaciones de exploración de alto rendimiento. Las muestras se analizan directamente de las 55 placas de microtitulación de 96 pocillos o 384 pocillos a una velocidad de aproximadamente 1 muestra/minuto. La plataforma de adquisición de datos Bruker está suplementada con una estación de datos NT auxiliar construida en el laboratorio que controla el tomamuestras automático y contiene un generador de forma de onda arbitrario capaz de generar formas de onda complejas de excitación de rf (barridos de frecuencia, ruido filtrado, transformada de Fourier inversa de la forma de onda almacenada (SWIFT), etc.) para experimentos de EM en tándem sofisticados. Para 60 oligonucleótidos en el régimen de 20-30 monómero, las características de rendimiento típicas incluyen potencia de resolución de masas en exceso de 100.000 (FWHM), errores de medición de masas en ppm bajos, y un intervalo operable m/z entre 50 y 5000 m/z.

**Fuente de IEN modificada**: En análisis limitados por la muestra, las soluciones de analito se suministran a 65 150 nl/minuto en un emisor IEN de sílice fusionado de 30 mm de d.i. montado en un micromanipulador 3-D. La óptica

de iones IEN consta de un capilar metálico calentado, un hexapolo solamente rf, un cono succionador, y un electrodo de entrada auxiliar. El hexapolo solamente rf de 6,2 cm está compuesto por varillas de 1 mm de diámetro y se hace 50 funcionar a una tensión de 380 Vpp a una frecuencia de 5 MHz. Puede emplearse un obturador electro-mecánico construido en el laboratorio para evitar que la columna de electronebulización entre en el capilar de entrada salvo

- 5 que se active a la posición "abierto" mediante un pulso TTL desde la estación de datos. Cuando está en la posición "cerrado", se mantiene una columna estable de electronebulización entre el emisor IEN y la cara del obturador. La cara posterior del brazo obturador contiene un precinto elastomérico que puede posicionarse para formar un precinto 55 de vacío con el capilar de entrada. Cuando se retira el precinto, un hueco de 1 mm entre la hoja del obturador y el capilar de entrada permite una presión constante en el depósito de iones externo independientemente de si el
- 10 obturador está en la posición abierta o cerrada. Cuando se activa el obturador, se permite que una "fracción de tiempo" de iones entre en el capilar de entrada y se acumule posteriormente en el depósito de iones externo. El rápido tiempo de respuesta del obturador de iones (< 25 ms) proporciona intervalos reproducibles definidos por el usuario durante los cuales pueden inyectarse iones y acumularse en el depósito externo.
- 15 **Aparato para disociación por infrarrojos multifotón**: Se ha conectado un láser CW de CO<sub>2</sub> de 25 vatios que funciona a 10,6 µm al espectrómetro para posibilitar la disociación por infrarrojos multifotón (DIRMF) para la secuenciación de oligonucleótidos y otras aplicaciones de EM en tándem. Se posiciona un banco óptico de aluminio aproximadamente 1,5 m del imán superconductor activamente protegido de modo que el haz del láser se alinee con el eje central del imán. Usando espejos convencionales compatibles con IR y monturas cinemáticas de espejos, el
- 20 haz del láser de 3 mm no enfocado se alinea para atravesar directamente a través de los orificios de 3,5 mm en los electrodos de retención de la célula de iones retenidos de TFRCI y atravesar longitudinalmente la región de hexapolo de la guía de iones externa incidiendo finalmente en el cono succionador. Este esquema permite realizar DIRMF de un modo selectivo de m/z en la celda de iones retenidos (por ejemplo, después de un aislamiento SWIFT de las especies de interés), o en un modo de banda ancha en la región de alta presión del depósito de iones externo donde
- 25 las colisiones con moléculas neutras estabilizan los iones fragmentados metaestables generados por DIRMF provocando un aumento del rendimiento de iones fragmentados y la cobertura de secuencia.

#### **Ejemplo 3**

#### 30 **Identificación de bioagentes**

 La Tabla 1 muestra una pequeña sección transversal de una base de datos de masas moleculares calculadas para más de 9 series de cebadores y aproximadamente 30 organismos. Las series de cebadores se obtuvieron de alineación de ARNr. Se muestran ejemplos de regiones de alineaciones consenso de ARNr en las 35 Figuras 1A-1C. Las líneas con flechas son ejemplos de regiones para las que se diseñan pares de cebadores inteligentes para PCR. Los pares de cebadores están >95% conservados en la base de datos de secuencias bacterianas (actualmente más de 10.000 organismos). Las regiones intermedias son variables en longitud y/o composición, proporcionado de este modo la composición de bases "distintiva" (BCS) para cada organismo. Los pares de cebadores se eligieron de modo que la longitud total de la región amplificada sea menor de 40 aproximadamente 80-90 nucleótidos. El marcador para cada par de cebadores representa el número de la base de inicio y fin de la región amplificada en el diagrama consenso.

 Se incluyen en la corta sección transversal de la base de datos bacteriana de la Tabla 1 muchos patógenos/agentes de guerra biológica bien conocidos (mostrados en letras negrita/roja) tales como Bacillus 45 anthracis o Yersinia pestis así como algunos organismos bacterianos encontrados habitualmente en el entorno natural tales como Streptomyces. Pueden distinguirse organismos incluso estrechamente relacionados entre sí mediante la elección apropiada de cebadores. Por ejemplo, pueden distinguirse dos organismos con bajo contenido en G+C, Bacillus anthracis y Staph aureus, entre sí usando el par de cebadores definido por 16S\_1337 o 23S\_855 (∆M de 4 Da).

50

55

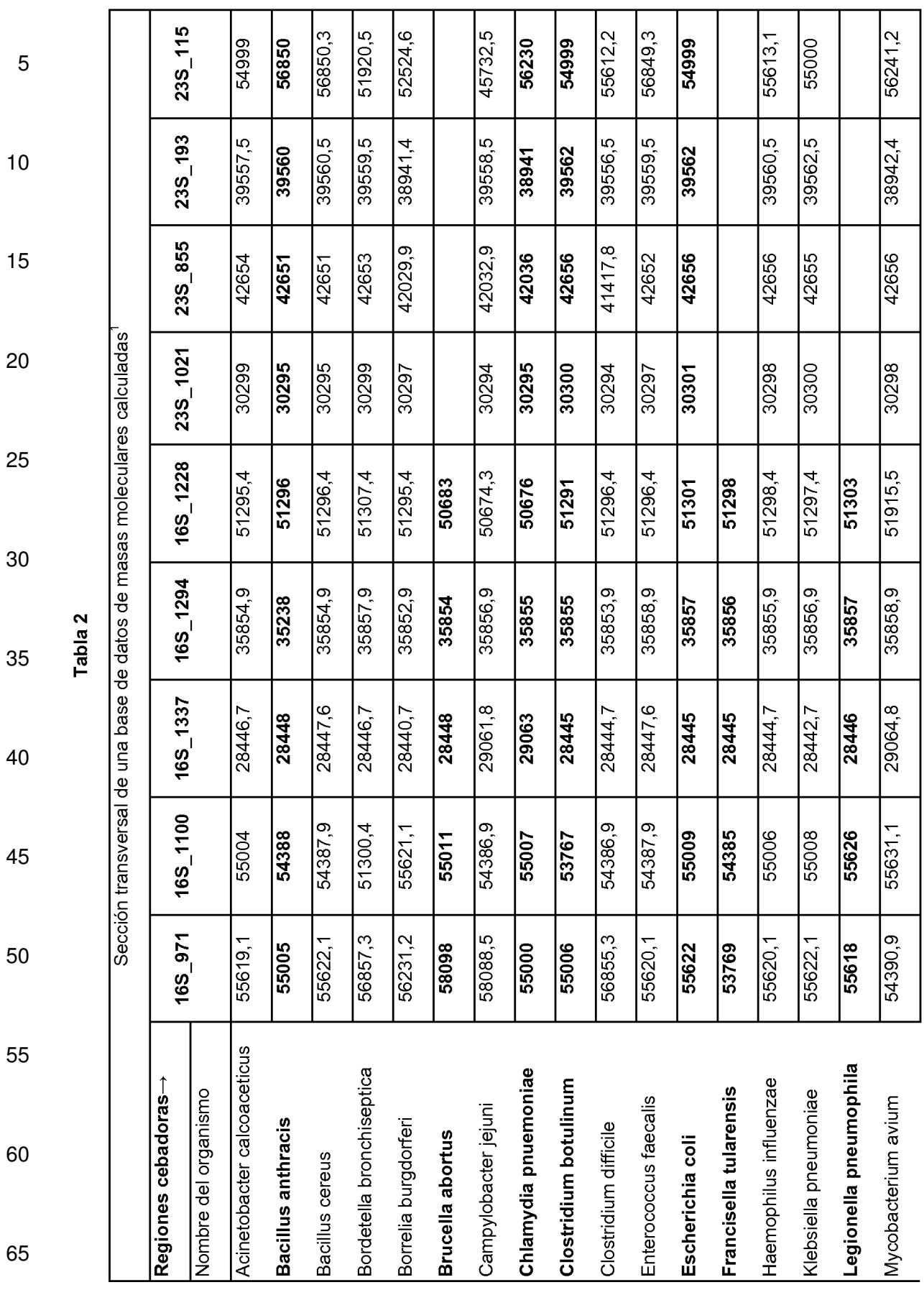

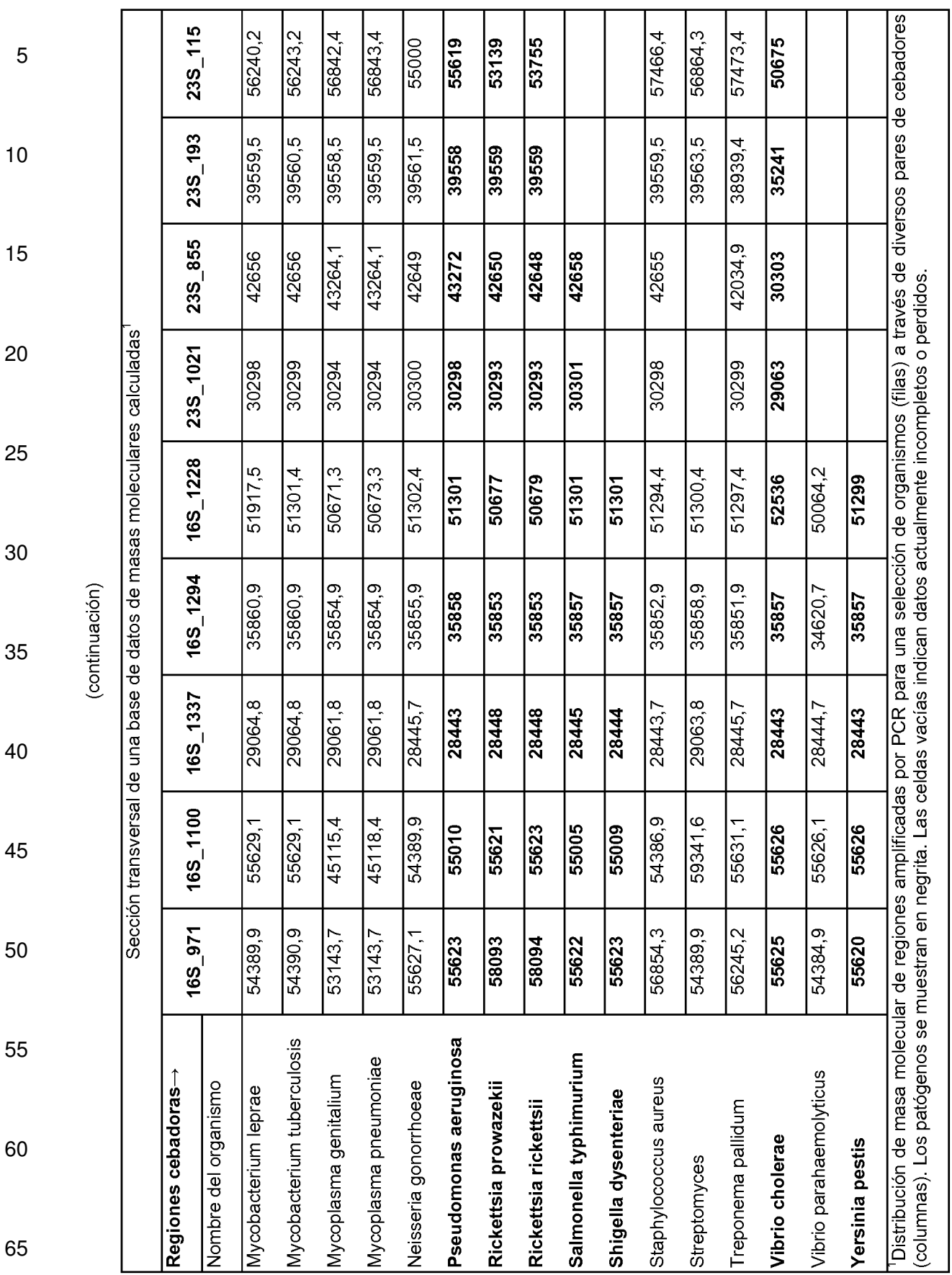

 La Figura 6 muestra el uso de IEN-TF-RCI EM para la medición de la masa exacta. Se muestran los espectros de productos de PCR de 46 monómeros originados en la posición 1337 del ARNr 16S de S. aureus (superior) y B. anthracis (inferior). Estos datos son de la región del espectro que contiene señales de los estados de 5 carga [M-8H+]<sup>8-</sup> de las respectivas hebras 5'-3'. Las dos hebras difieren en dos sustituciones (AT→CG), y tienen masas medidas de 14206,396 y 14208,373 ± 0,010 Da, respectivamente. Las posibles composiciones de bases derivadas de las masas de las hebras directa e inversa para los productos de B. anthracis se enumeran en la Tabla 3.

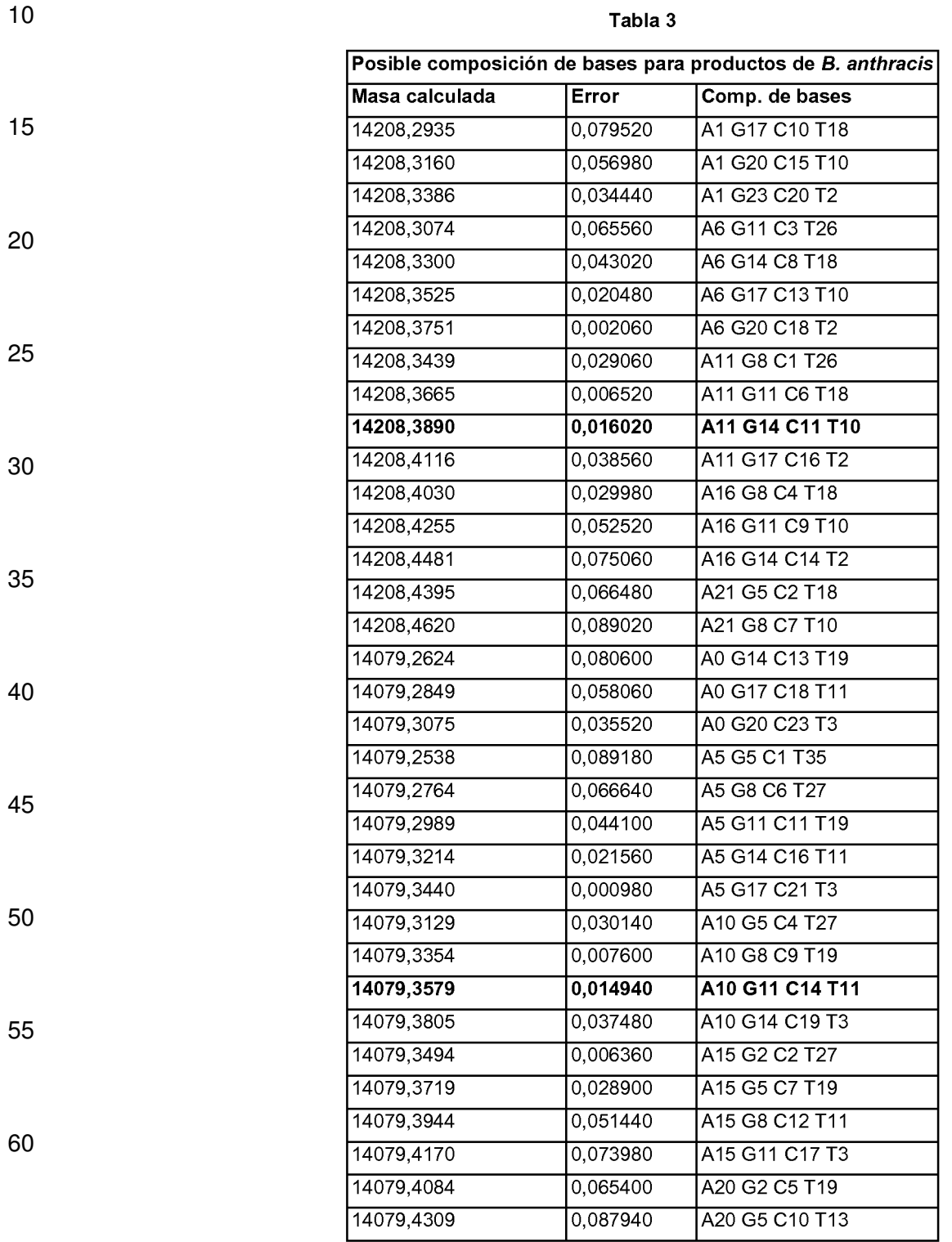

 Entre las 16 composiciones para la hebra directa y las 18 composiciones para la hebra inversa que se calcularon, solamente un par (mostrado en **negrita**) son complementarias, correspondientes a las composiciones reales de bases de los productos de PCR de B. anthracis.

#### 5 **Ejemplo 4**

#### **BCS de región de Bacillus anthracis y Bacillus cereus**

Se sintetizó una región conservada de Bacillus de B. anthracis  $(A_{14}G_9C_{14}T_9)$  y B. cereus  $(A_{15}G_9C_{13}T_9)$  que 10 tiene un cambio de base de C a A y se sometió a IEN-TOF EM. Los resultados se muestran en la Figura 7 en la que las dos regiones se distinguen claramente usando el procedimiento de la presente invención (PM=14072,26 frente a 14096,29).

#### **Ejemplo 5**

15

#### **Identificación de bioagentes adicionales**

 En otros ejemplos de la presente invención, el patógeno Vibrio cholera puede distinguirse de Vibrio parahemolyticus con ∆M> 600 Da usando una de tres series de cebadores 16S mostrados en la Tabla 2 (16S\_971, 20 16S 1228 o 16S 1294) como se muestra en la Tabla 4. Las dos especies de micoplasma en la lista (M. genitalium y M. pneumoniae) también pueden distinguirse entre sí, así como las tres micobacterias. Aunque las mediciones directas de masa de productos amplificados pueden identificar y distinguir una gran cantidad de organismos, la medición de la composición de bases distintiva proporciona una potencia de resolución drásticamente potenciada para organismos estrechamente relacionados. En casos tales como Bacillus anthracis y Bacillus cereus que son casi 25 indistinguibles entre sí en base solamente a diferencias de masa, se usa análisis de composición o patrones de fragmentación para resolver las diferencias. La diferencia de una única base entre los dos organismos produce diferentes patrones de fragmentación, y a pesar de la presencia de la base N ambigua/desconocida en la posición 20 en B. anthracis, pueden identificarse los dos organismos.

30 Las Tablas 4a-b muestran ejemplos de pares de cebadores de la Tabla 1 que distinguen patógenos del fondo.

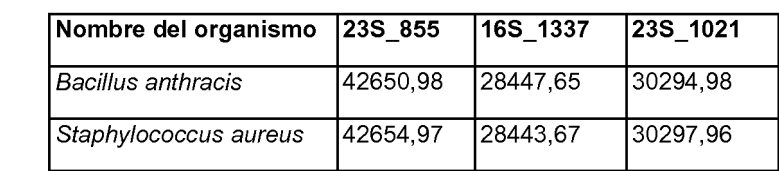

#### Tabla 4a

Tabla 4b

16S\_1294

35856,87

34620.67

16S\_1228

52535,59

50064.19

16S\_971

55625,09

54384.91

Nombre del organismo

Vibrio parahaemolyticus

Vibrio cholerae

40

35

45

# 50

55

60

La Tabla 4 muestra el peso molecular esperado y la composición de bases de la región 16S 1100-1188 en Mycobacterium avium y Streptomyces sp.

Tabla 5

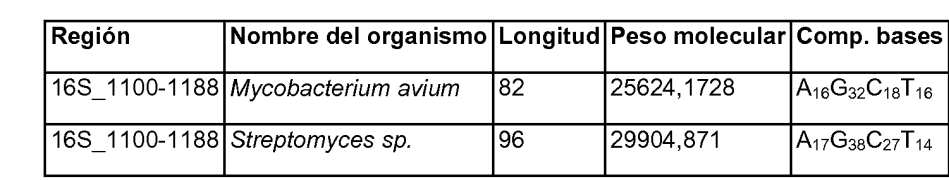

 La Tabla 5 muestra los resultados de composición de bases (hebra individual) para reacciones de amplificación con el cebador 16S 1100-1188 de diferentes especies de bacterias. Las especies que se repiten en la 65 tabla (por ejemplo, Clostridium botulinum) son cepas diferentes que tienen diferentes composiciones de bases en la región 16S\_1100-1188.

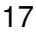

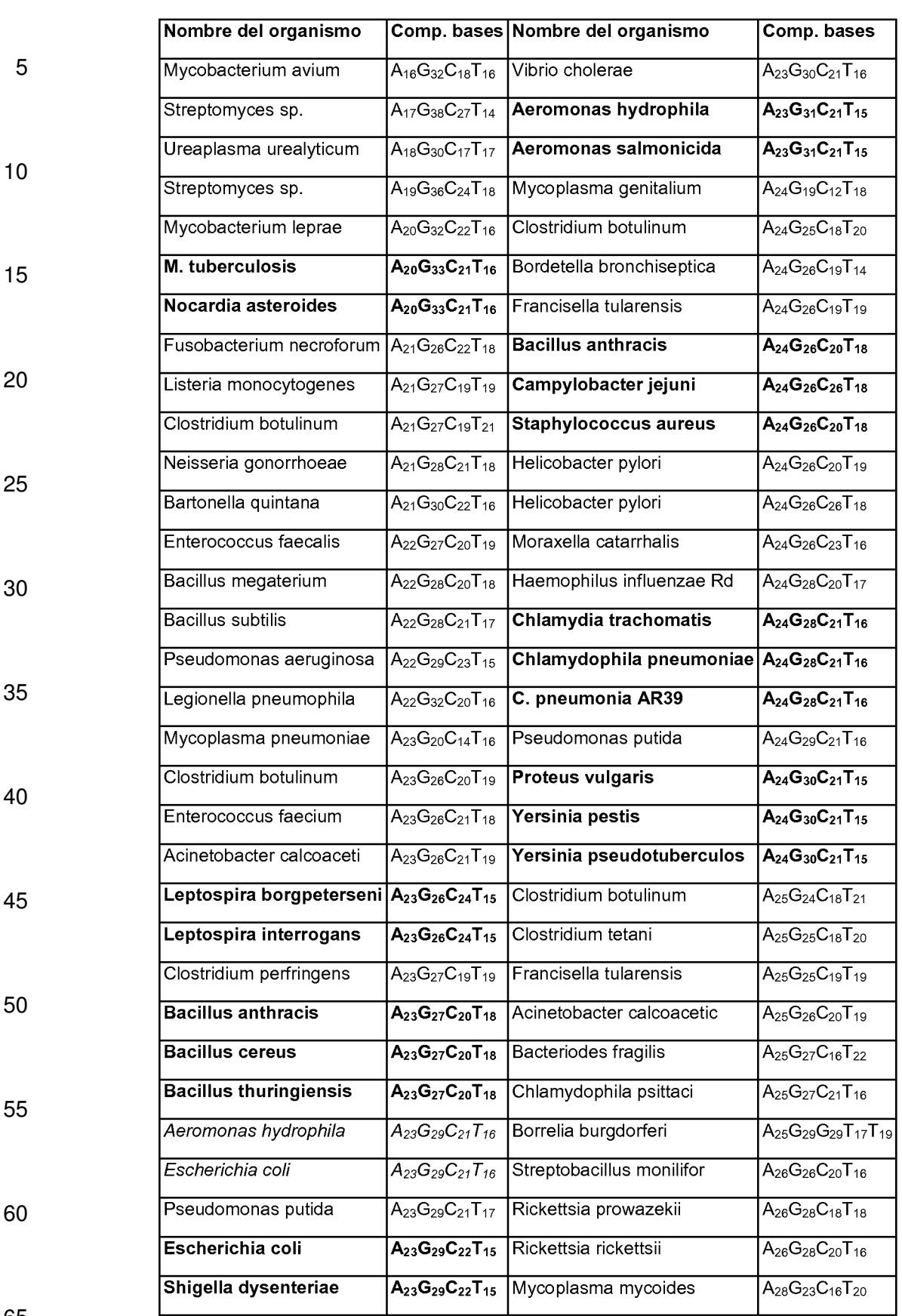

#### Tabla 6

 El mismo organismo que tiene diferentes composiciones de bases son diferentes cepas. Los grupos de organismos que están resaltados o en cursiva tienen las mismas composiciones de bases en la región amplificada. Algunos de estos organismos pueden distinguirse usando múltiples cebadores. Por ejemplo, Bacillus anthracis puede distinguirse de Bacillus cereus y Bacillus thuringiensis usando el cebador 16S\_971-1062 (Tabla 6). Otro par 5 de cebadores que produce composiciones de bases distintivas únicas se muestra en la Tabla 6 (negrita). Se distinguen grupos que contienen organismos amenazantes y ubicuos no amenazantes muy similares (por ejemplo, grupo anthracis) a alta resolución con series enfocadas de pares de cebadores. Los agentes de guerra biológica conocidos en la Tabla 6 son Bacillus anthracis, Yersinia pestis, Francisella tularensis y Rickettsia prowazekii.

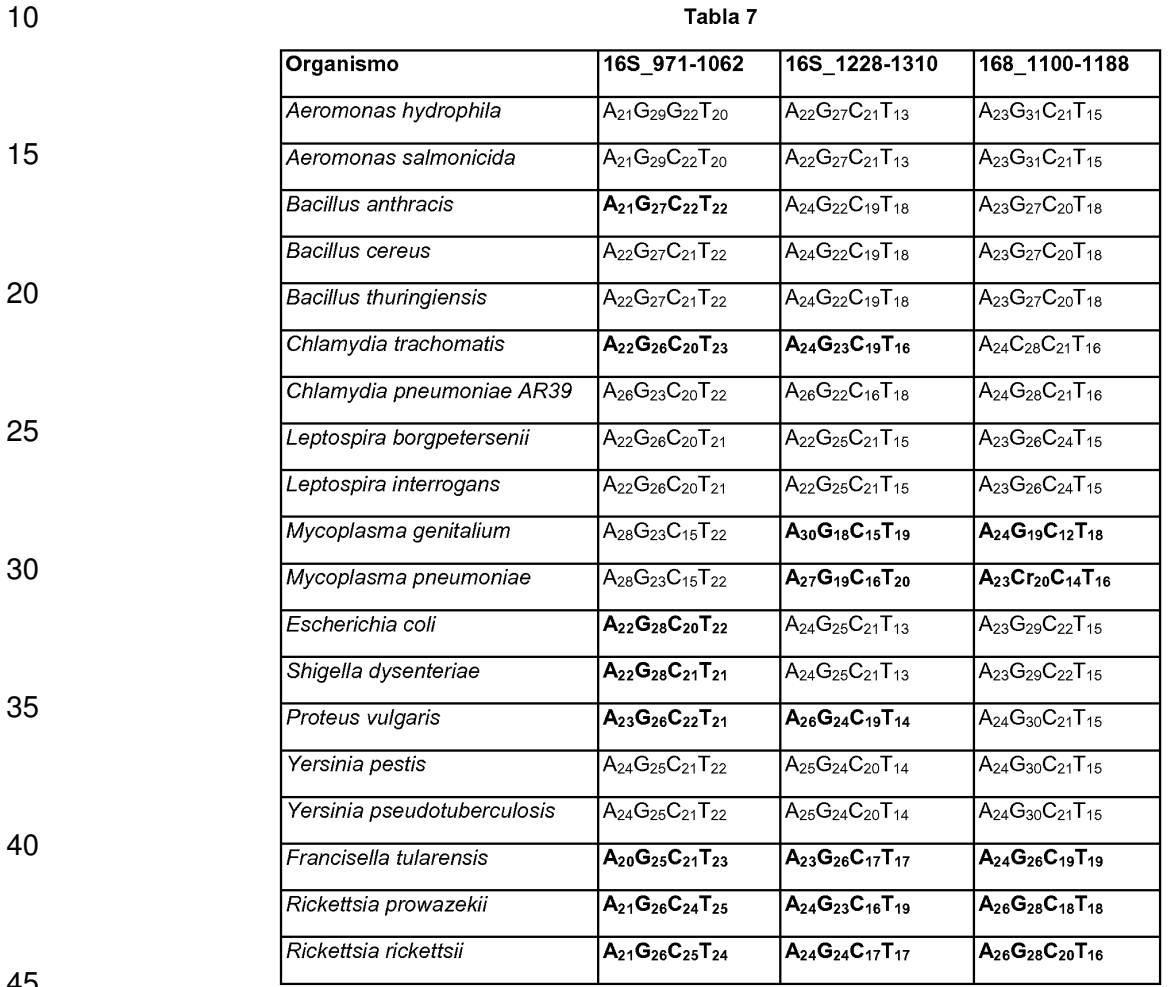

45

50

La secuencia de B. anthracis y B. cereus en la región 16S 971 se muestra a continuación. En negrita se muestra la diferencia de una única base entre las dos especies que puede detectarse usando los procedimientos de la presente invención. B. anthracis tiene una base ambigua en la posición 20.

B. anthracis\_16S\_971

#### GCGAAGAACCUUACCAGGUNUUGACAUCCUCUGACAACCCUAGAGAUAGGGC UUCUCCUUCGGGAGCAGAGUGACAGGUGGUGCAUGGUU (SEQ ID NO:1) 55

B. cereus\_16S\_971

#### GCGAAGAACCUUACCAGGUCUUGACAUCCUCUGAAAACCCUAGAGAUAGGGC 60 UUCUCCUUCGGGAGCAGAGUGACAGGUGGUGCAUGGUU (SEQ ID NO:2)

**Ejemplo 6**

65 **IEN-TOF EM de sspE de 56 monómeros más calibrador** 

 La precisión de la medición de la masa que puede obtenerse usando un patrón de masa interno en el estudio IEN- EM de productos de PCR se muestra en la Fig.8. El patrón de masas fue un oligonucleótido fosforotioato de 20 monómeros añadido a una solución que contenía un producto de PCR de 56 monómeros de la 5 proteína sspE de la cubierta de la espora de B. anthracis. La masa del producto de PCR esperado distingue B. anthracis de otras especies de Bacillus tales como B. thuringiensis y B. cereus.

#### **Ejemplo 7**

#### 10 **IEN-TOF del dúplex sintético 16S\_1228 de B. anthracis**

Se obtuvo un espectro IEN-TOF EM de una solución acuosa que contenía 5 µM de cada análogo sintético de los productos directo e inverso de PCR esperados de la región del nucleótido 1228 del gen del ARNr 16S de B. anthracis. Los resultados (Fig. 9) muestran que los pesos moleculares de las cadenas directas e inversa pueden 15 determinarse de forma precisa y distinguirse fácilmente las dos cadenas. Se muestran los estados de carga [M-21H<sup>+</sup>]<sup>21-</sup> y [M-20H<sup>+</sup>]<sup>20-</sup>.

#### **Ejemplo 8**

#### 20 **IEN-TF-RCI-EM del dúplex sintético 16S\_1337 de 46 pares de bases de B. anthracis**

 Se obtuvo un espectro IEN-TF-RCI-EM de una solución acuosa que contenía 5 µM de cada análogo sintético de los productos directo e inverso de PCR esperados de la región del nucleótido 1337 del gen del ARNr 16S de B. anthracis. Los resultados (Fig. 10) muestran que los pesos moleculares de las cadenas pueden 25 distinguirse por este procedimiento. Se muestran los estados de carga [M-16H<sup>+</sup>]<sup>16-</sup> a [M-10H<sup>+</sup>]<sup>10</sup>. El inserto pone de relieve la resolución que puede conseguirse en el instrumento TFRCI-EM, que perite determinar el estado de carga del ión a partir de la diferencia de masa entre picos que difieren en una única sustitución de 13C.

#### **Ejemplo 9**  30

#### **IEN-TOF EM del oligonucleótido de 56 monómeros del gen saspB de B. anthracis con patrón de masa interno**

 Se obtuvieron espectros IEN-TOF EM sobre un oligonucleótido sintético de 56 monómeros (5 µM) a partir del gen saspB de B. anthracis que contenía un patrón de masa interno a una IEN de 1,7 µl/min como una función del 35 consumo de la muestra. Los resultados (Fig. 11) muestran que se mejora la señal a ruido según se suman más exploraciones, y que el patrón y el producto son visibles después de solamente 100 exploraciones.

#### **Ejemplo 10**

45

#### 40 **IEN-TOF EM de un patrón interno con tampón tributilamonio (TBA)-trifluoroacetato (TFA)**

 Se obtuvo un espectro IEN-TOF-EM de un patrón de masas de fosforotioato de 20 monómeros después de la adición de tampón TBA-TFA 5 mM a la solución. Esta tampón extrae carga del oligonucleótido y desplaza el estado de carga más abundante de  $[M-BH^+]^8$  a  $[M-BH^+]^3$  (Fig. 12).

#### LISTA DE SECUENCIAS

<110> Ibis Biosciences, Inc.

- 50 <120> Procedimiento para la detección e identificación rápida de bioagentes
	- <130> P055604EP
- <150> US20010798007 55 <151> 2001-03-02

 $< 160 > 7$ 

- <170> PatentIn version 3.0
- 60 <210> 1  $<$ 211 $>$ 90 <212> ARN
- <213> Bacillus anthracis 65

 $<220$ 

<221> misc\_feature  $<$ 222> (20)...(20)  $<$ 223>  $N = A$ , U, G o C

 $5$  <400> 1

#### 60 gcgaagaacc uuaccaggun uugacauccu cugacaaccc uagagauagg gcuucuccuu

90

#### cgggagcaga gugacaggug gugcaugguu

<210> 2 <211> 90 <212> ARN <213> Bacillus cereus

<400> 2

#### gcgaagaacc uuaccagguc uugacauccu cugaaaaccc uagagauagg gcuucuccuu<br>cgggagcaga gugacaggug gugcaugguu 60<br>90

 $20$ 

10

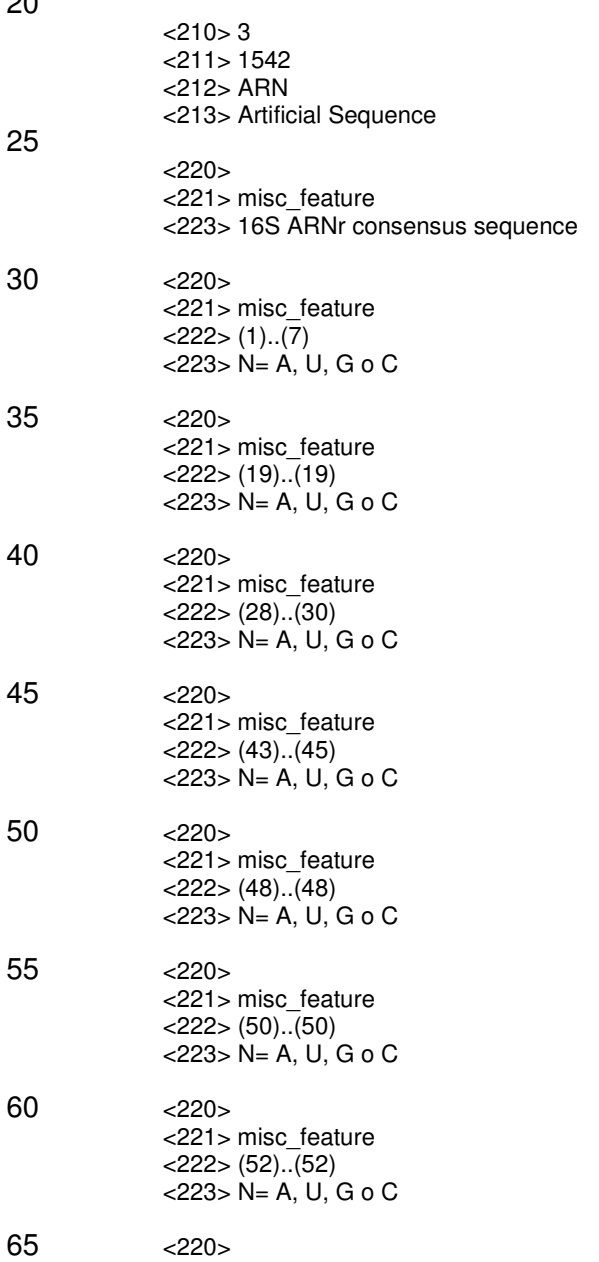

<221> misc\_feature  $<$ 222 $>$  (66)...(66)  $<$ 223> N= A, U, G o C 5 <220> <221> misc\_feature  $<$ 222> (69)..(69) <223> N= A, U, G o C 10 <220> <221> misc\_feature <222> (100)..(100)  $<$ 223> N= A, U, G o C 15 <220> <221> misc\_feature  $\leq$ 222 $>$  (103)...(103)  $<$ 223 $> N= A, U, G$  o C 20 <220> <221> misc\_feature  $<$ 222> (107)..(108)  $<$ 223> N= A, U, G o C 25 <220> <221> misc\_feature  $<$ 222> (121)...(122) <223> N= A, U, G o C 30 <220> <221> misc\_feature <222> (124)..(124)  $<$ 223> N= A, U, G o C 35 <220> <221> misc\_feature <222> (126)..(129) <223> N= A, U, G o C 40 <220> <221> misc\_feature  $\leq$ 222 $>$  (131)..(132) <223> N= A, U, G o C 45 <220> <221> misc\_feature <222> (134)..(134)  $<$ 223> N= A, U, G o C 50 <220> <221> misc\_feature  $<$ 222> (137)...(145)  $<$ 223> N= A, U, G o C 55 <220> <221> misc\_feature <222> (148)..(148)  $<$ 223> N= A, U, G o C 60 <220> <221> misc\_feature <222> (150)..(150) <223> N= A, U, G o C 65 <220> <221> misc\_feature

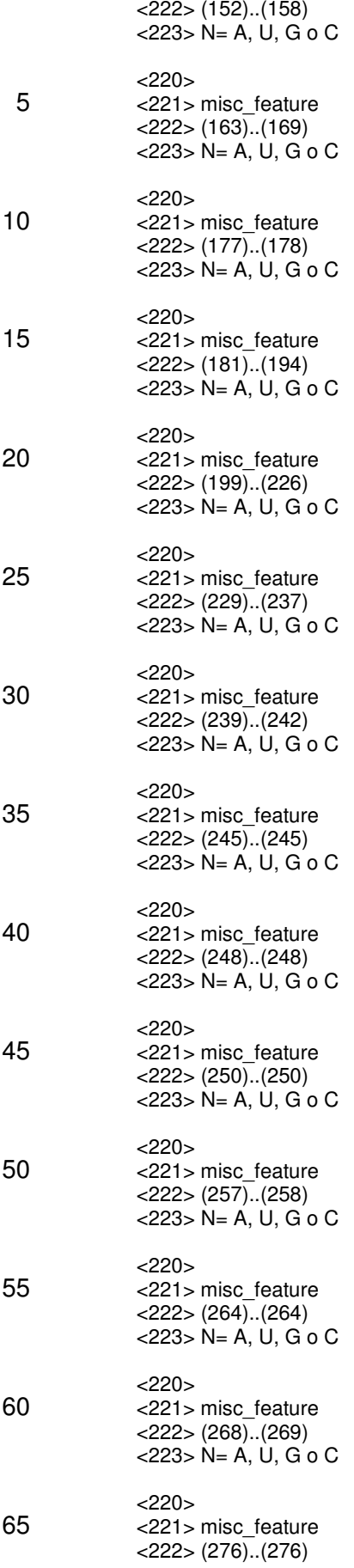

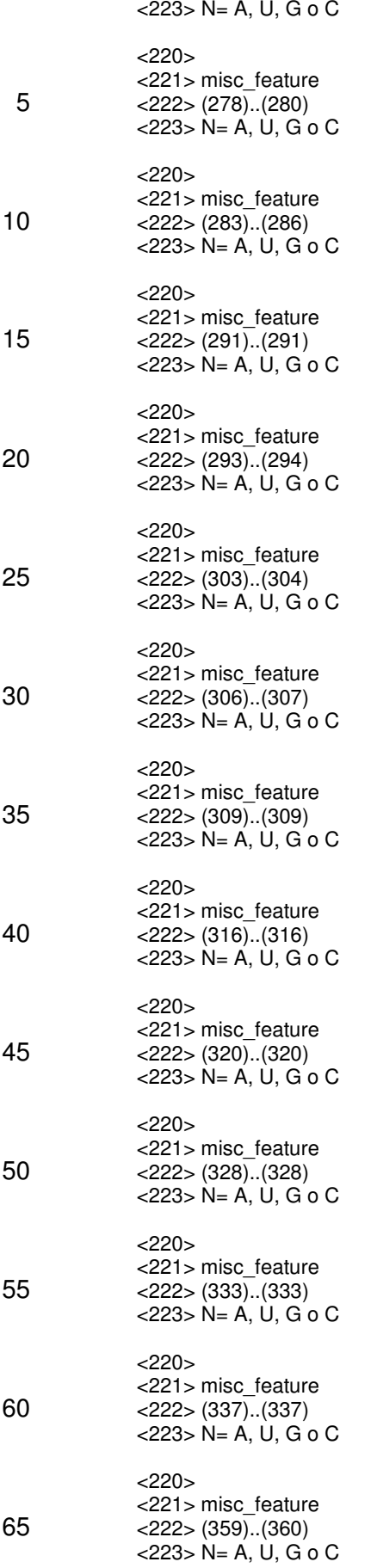

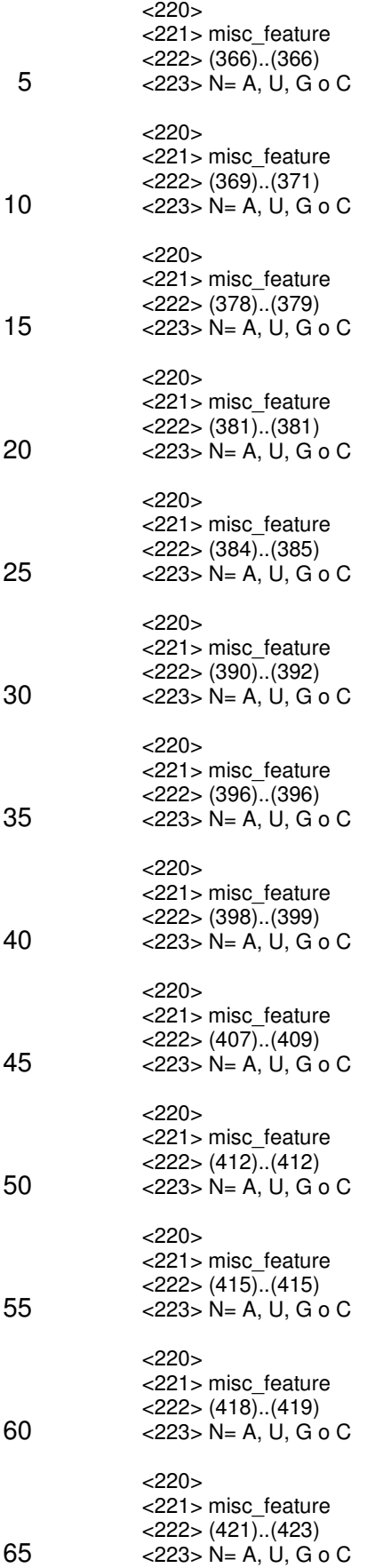

<220> <221> misc\_feature  $<$ 222> (425)...(425) <223> N= A, U, G o C 5 <220> <221> misc\_feature  $<$ 222> (427)..(427) <223> N= A, U, G o C 10  $<220>$ <221> misc\_feature  $<$ 222> (433)...(435) <223> N= A, U, G o C 15  $<$ 220 $>$ <221> misc\_feature  $<$ 222> (438)...(438)  $<$ 223> N= A, U, G o C 20  $<$ 220 $>$ <221> misc\_feature <222> (440)..(446) <223> N= A, U, G o C 25 <220> <221> misc\_feature  $<$ 222 $>$  (449)...(449)  $<$ 223> N= A, U, G o C 30  $<$ 220 $>$ <221> misc\_feature  $<$ 222 $>$  (452)...(479)  $<$ 223 $> N= A, U, G$  o C 35 <220> <221> misc\_feature <222> (484)..(485)  $<$ 223> N= A, U, G o C 40 <220> <221> misc\_feature <222> (488)..(494) <223> N= A, U, G o C 45 <220> <221> misc\_feature  $<$ 222> (496)...(497)  $<$ 223> N= A, U, G o C 50 <220> <221> misc\_feature  $<$ 222 $>$  (501)...(503) <223> N= A, U, G o C 55  $<$ 220 $>$ <221> misc\_feature  $<$ 222> (508)..(508)  $<$ 223> N= A, U, G o C 60 <220> <221> misc\_feature <222> (513)..(513)  $<$ 223> N= A, U, G o C 65

 $<220>$ 

<221> misc\_feature <222> (537)..(537)  $<$ 223> N= A, U, G o C 5 <220> <221> misc\_feature  $<$ 222 $>$  (542)...(543) <223> N= A, U, G o C 10 <220> <221> misc\_feature <222> (546)..(546)  $<$ 223> N= A, U, G o C 15 <220> <221> misc\_feature  $<$ 222> (553)...(555)  $<$ 223 $> N= A, U, G$  o C 20 <220> <221> misc\_feature  $<$ 222> (560)..(560)  $<$ 223> N= A, U, G o C 25 <220> <221> misc\_feature  $<$ 222 $>$  (562)...(562) <223> N= A, U, G o C 30 <220> <221> misc\_feature  $<$ 222> (564)..(564)  $<$ 223> N= A, U, G o C 35 <220> <221> misc\_feature <222> (576)..(576) <223> N= A, U, G o C 40 <220> <221> misc\_feature  $\leq$ 222 $>$  (578)...(580) <223> N= A, U, G o C 45 <220> <221> misc\_feature <222> (582)..(582)  $<$ 223> N= A, U, G o C 50 <220> <221> misc\_feature  $<$ 222> (586)..(586)  $<$ 223> N= A, U, G o C 55 <220> <221> misc\_feature <222> (589)..(596)  $<$ 223> N= A, U, G o C 60 <220> <221> misc\_feature <222> (599)..(603) <223> N= A, U, G o C 65 <220> <221> misc\_feature

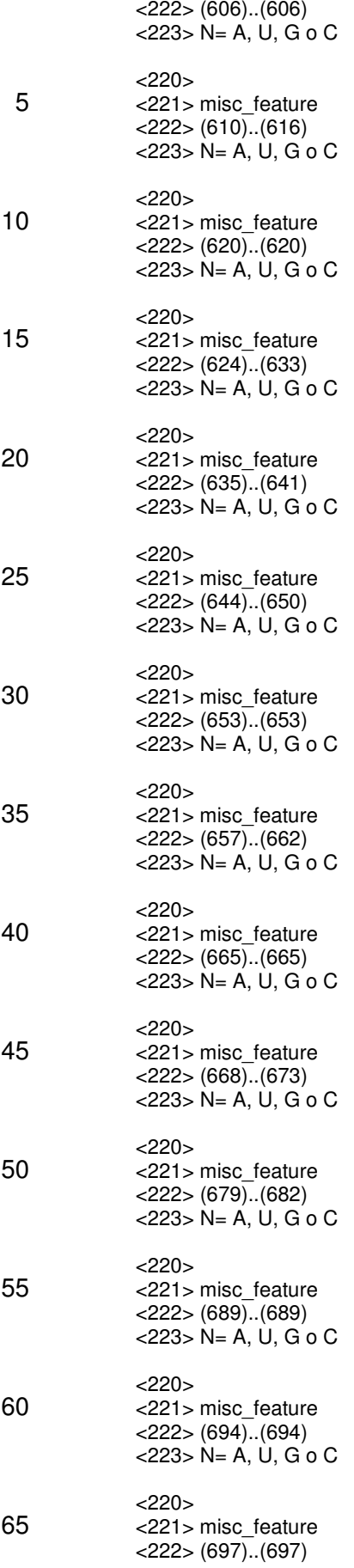

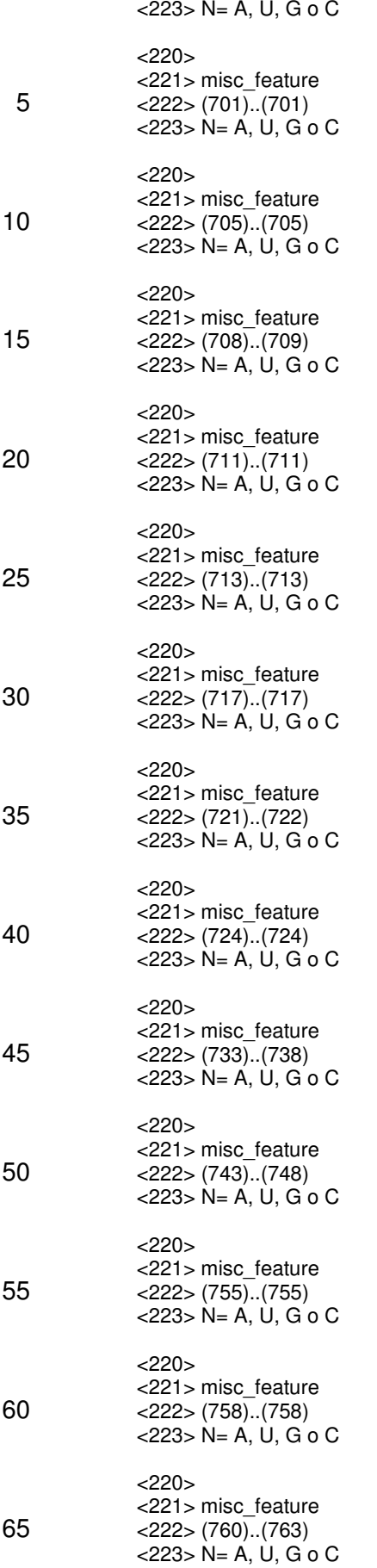

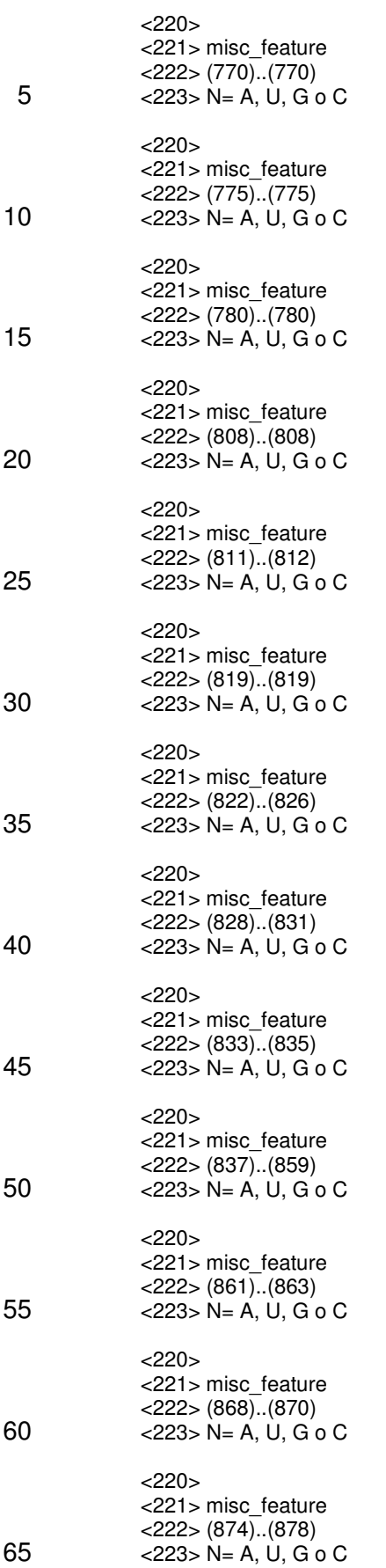

<220> <221> misc\_feature  $<$ 222> (895)..(896) <223> N= A, U, G o C 5 <220> <221> misc\_feature <222> (903)..(904) <223> N= A, U, G o C 10 <220> <221> misc\_feature  $<$ 222> (906)...(906) <223> N= A, U, G o C 15  $<$ 220 $>$ <221> misc\_feature  $<$ 222> (916)...(916)  $<$ 223> N= A, U, G o C 20  $<$ 220 $>$ <221> misc\_feature <222> (929)..(929) <223> N= A, U, G o C 25 <220> <221> misc\_feature <222> (932)..(932)  $<$ 223> N= A, U, G o C 30  $<$ 220 $>$ <221> misc\_feature  $<$ 222> (941)...(941)  $<$ 223 $> N= A, U, G$  o C 35 <220> <221> misc\_feature  $<$ 222> (943)...(943)  $<$ 223> N= A, U, G o C 40 <220> <221> misc\_feature  $<$ 222> (948)...(948) <223> N= A, U, G o C 45 <220> <221> misc\_feature  $<$ 222 $>$  (955)...(955)  $<$ 223> N= A, U, G o C 50 <220> <221> misc\_feature  $<$ 222 $>$  (965)...(965)  $<$ 223> N= A, U, G o C 55  $<$ 220 $>$ <221> misc\_feature  $<$ 222> (967)...(968)  $<$ 223> N= A, U, G o C 60 <220> <221> misc\_feature <222> (974)..(974)  $<$ 223> N= A, U, G o C 65

 $<220>$ 

<221> misc\_feature <222> (976)..(976)  $<$ 223> N= A, U, G o C 5 <220> <221> misc\_feature  $\frac{222}{100}$  (986)...(990) <223> N= A, U, G o C 10 <220> <221> misc\_feature <222> (998)..(1012)  $<$ 223> N= A, U, G o C 15 <220> <221> misc\_feature  $<$ 222> (1015)..(1015)  $<$ 223> N= A, U, G o C 20 <220> <221> misc\_feature <222> (1017)..(1043) <223> N= A, U, G o C 25 <220> <221> misc\_feature <222> (1051)..(1051) <223> N= A, U, G o C 30 <220> <221> misc\_feature <222> (1059)..(1059)  $<$ 223> N= A, U, G o C 35 <220> <221> misc\_feature <222> (1075)..(1076)  $<$ 223> N= A, U, G o C 40 <220> <221> misc\_feature <222> (1082)..(1082) <223> N= A, U, G o C 45 <220> <221> misc\_feature <222> (1100)..(1100)  $<$ 223> N= A, U, G o C 50 <220> <221> misc\_feature  $<$ 222> (1115)..(1123)  $\leq$ 223 $> N$ = A, U, G o C 55 <220> <221> misc\_feature <222> (1127)..(1127)  $<$ 223> N= A, U, G o C 60 <220> <221> misc\_feature <222> (1129)..(1130) <223> N= A, U, G o C 65 <220> <221> misc\_feature

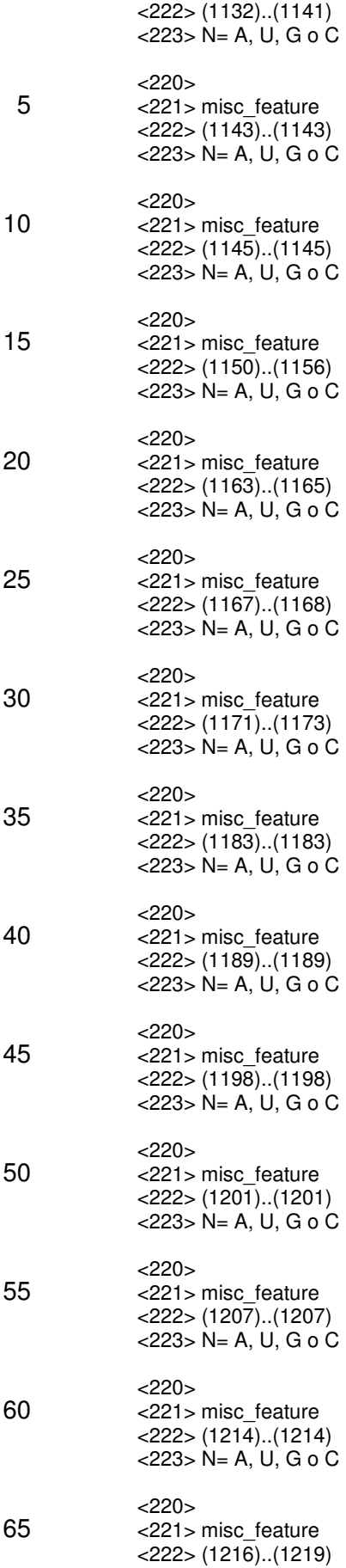

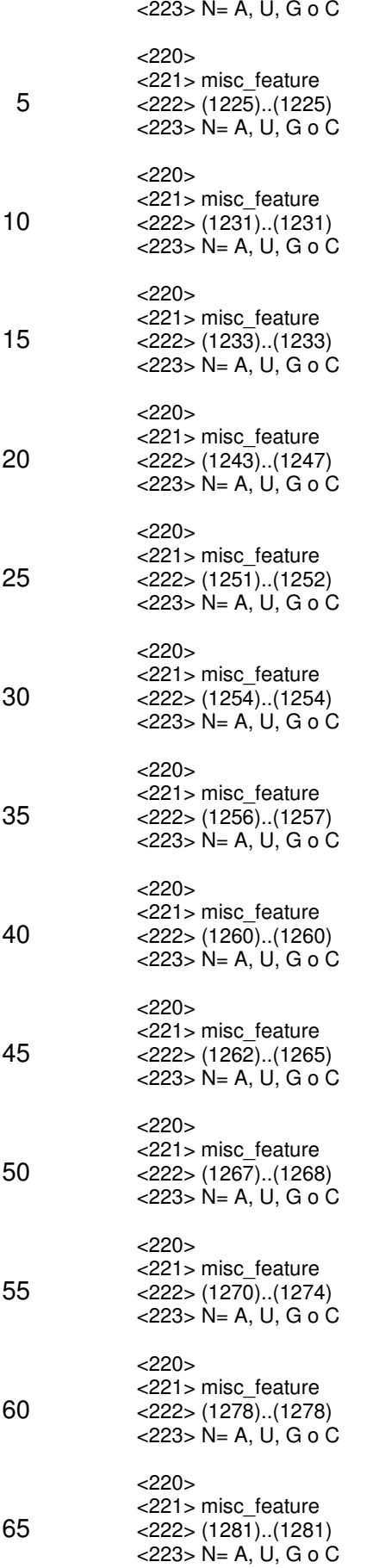

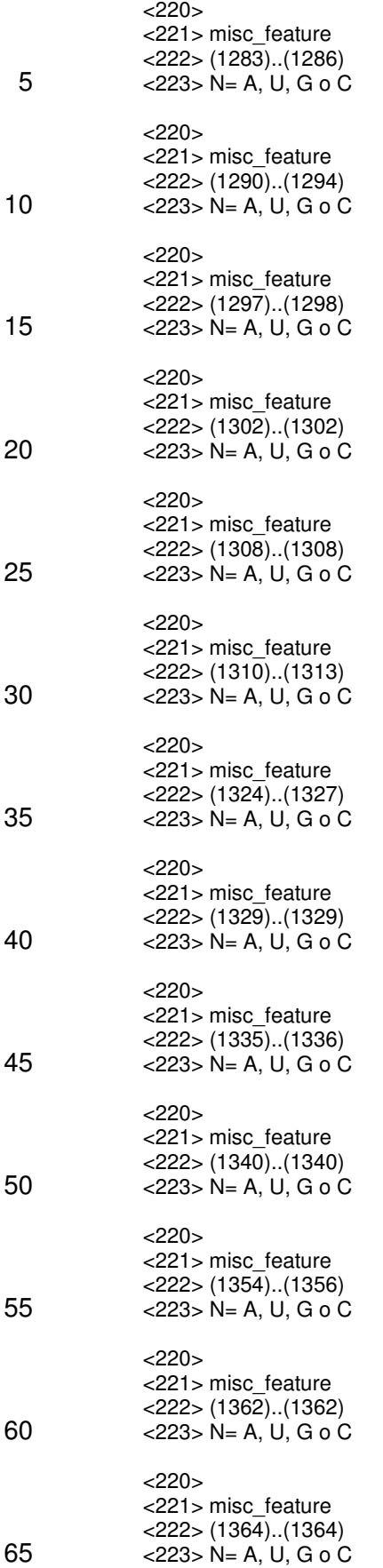

<220> <221> misc\_feature <222> (1366)..(1368) <223> N= A, U, G o C 5 <220> <221> misc\_feature <222> (1383)..(1383) <223> N= A, U, G o C 10  $<220>$ <221> misc\_feature <222> (1388)..(1388) <223> N= A, U, G o C 15  $<$ 220 $>$ <221> misc\_feature <222> (1409)..(1411)  $<$ 223> N= A, U, G o C 20  $<$ 220 $>$ <221> misc\_feature <222> (1414)..(1414) <223> N= A, U, G o C 25 <220> <221> misc\_feature <222> (1416)..(1417)  $<$ 223> N= A, U, G o C 30  $<$ 220 $>$ <221> misc\_feature  $<$ 222> (1420)..(1428) 35 <223> N= A, U, G o C  $<220>$ <221> misc\_feature <222> (1431)..(1432) <223> N= A, U, G o C 40 <220> <221> misc\_feature <222> (1436)..(1447) <223> N= A, U, G o C 45 <220> <221> misc\_feature <222> (1449)..(1454)  $<$ 223> N= A, U, G o C 50 <220> <221> misc\_feature <222> (1456)..(1465) <223> N= A, U, G o C 55  $<$ 220 $>$ <221> misc\_feature <222> (1467)..(1467)  $<$ 223> N= A, U, G o C 60 <220> <221> misc\_feature <222> (1469)..(1469)  $<$ 223> N= A, U, G o C 65
<221> misc\_feature <222> (1472)..(1481)  $<$ 223> N= A, U, G o C

5 <220> <221> misc\_feature <222> (1484)..(1484)  $<$ 223> N= A, U, G o C

10 <220> <221> misc\_feature  $<$ 222> (1489)..(1491)  $<$ 223> N= A, U, G o C

15 <220> <221> misc\_feature <222> (1508)..(1508)  $<$ 223> N= A, U, G o C

20 <220> <221> misc\_feature  $<$ 222> (1511)..(1511)  $<$ 223> N= A, U, G o C

25 <220> <221> misc\_feature <222> (1514)..(1516) <223> N= A, U, G o C

30 <220> <221> misc\_feature <222> (1520)..(1521)  $<$ 223> N= A, U, G o C

35 <220> <221> misc\_feature <222> (1524)..(1524)  $<$ 223> N= A, U, G o C

40 <220> <221> misc\_feature <222> (1527)..(1527) <223> N= A, U, G o C

45 <220> <221> misc\_feature <222> (1542)..(1542)  $<$ 223> N= A, U, G o C  $<$ 400 $>$ 3 50

55

60

65

ES 2 451 003 T3

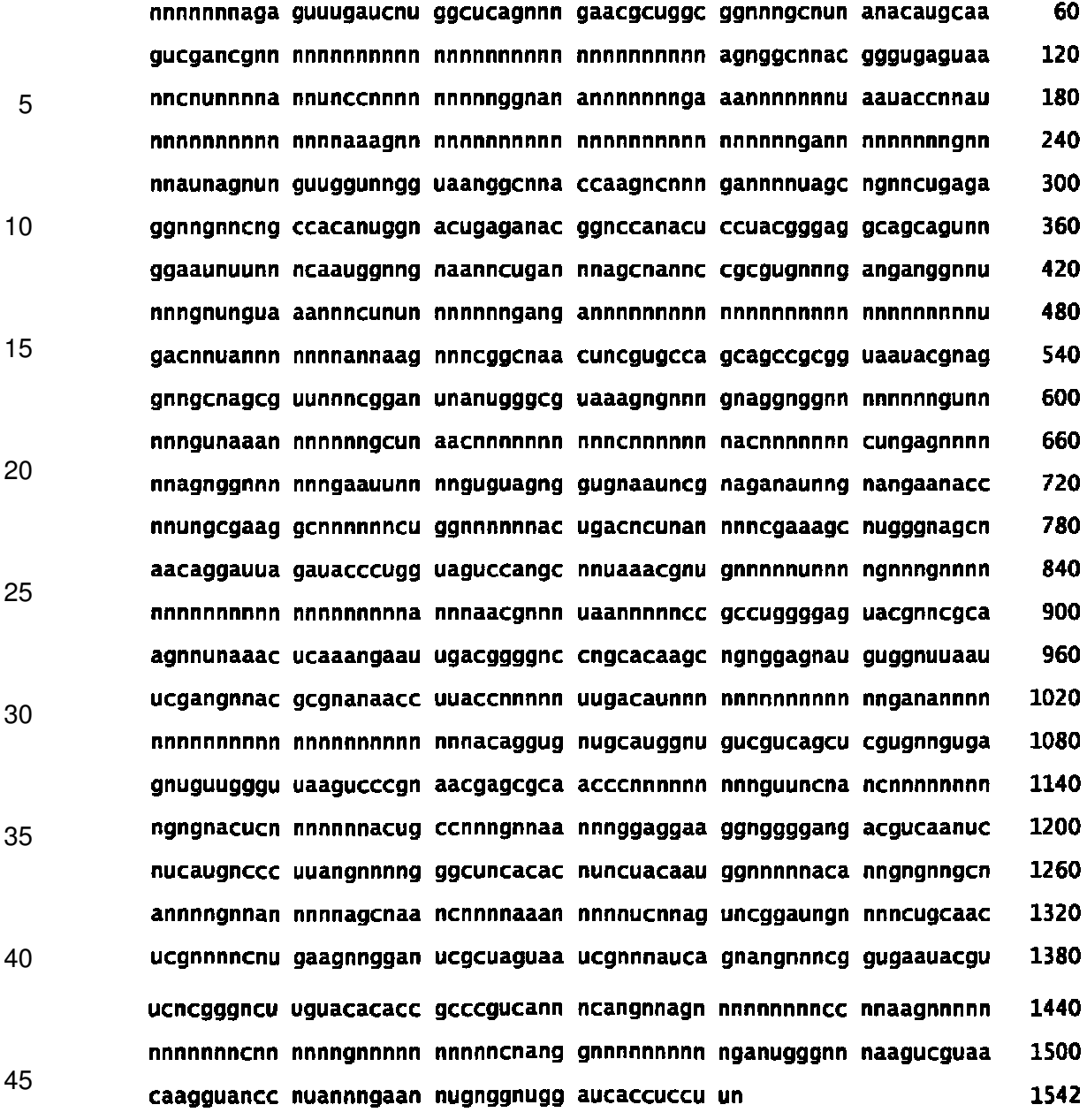

<210> 4 50 <211> 2904 <212> ARN <213> Secuencia Artificial <220>  $55$   $<$  221 > misc feature <223> 23S ARNr secuencia de consenso  $<$ 220 $>$ <221> misc\_feature  $60 \quad \text{<} 222 \text{>} (1) \dots (4)$ <223> N= A, U, G o C <220> <221> misc\_feature  $65$  <222>  $(8)..(12)$ <223> N= A, U, G o C

38

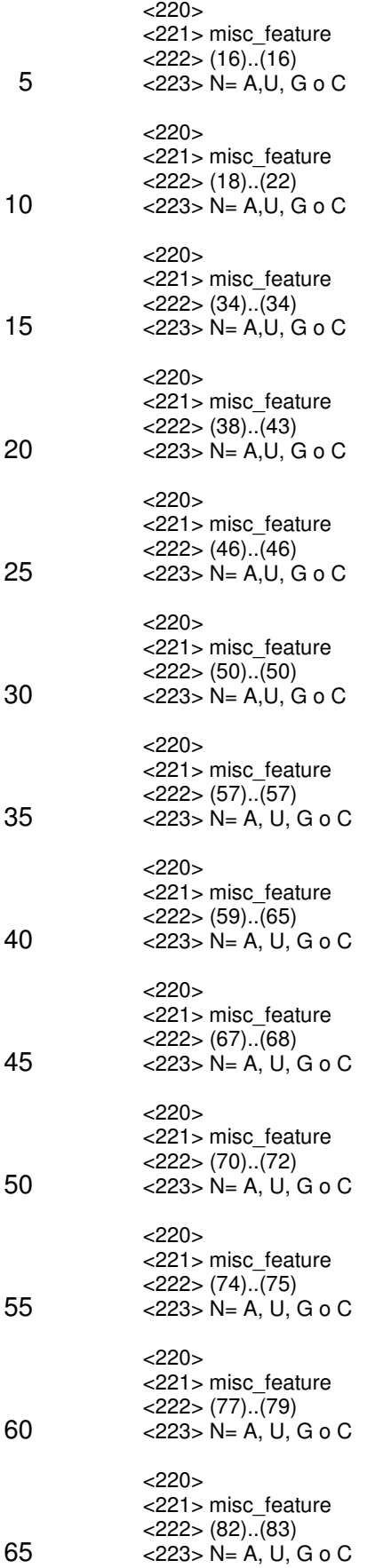

<220> <221> misc\_feature  $<$ 222> (86)..(87) <223> N= A, U, G o C 5 <220> <221> misc\_feature <222> (89)..(96) <223> N= A, U, G o C 10 <220> <221> misc\_feature  $<$ 222> (98)..(102) <223> N= A, U, G o C 15  $<$ 220 $>$ <221> misc\_feature  $<$ 222> (104)...(104)  $<$ 223> N= A, U, G o C 20  $<$ 220 $>$ <221> misc\_feature <222> (107)..(109) <223> N= A, U, G o C 25 <220> <221> misc\_feature <222> (111)..(113)  $<$ 223> N= A, U, G o C 30  $<$ 220 $>$ <221> misc\_feature <222> (113)..(113) <223> N= A, U, G o C 35 <220> <221> misc\_feature <222> (125)..(125)  $<$ 223> N= A, U, G o C 40 <220> <221> misc\_feature <222> (131)..(148) <223> N= A, U, G o C 45 <220> <221> misc\_feature <222> (150)..(177)  $<$ 223> N= A, U, G o C 50 <220> <221> misc\_feature  $<$ 222> (179)..(181) <223> N= A, U, G o C 55  $<$ 220 $>$ <221> misc\_feature  $<$ 222> (184)...(188)  $<$ 223> N= A, U, G o C 60 <220> <221> misc\_feature <222> (192)..(192)  $<$ 223> N= A, U, G o C 65

<221> misc\_feature  $<$ 222> (203)...(203)  $<$ 223> N= A, U, G o C 5 <220> <221> misc\_feature  $<$ 222 $>$  (208)...(212) <223> N= A, U, G o C 10 <220> <221> misc\_feature <222> (218)..(218)  $<$ 223> N= A, U, G o C 15 <220> <221> misc\_feature  $<$ 222> (224)...(225)  $<$ 223 $> N= A, U, G$  o C 20 <220> <221> misc\_feature  $<$ 222> (228)...(231)  $<$ 223> N= A, U, G o C 25 <220> <221> misc\_feature  $<$ 222 $>$  (236)...(236) <223> N= A, U, G o C 30 <220> <221> misc\_feature <222> (238)..(241)  $<$ 223> N= A, U, G o C 35 <220> <221> misc\_feature <222> (246)..(246) <223> N= A, U, G o C 40 <220> <221> misc\_feature  $\frac{222}{222}$  (257)...(259) <223> N= A, U, G o C 45 <220> <221> misc\_feature <222> (261)..(261)  $<$ 223> N= A, U, G o C 50 <220> <221> misc\_feature  $<$ 222> (263)...(264)  $<$ 223> N= A, U, G o C 55 <220> <221> misc\_feature <222> (267)..(267)  $<$ 223> N= A, U, G o C 60 <220> <221> misc\_feature <222> (269)..(293) <223> N= A, U, G o C 65 <220> <221> misc\_feature

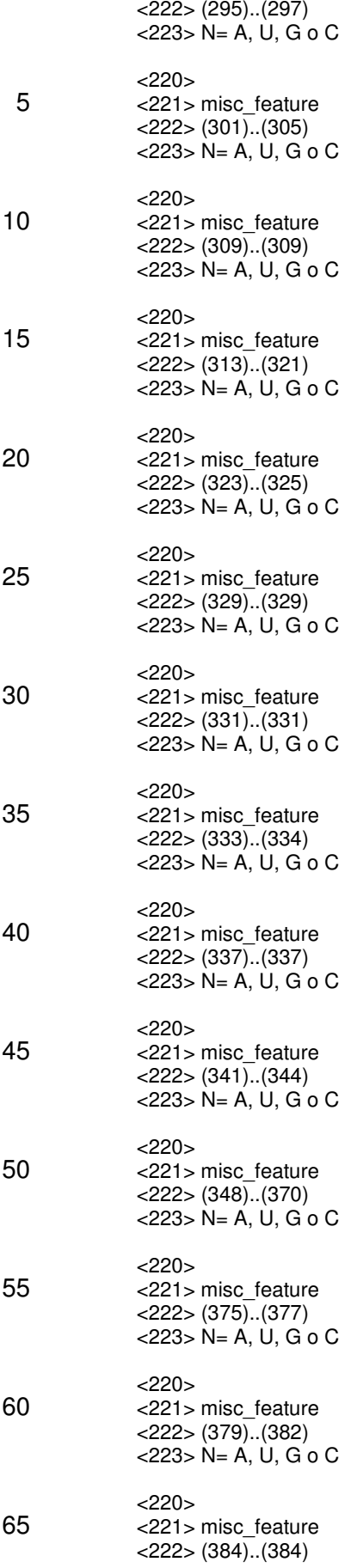

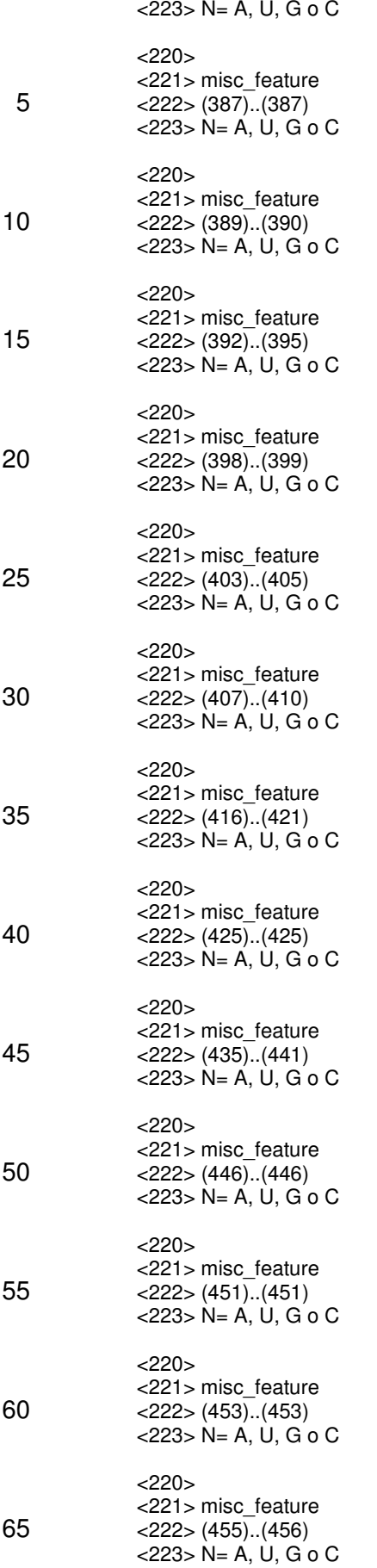

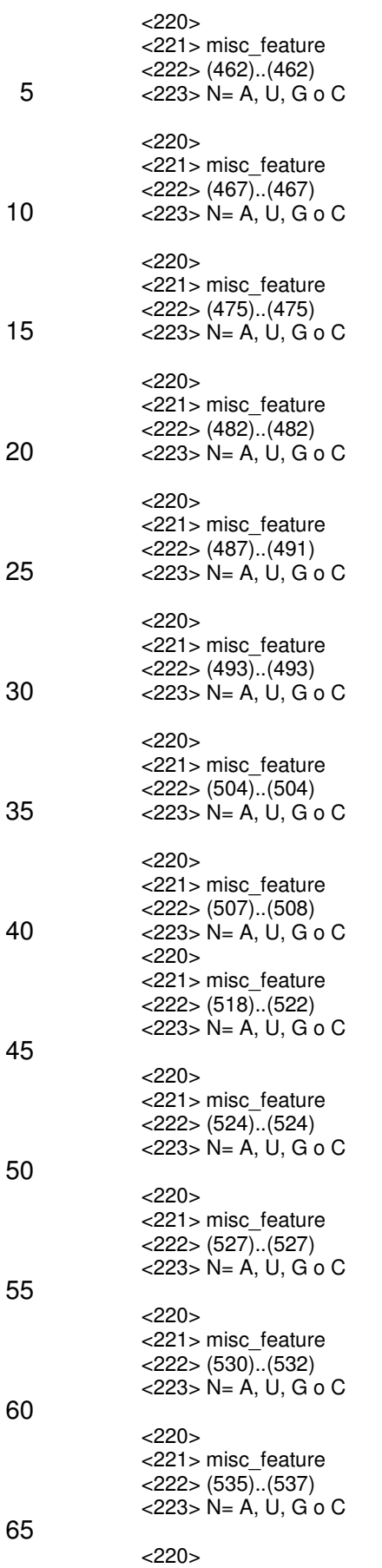

<221> misc\_feature  $<$ 222 $>$  (540)...(553)  $<$ 223> N= A, U, G o C 5 <220> <221> misc\_feature  $<$ 222> (557)...(558) <223> N= A, U, G o C 10 <220> <221> misc\_feature  $<$ 222> (563)...(563)  $\le$  223> N= A, U, G o C 15 <220> <221> misc\_feature  $<$ 222 $>$  (571)...(571)  $<$ 223 $> N= A, U, G$  o C 20 <220> <221> misc\_feature  $<$ 222> (573)...(574)  $<$ 223> N= A, U, G o C 25 <220> <221> misc\_feature  $<$ 222 $>$  (578)..(580) <223> N= A, U, G o C 30 <220> <221> misc\_feature <222> (582)..(582)  $<$ 223> N= A, U, G o C 35 <220> <221> misc\_feature <222> (584)..(584) <223> N= A, U, G o C 40 <220> <221> misc\_feature <222> (587)..(587) <223> N= A, U, G o C 45 <220> <221> misc\_feature <222> (590)..(593)  $<$ 223> N= A, U, G o C 50 <220> <221> misc\_feature  $<$ 222> (595)...(599)  $<$ 223> N= A, U, G o C 55 <220> <221> misc\_feature <222> (602)..(602)  $<$ 223> N= A, U, G o C 60 <220> <221> misc\_feature <222> (605)..(605) <223> N= A, U, G o C 65 <220> <221> misc\_feature

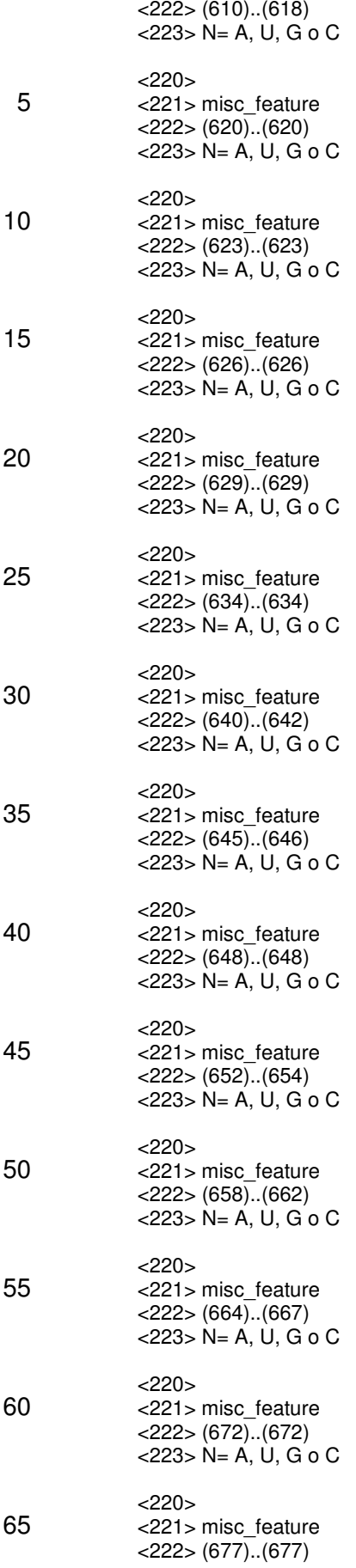

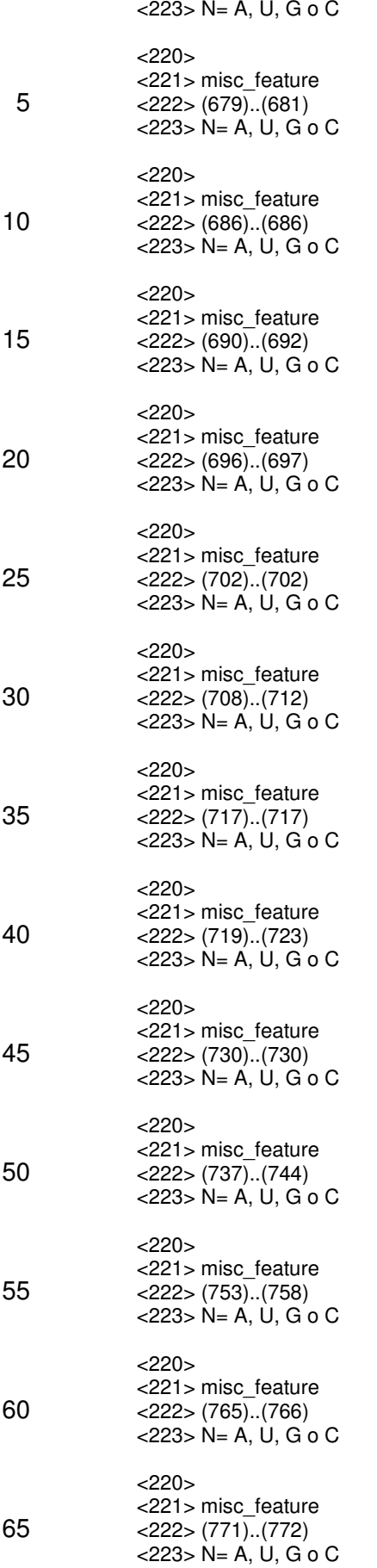

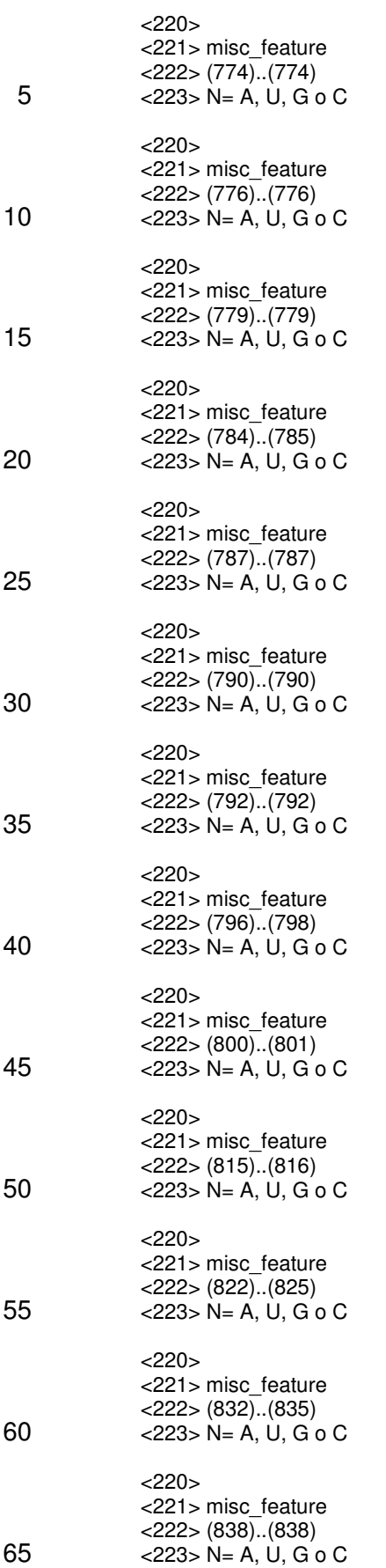

<220> <221> misc\_feature  $<$ 222> (840)...(854) <223> N= A, U, G o C 5 <220> <221> misc\_feature <222> (857)..(857) <223> N= A, U, G o C 10  $<220>$ <221> misc\_feature  $<$ 222> (870)...(879) <223> N= A, U, G o C 15  $<$ 220 $>$ <221> misc\_feature  $<$ 222> (882)...(894)  $<$ 223> N= A, U, G o C 20  $<$ 220 $>$ <221> misc\_feature <222> (898)..(899) <223> N= A, U, G o C 25 <220> <221> misc\_feature <222> (901)..(907)  $<$ 223> N= A, U, G o C 30  $<$ 220 $>$ <221> misc\_feature  $\frac{22}{2}$  (914)...(914) <223> N= A, U, G o C 35 <220> <221> misc\_feature  $<$ 222> (920)...(920)  $<$ 223> N= A, U, G o C 40 <220> <221> misc\_feature <222> (923)..(938) <223> N= A, U, G o C 45 <220> <221> misc\_feature  $<$ 222> (940)...(940)  $<$ 223> N= A, U, G o C 50 <220> <221> misc\_feature  $<$ 222> (943)...(944)  $<$ 223> N= A, U, G o C 55  $<$ 220 $>$ <221> misc\_feature  $<$ 222> (946)...(947)  $<$ 223> N= A, U, G o C 60 <220> <221> misc\_feature <222> (949)..(951)  $<$ 223> N= A, U, G o C 65

<221> misc\_feature <222> (953)..(953)  $<$ 223> N= A, U, G o C 5 <220> <221> misc\_feature  $<$ 222> (955)...(955) <223> N= A, U, G o C 10 <220> <221> misc\_feature <222> (957)..(957)  $<$ 223> N= A, U, G o C 15 <220> <221> misc\_feature  $<$ 222> (961)...(962)  $<$ 223 $> N= A, U, G$  o C 20 <220> <221> misc\_feature  $<$ 222> (964)...(964)  $<$ 223> N= A, U, G o C 25 <220> <221> misc\_feature  $<$ 222 $>$  (966)...(968) <223> N= A, U, G o C 30 <220> <221> misc\_feature <222> (971)..(972)  $<$ 223> N= A, U, G o C 35 <220> <221> misc\_feature <222> (974)..(974) <223> N= A, U, G o C 40 <220> <221> misc\_feature <222> (979)..(979) <223> N= A, U, G o C 45 <220> <221> misc\_feature <222> (984)..(984)  $<$ 223> N= A, U, G o C 50 <220> <221> misc\_feature  $<$ 222> (991)...(991)  $<$ 223> N= A, U, G o C 55 <220> <221> misc\_feature <222> (993)..(994)  $<$ 223> N= A, U, G o C 60 <220> <221> misc\_feature <222> (996)..(998) <223> N= A, U, G o C 65 <220> <221> misc\_feature

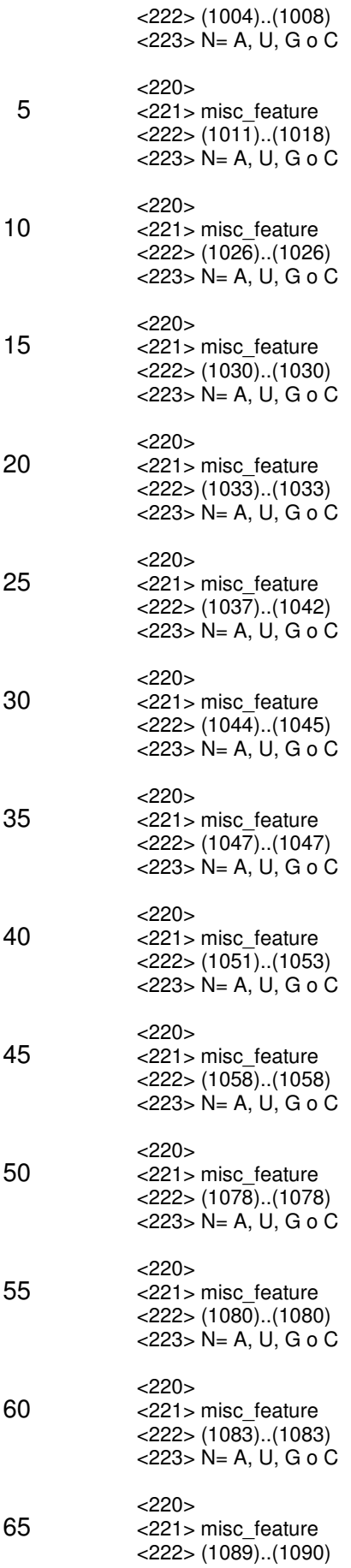

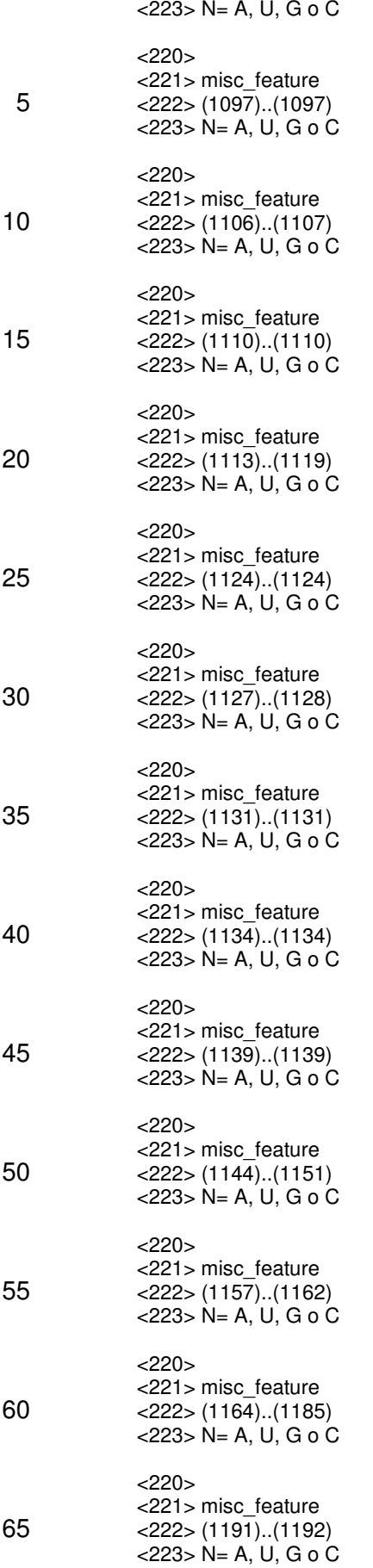

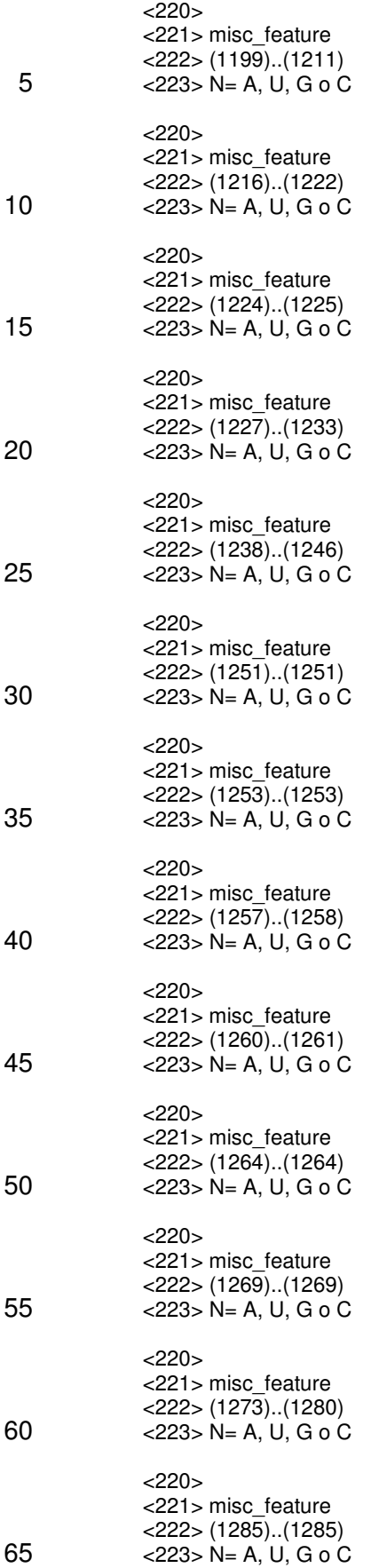

<220> <221> misc\_feature <222> (1287)..(1288) <223> N= A, U, G o C 5 <220> <221> misc\_feature <222> (1290)..(1294) <223> N= A, U, G o C 10  $<220>$ <221> misc\_feature <222> (1296)..(1296) <223> N= A, U, G o C 15  $<$ 220 $>$ <221> misc\_feature <222> (1300)..(1300)  $<$ 223> N= A, U, G o C 20  $<$ 220 $>$ <221> misc\_feature <222> (1302)..(1304) <223> N= A, U, G o C 25 <220> <221> misc\_feature <222> (1306)..(1306)  $<$ 223> N= A, U, G o C 30  $<$ 220 $>$ <221> misc\_feature  $<$ 222> (1311)..(1311) <223> N= A, U, G o C 35 <220> <221> misc\_feature <222> (1316)..(1321)  $<$ 223> N= A, U, G o C 40 <220> <221> misc\_feature <222> (1323)..(1323) <223> N= A, U, G o C 45 <220> <221> misc\_feature <222> (1325)..(1325)  $<$ 223> N= A, U, G o C 50 <220> <221> misc\_feature <222> (1327)..(1328) <223> N= A, U, G o C 55  $<$ 220 $>$ <221> misc\_feature  $<$ 222> (1331)..(1336)  $<$ 223> N= A, U, G o C 60 <220> <221> misc\_feature <222> (1341)..(1341) <223> N= A, U, G o C 65

<221> misc\_feature <222> (1347)..(1349)  $<$ 223> N= A, U, G o C 5 <220> <221> misc\_feature <222> (1356)..(1357) <223> N= A, U, G o C 10 <220> <221> misc\_feature <222> (1361)..(1361)  $<$ 223> N= A, U, G o C 15 <220> <221> misc\_feature <222> (1363)..(1363)  $<$ 223> N= A, U, G o C 20 <220> <221> misc\_feature <222> (1366)..(1366) <223> N= A, U, G o C 25 <220> <221> misc\_feature <222> (1368)..(1368) <223> N= A, U, G o C 30 <220> <221> misc\_feature <222> (1370)..(1371)  $<$ 223> N= A, U, G o C 35 <220> <221> misc\_feature <222> (1375)..(1376)  $<$ 223> N= A, U, G o C 40 <220> <221> misc\_feature <222> (1382)..(1383) <223> N= A, U, G o C 45 <220> <221> misc\_feature <222> (1385)..(1387)  $<$ 223> N= A, U, G o C

50 <220> <221> misc\_feature <222> (1391)..(1392) <223> N= A, U, G o C

55 <220> <221> misc\_feature <222> (1400)..(1402)  $<$ 223> N= A, U, G o C

60 <220> <221> misc\_feature <222> (1405)..(1425) <223> N= A, U, G o C

65 <220> <221> misc\_feature

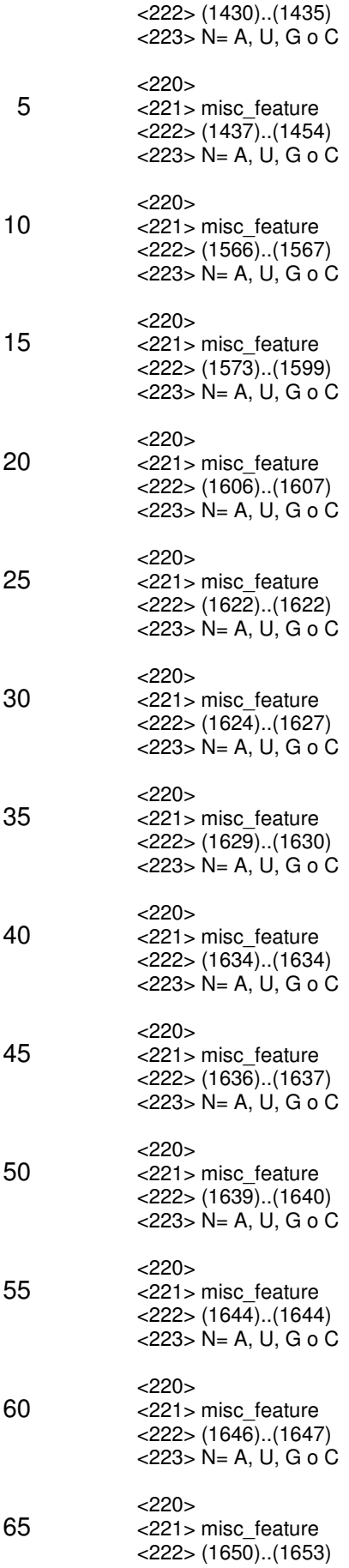

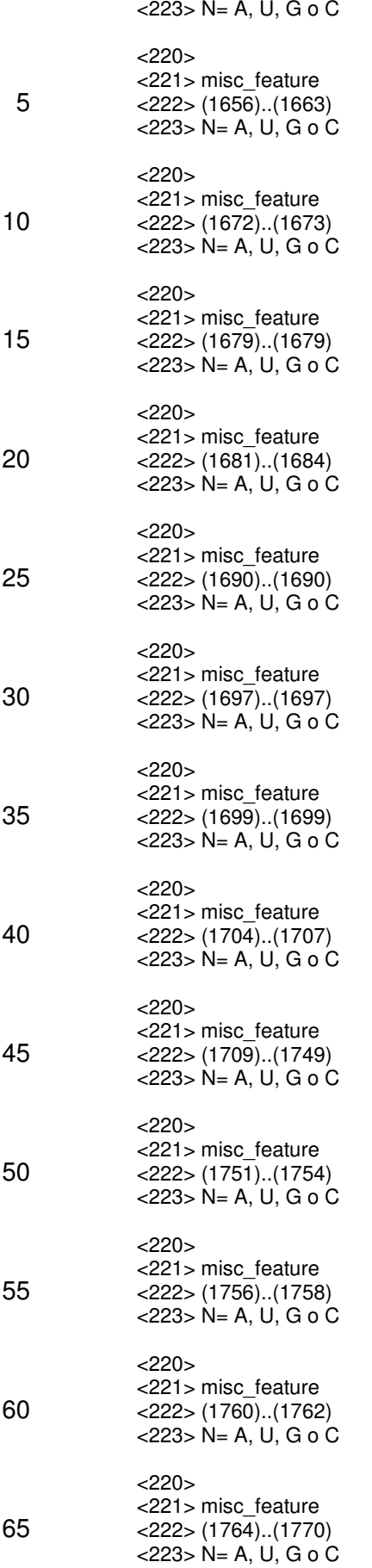

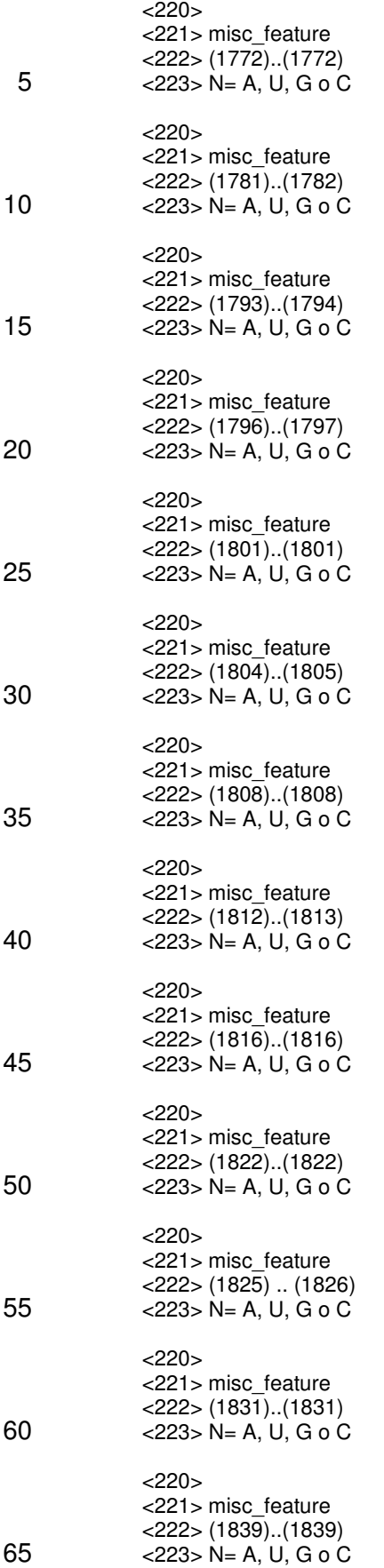

<220> <221> misc\_feature  $<$ 222> (1844) .. (1845) <223> N= A, U, G o C 5 <220> <221> misc\_feature <222> (1855) .. (1856) <223> N= A, U, G o C 10  $<220>$ <221> misc\_feature  $<$ 222> (1858)..(1866) <223> N= A, U, G o C 15  $<$ 220 $>$ <221> misc\_feature <222> (1868)..(1872)  $<$ 223> N= A, U, G o C 20  $<$ 220 $>$ <221> misc\_feature <222> (1874) .. (1884) <223> N= A, U, G o C 25 <220> <221> misc\_feature <222> (1886)..(1888)  $<$ 223> N= A, U, G o C 30  $<$ 220 $>$ <221> misc\_feature <222> (1895)..(1896) <223> N= A, U, G o C 35 <220> <221> misc\_feature <222> (1899)..(1899)  $<$ 223> N= A, U, G o C 40 <220> <221> misc\_feature <222> (1908)..(1909) <223> N= A, U, G o C 45 <220> <221> misc\_feature <222> (1921)..(1922)  $<$ 223> N= A, U, G o C 50 <220> <221> misc\_feature <222> (1963)..(1963) <223> N= A, U, G o C 55  $<$ 220 $>$ <221> misc\_feature <222> (1971)..(1971)  $<$ 223> N= A, U, G o C 60 <220> <221> misc\_feature <222> (1974)..(1974) <223> N= A, U, G o C 65

<221> misc\_feature <222> (1976)..(1976)  $<$ 223> N= A, U, G o C 5 <220> <221> misc\_feature <222> (1979)..(1979) <223> N= A, U, G o C 10 <220> <221> misc\_feature <222> (1982)..(1989)  $<$ 223> N= A, U, G o C

- 15 <220> <221> misc\_feature <222> (1997)..(2005)  $<$ 223> N= A, U, G o C
- 20 <220> <221> misc\_feature <222> (2007)..(2007) <223> N= A, U, G o C

25 <220> <221> misc\_feature <222> (2009)..(2009) <223> N= A, U, G o C

30 <220> <221> misc\_feature <222> (2011)..(2011)  $<$ 223> N= A, U, G o C

- 35 <220> <221> misc\_feature <222> (2015)..(2015)  $<$ 223> N= A, U, G o C
- 40 <220> <221> misc\_feature <222> (2018)..(2019) <223> N= A, U, G o C
- 45 <220> <221> misc\_feature <222> (2021)..(2021)  $<$ 223> N= A, U, G o C

50 <220> <221> misc\_feature  $<$ 222> (2023)..(2026)  $\leq$ 223 $> N$ = A, U, G o C

55 <220> <221> misc\_feature <222> (2029)..(2029)  $<$ 223> N= A, U, G o C

60 <220> <221> misc\_feature <222> (2037)..(2040) <223> N= A, U, G o C

65 <220> <221> misc\_feature

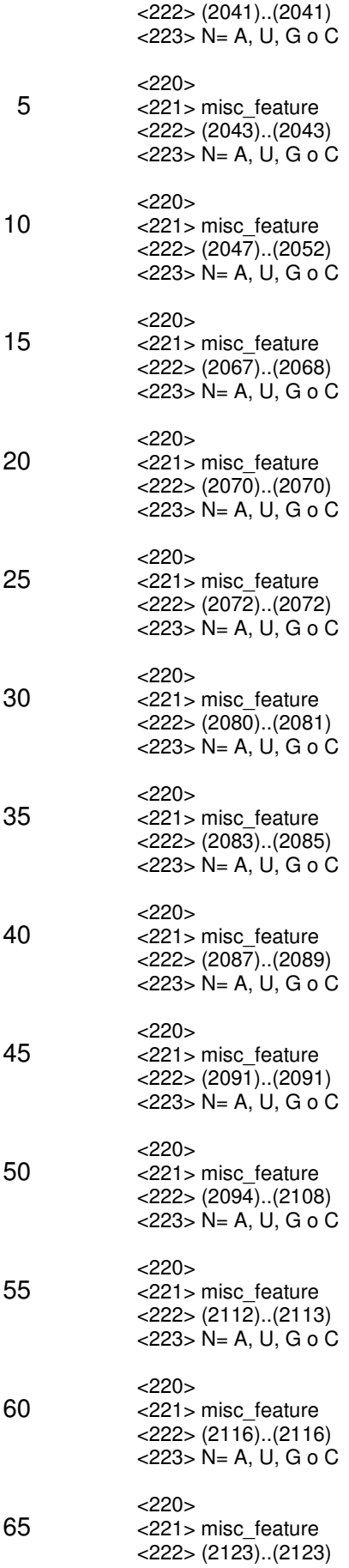

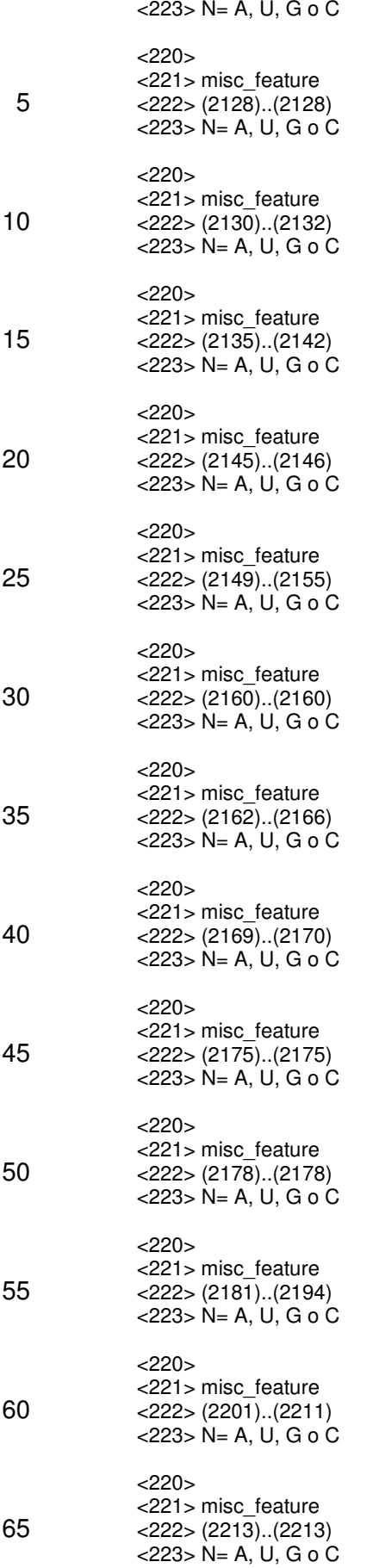

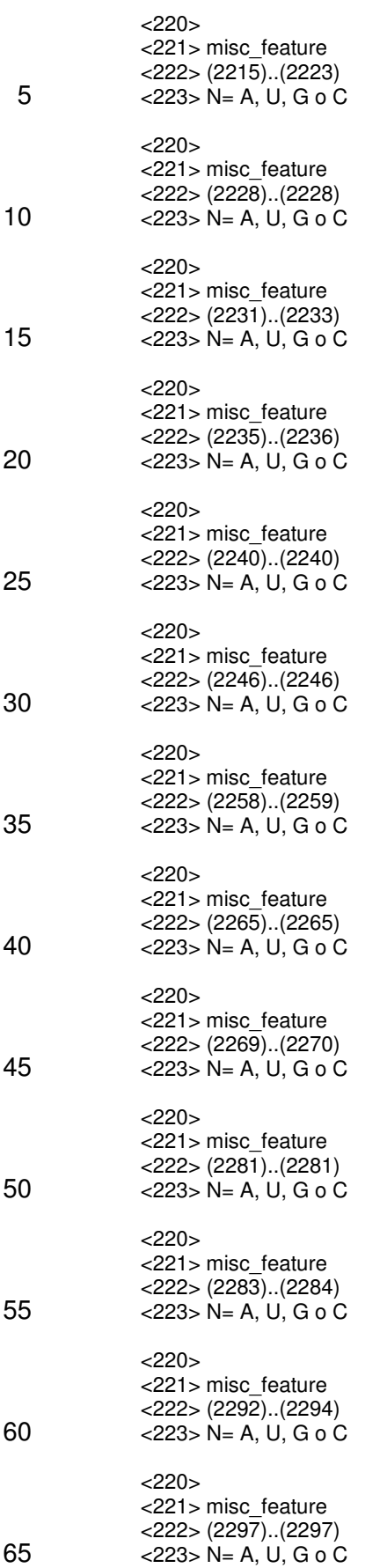

<220> <221> misc\_feature  $<$ 222> (2299)..(2302) <223> N= A, U, G o C 5 <220> <221> misc\_feature <222> (2305)..(2306) <223> N= A, U, G o C 10  $<220>$ <221> misc\_feature  $<$ 222> (2309)..(2310) <223> N= A, U, G o C 15  $<$ 220 $>$ <221> misc\_feature <222> (2314)..(2321)  $<$ 223> N= A, U, G o C 20  $<$ 220 $>$ <221> misc\_feature <222> (2325)..(2326) <223> N= A, U, G o C 25 <220> <221> misc\_feature <222> (2329)..(2330)  $<$ 223> N= A, U, G o C 30  $<$ 220 $>$ <221> misc\_feature  $<$ 222> (2332)..(2332) <223> N= A, U, G o C 35 <220> <221> misc\_feature <222> (2334)..(2334)  $<$ 223> N= A, U, G o C 40 <220> <221> misc\_feature <222> (2338)..(2340) <223> N= A, U, G o C 45 <220> <221> misc\_feature  $<$ 222> (2343)..(2343)  $<$ 223> N= A, U, G o C 50 <220> <221> misc\_feature <222> (2345)..(2345) <223> N= A, U, G o C 55  $<$ 220 $>$ <221> misc\_feature  $<$ 222> (2350)..(2351)  $<$ 223> N= A, U, G o C 60 <220> <221> misc\_feature <222> (2354)..(2357) <223> N= A, U, G o C 65

<221> misc\_feature <222> (2360)..(2363)  $<$ 223> N= A, U, G o C 5 <220> <221> misc\_feature <222> (2371)..(2373) <223> N= A, U, G o C 10 <220> <221> misc\_feature <222> (2380)..(2381)  $<$ 223> N= A, U, G o C 15 <220> <221> misc\_feature  $<$ 222> (2384)..(2386)  $<$ 223> N= A, U, G o C 20 <220> <221> misc\_feature <222> (2398)..(2398) <223> N= A, U, G o C 25 <220> <221> misc\_feature <222> (2402)..(2407) <223> N= A, U, G o C 30 <220> <221> misc\_feature <222> (2414)..(2414)  $<$ 223> N= A, U, G o C 35 <220> <221> misc\_feature <222> (2418)..(2418)  $<$ 223> N= A, U, G o C 40 <220> <221> misc\_feature <222> (2437)..(2437) <223> N= A, U, G o C 45 <220> <221> misc\_feature <222> (2441)..(2441)  $<$ 223> N= A, U, G o C 50 <220> <221> misc\_feature  $<$ 222> (2443)..(2443)  $\leq$ 223 $> N$ = A, U, G o C 55 <220> <221> misc\_feature <222> (2458)..(2458)  $<$ 223> N= A, U, G o C 60 <220> <221> misc\_feature <222> (2461)..(2464) <223> N= A, U, G o C 65 <220>

<221> misc\_feature

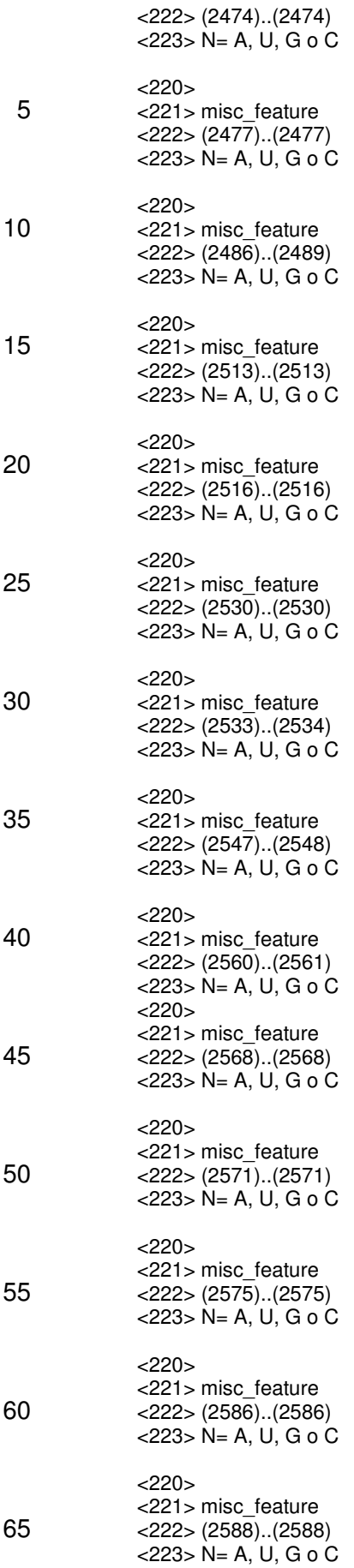

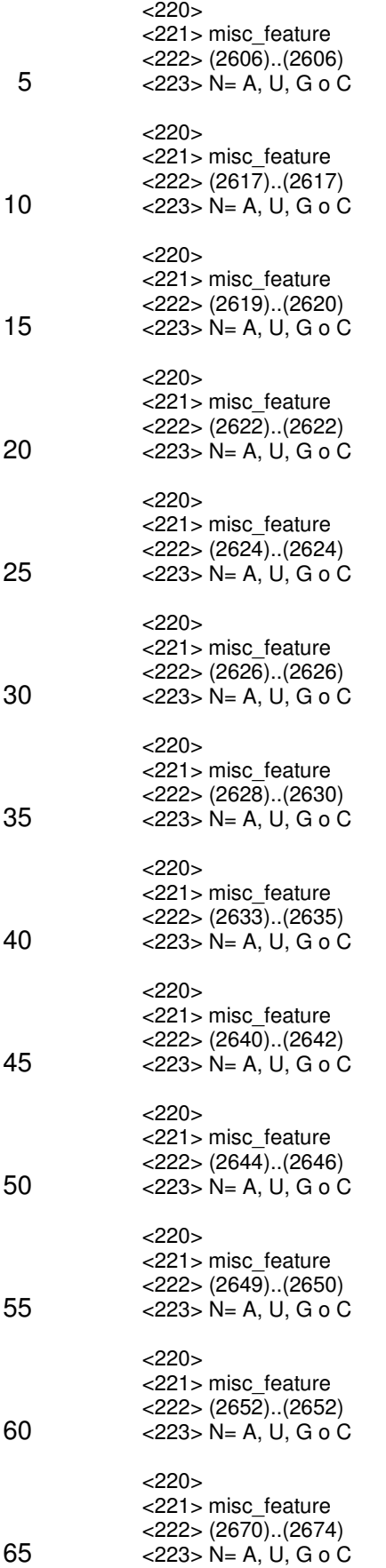

<220> <221> misc\_feature <222> (2677)..(2678) <223> N= A, U, G o C 5 <220> <221> misc\_feature <222> (2680)..(2680) <223> N= A, U, G o C 10  $<220>$ <221> misc\_feature <222> (2682)..(2682) <223> N= A, U, G o C 15  $<$ 220 $>$ <221> misc\_feature <222> (2689)..(2691)  $<$ 223> N= A, U, G o C 20  $<$ 220 $>$ <221> misc\_feature <222> (2693)..(2693) <223> N= A, U, G o C 25 <220> <221> misc\_feature <222> (2699)..(2701)  $<$ 223> N= A, U, G o C 30  $<$ 220 $>$ <221> misc\_feature  $<$ 222> (2706)..(2708) <223> N= A, U, G o C 35 <220> <221> misc\_feature <222> (2712)..(2713)  $<$ 223> N= A, U, G o C 40 <220> <221> misc\_feature <222> (2716)..(2716) <223> N= A, U, G o C 45 <220> <221> misc\_feature <222> (2718)..(2719)  $<$ 223> N= A, U, G o C 50 <220> <221> misc\_feature <222> (2726)..(2727) <223> N= A, U, G o C 55  $<$ 220 $>$ <221> misc\_feature <222> (2729)..(2730)  $<$ 223> N= A, U, G o C 60 <220> <221> misc\_feature <222> (2733)..(2736)  $<$ 223> N= A, U, G o C 65

<221> misc\_feature <222> (2742)..(2743)  $<$ 223> N= A, U, G o C

5 <220> <221> misc\_feature <222> (2750)..(2750) <223> N= A, U, G o C

10 <220> <221> misc\_feature <222> (2760)..(2762)  $<$ 223> N= A, U, G o C

15 <220> <221> misc\_feature  $<$ 222> (2766)..(2766)  $<$ 223> N= A, U, G o C

20 <220> <221> misc\_feature <222> (2768)..(2770) <223> N= A, U, G o C

25 <220> <221> misc\_feature <222> (2771)..(2774) <223> N= A, U, G o C

30 <220> <221> misc\_feature <222> (2778)..(2779)  $<$ 223> N= A, U, G o C

35 <220> <221> misc\_feature <222> (2783)..(2785)  $<$ 223> N= A, U, G o C

40 <220> <221> misc\_feature <222> (2788)..(2788) <223> N= A, U, G o C

45 <220> <221> misc\_feature <222> (2790)..(2809)  $<$ 223> N= A, U, G o C

50 <220> <221> misc\_feature  $<$ 222> (2812)..(2814)  $\leq$ 223 $> N$ = A, U, G o C

55 <220> <221> misc\_feature <222> (2816)..(2820)  $<$ 223> N= A, U, G o C

60 <220> <221> misc\_feature <222> (2824)..(2825) <223> N= A, U, G o C

65 <220> <221> misc\_feature

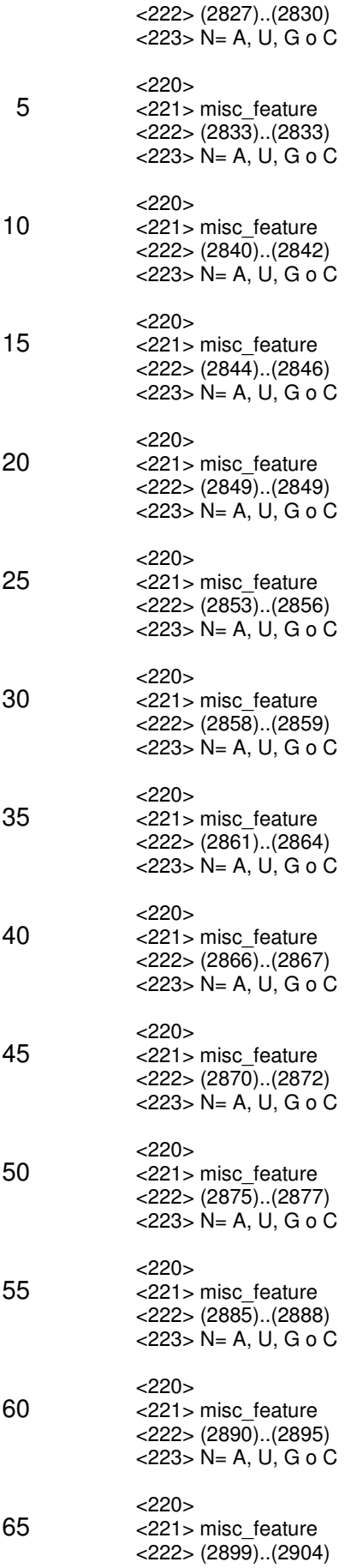

<223> N= A, U, G o C

<400> 4

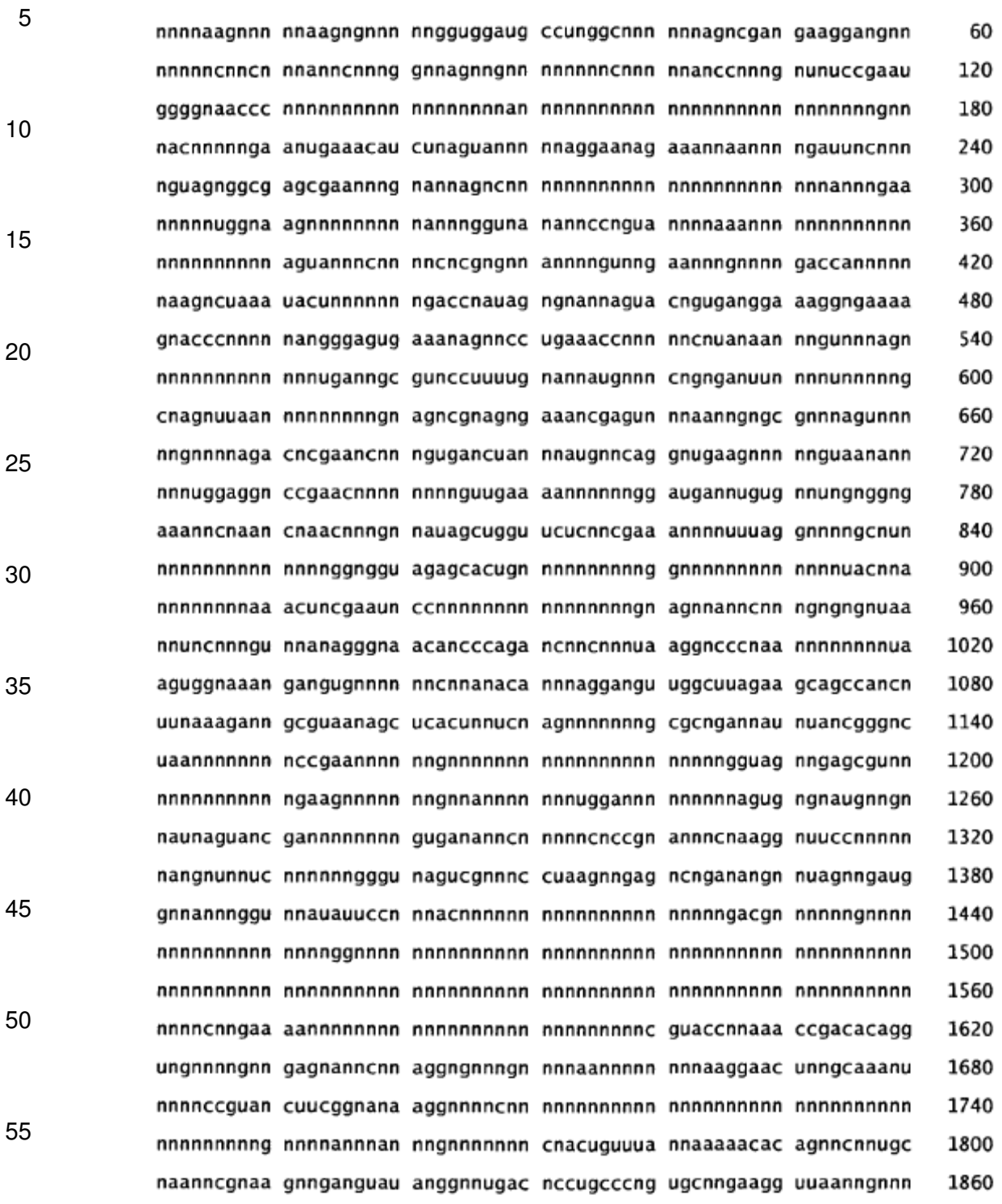

ES 2 451 003 T3

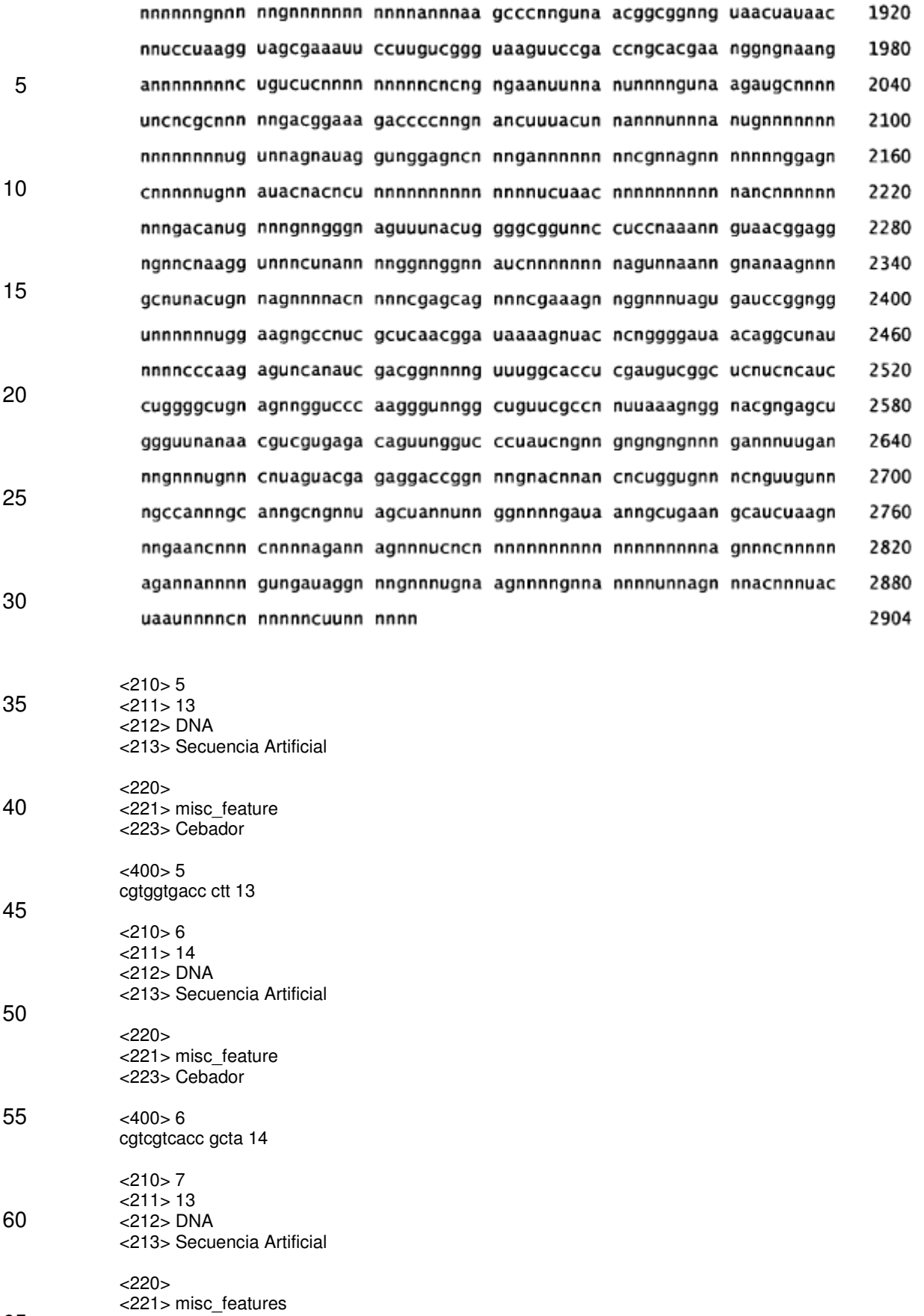

$$
65 \n
$$
\begin{array}{r}\n22.3 \\
223 \\
203 \\
400 > 7\n\end{array}
$$
\n
$$
7
$$
$$
cgtggtaccc ctt 13

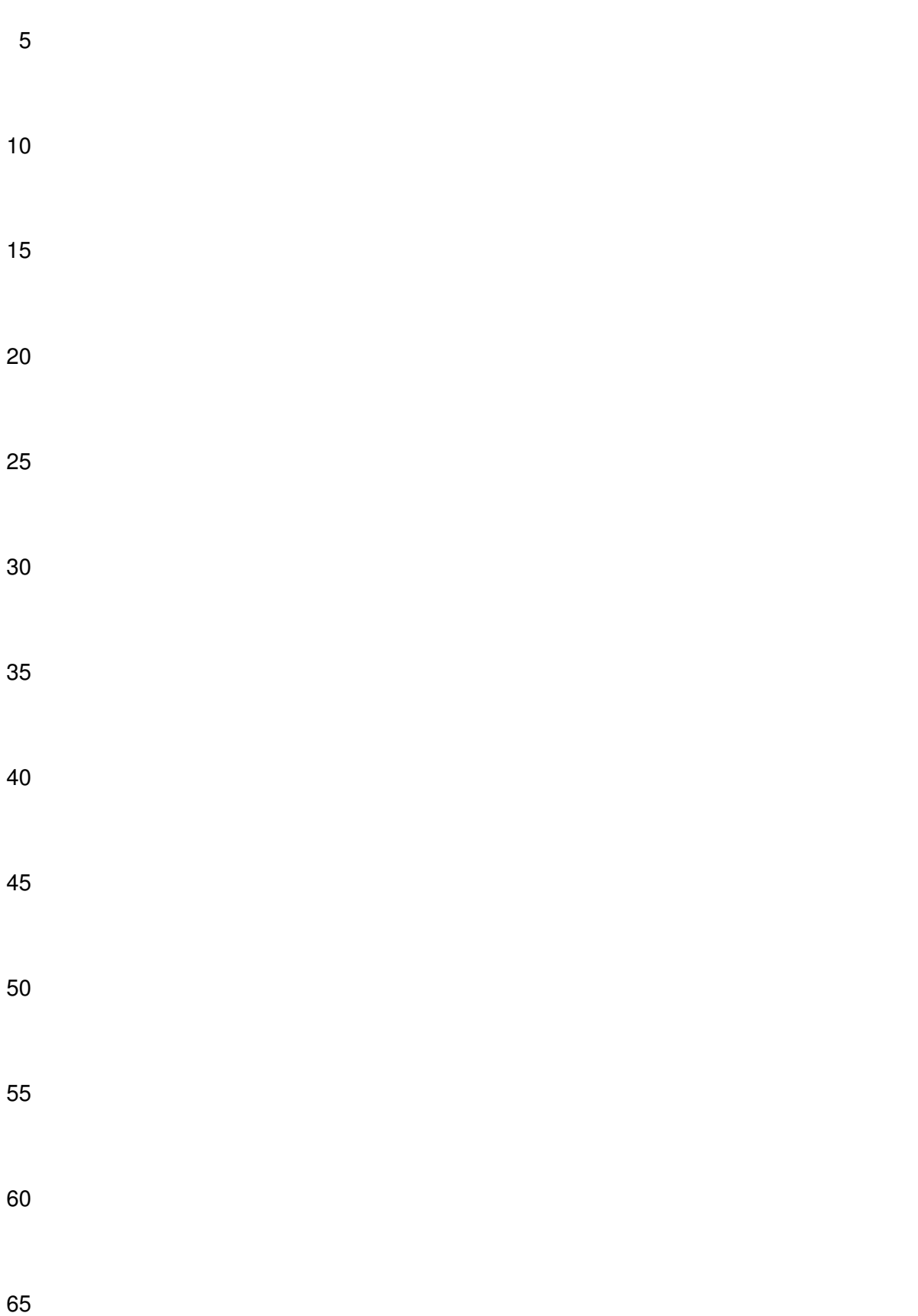

#### ES 2 451 003 T3

#### **Reivindicaciones**

**1.** Un procedimiento para identificar un bioagente desconocido que comprende:

5 a) poner en contacto el ácido nucleico del bioagente con al menos un par de cebadores de oligonucleótidos que hibridizan a las secuencias conservadas del ácido nucleico y flanquean una secuencia de ácidos nucleicos variable;

b) amplificar la secuencia de ácidos nucleicos variable usando el mencionado al menos un par de cebadores de oligonucleótidos para producir un producto de la amplificación;

- 10 c) determinar la masa molecular del mencionado producto de la amplificación por espectrometría de masas y determinar la composición base del mencionado producto de la amplificación; y
- d) comparar la mencionada composición base con una o más composiciones base de productos de la amplificación obtenidos realizando los pasos (a)-(c) en una pluralidad de organismos conocidos en donde las mencionadas una o más composiciones base están contenidas en una base de datos, y en donde una 15 coincidencia identifica el bioagente desconocido.
	- **2.** El procedimiento de la reivindicación 1, en donde el mencionado bioagente es un virus.
- 20 **3.** El procedimiento de la reivindicación 2, en donde el mencionado virus es un virus ARN.
	- **4.** El procedimiento de la reivindicación 3, en donde el mencionado virus ARN:
- (i) es un virus ARN de cadena negativa seleccionado de arenavirus, Bunyavirus y Mononegavirales; o 25 (ii) es un virus ARN de cadena positiva seleccionado de Picornavirus, Astrovirus, Calcivirus, Nidovirales, Flavivirus y Togavirus.
	- **5.** El procedimiento de la reivindicación 2, en donde el mencionado virus es el virus de la viruela.
- 30 **6.** El procedimiento de la reivindicación 1, en donde el mencionado bioagente es un hongo.

**7.** El procedimiento de la reivindicación 6, en donde el mencionado hongo es Coccidioides immitis.

- **8.** El procedimiento de la reivindicación 1, en donde el mencionado bioagente es un gen de toxina.
- 35

**9.** El procedimiento de la reivindicación 8, en donde la mencionada toxina es seleccionada de botulismo, micotoxinas T-2, ricina, enterotoxina B de estafilococo, shigatoxina, abrina, la aflatoxina, toxina épsilon de Clostridium perfringens, conotoxinas, diacetoxiscirpenol, tetrodotoxina y saxitoxina.

40 **10.** El procedimiento de la reivindicación 1, en donde el mencionado bioagente es una espora.

**11.** El procedimiento de cualquiera de las reivindicaciones 1-10, en donde el procedimiento se usa para la identificación de un bioagente desconocido en una muestra ambiental, y opcionalmente una muestra de agua.

45 **12.** El procedimiento de cualquiera de las reivindicaciones 1-10, en donde el procedimiento se usa para la identificación de un bioagente desconocido en una muestra clínica, y opcionalmente una muestra clínica humana.

**13.** El procedimiento de cualquiera de las reivindicaciones 1-12, en donde el mencionado paso de amplificación comprende reacción en cadena de polimerasa.

50

60

**14.** El procedimiento de cualquiera de las reivindicaciones 1-12, en donde el mencionado paso de amplificación comprende reacción en cadena de la ligasa o amplificación de desplazamiento de la cadena.

**15.** El procedimiento de la reivindicación 1, en donde las mencionadas secuencias a las que hibridizan al menos un 55 par de cebadores de oligonucleótidos están altamente conservadas entre las diferentes especies de bioagentes.

**16.** El procedimiento de la reivindicación 1, en donde las mencionadas secuencias a las que hibridizan al menos un par de cebadores de oligonucleótidos están altamente conservadas entre los múltiples géneros de bioagentes diferentes.

- **17.** El procedimiento de la reivindicación 1, en donde el mencionado ácido nucleico es ARN ribosómico, o codifica RNasa P o codifica una polimerasa de ARN dependiente del ARN.
- **18.** El procedimiento de cualquiera de las reivindicaciones 1-17 en donde el mencionado producto de la amplificación 65 es ionizado antes de la determinación de la masa molecular, en donde la mencionada ionización es opcionalmente por ionización por electrospray, desorción por laser asistida por matriz o bombardeo con átomos rápidos.

#### ES 2 451 003 T3

**19.** El procedimiento de cualquiera de las reivindicaciones 1-18, comprendiendo además el paso de aislar el ácido nucleico del mencionado bioagente antes de poner en contacto el mencionado ácido nucleico con el mencionado al menos un par de cebadores del oligonucleótido.

5

**20.** El procedimiento de cualquiera de las reivindicaciones 1-17, en donde la mencionada espectrometría de masas es seleccionada del grupo consistente de espectrometría de masas de resonancia de ciclotrón de iones transformada de Fourier (FT-ICR-MS), trampa de iones, cuadrupolo, sector magnético, tiempo de vuelo (TOF), Q-TOF y triple cuadrupolo.

10

**21.** El procedimiento de cualquiera de las reivindicaciones 1-20, comprendiendo además realizar el paso b) en presencia de un análogo de adenina, timidina, guanosina o citidina que tienen un peso molecular diferente que la adenina, timidina, guanosina o citidina.

- 15 **22.** El procedimiento de cualquiera de las reivindicaciones 1-20, en donde el mencionado cebador del oligonucleótido comprende un análogo de base en las posiciones 1 y 2 de cada triplete dentro del mencionado cebador, en donde el mencionado análogo de base enlaza con afinidad aumentada con su complemento en comparación con la base nativa, y/o en donde el mencionado cebador comprende opcionalmente una base universal en la posición 3 de cada triplete dentro del mencionado cebador.
- 20

**23.** El procedimiento de la reivindicación 22, en donde el mencionado análogo de base es seleccionado del grupo consistente de 2,6-diaminopurina, propino T, propino G, fenoxazinas y abrazadera G, y/o en donde la mencionada base universal es seleccionada del grupo consistente de inosina, uridina guanidina, 5-nitroindol, 3-nitropirrol, dP, dK, y 1-(2-desoxi-β-D-ribofuranosil)-imidazol-4-carboxamida.

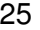

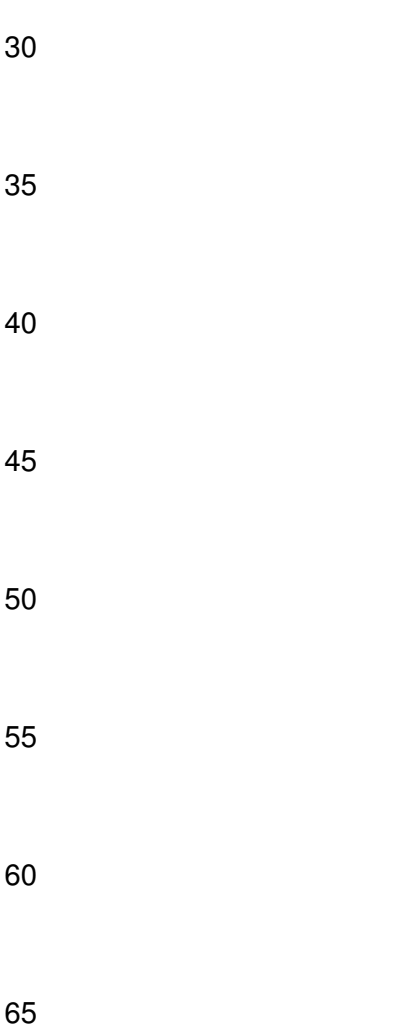

#### **FIG. 1A**

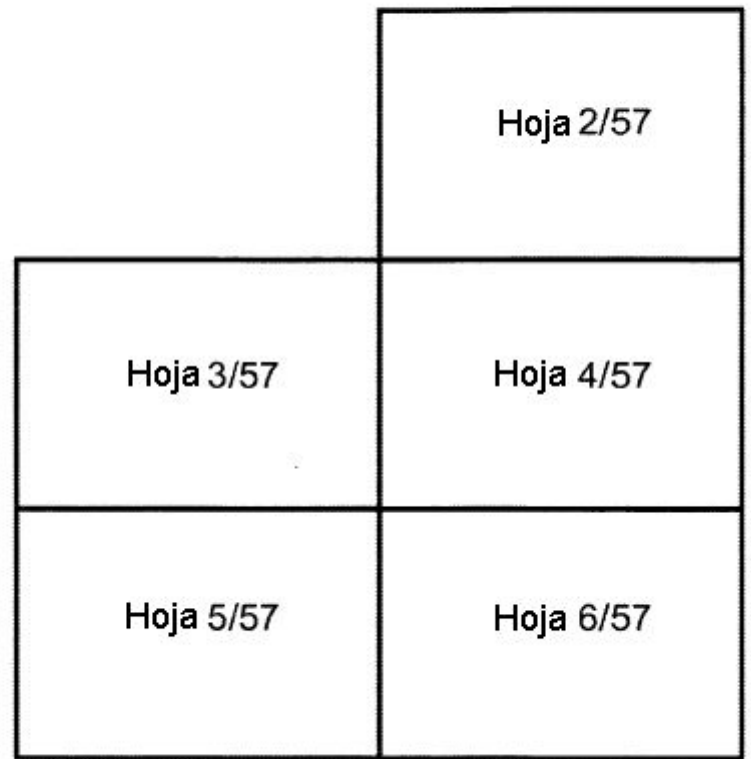

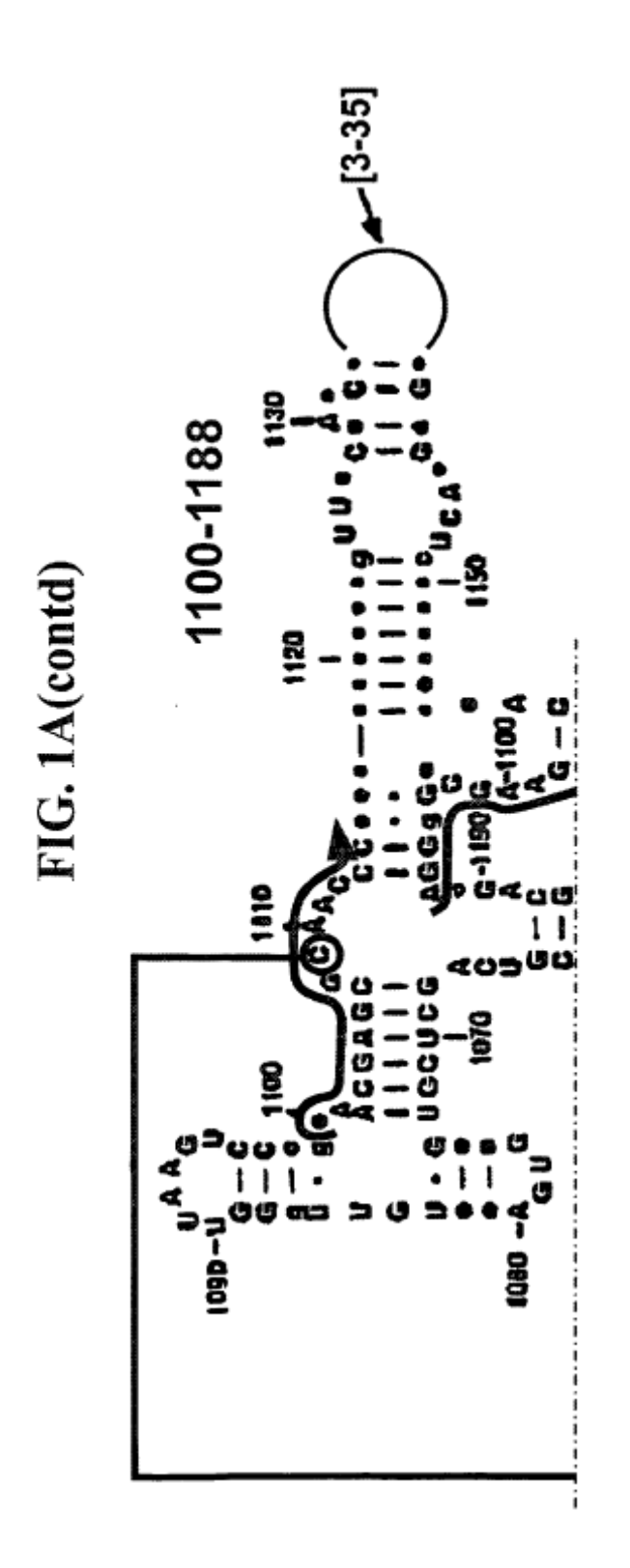

 $\overline{77}$ 

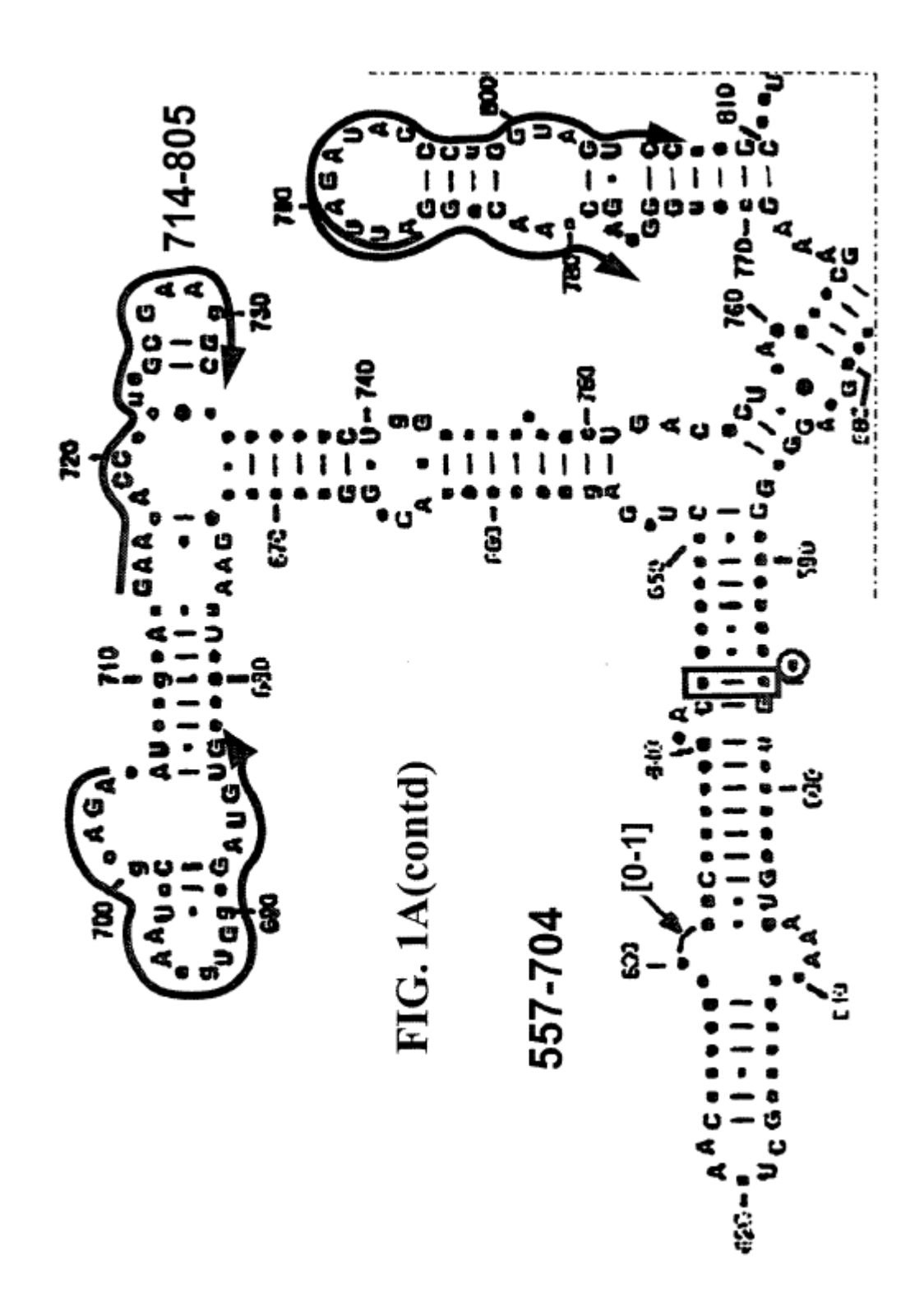

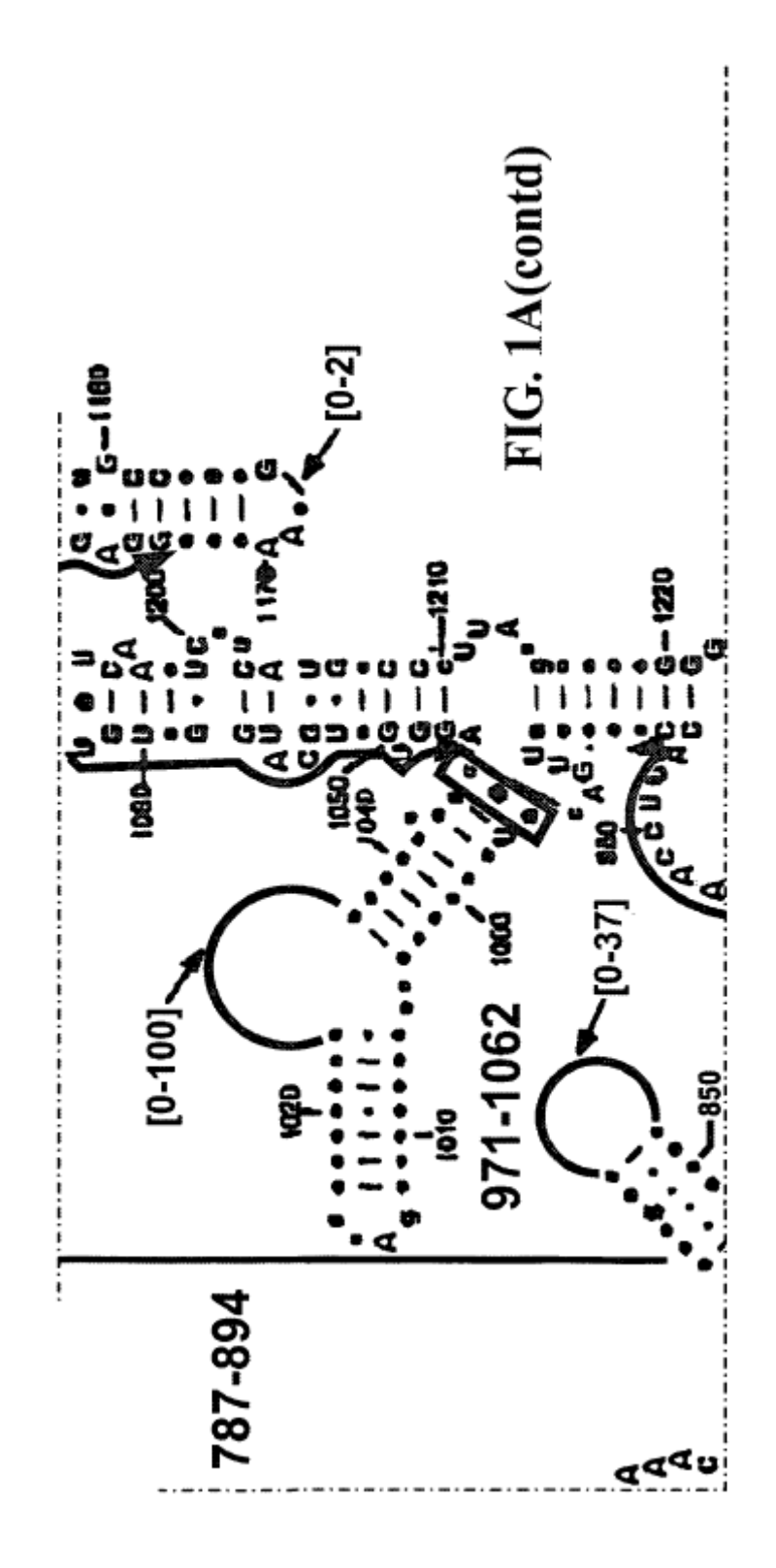

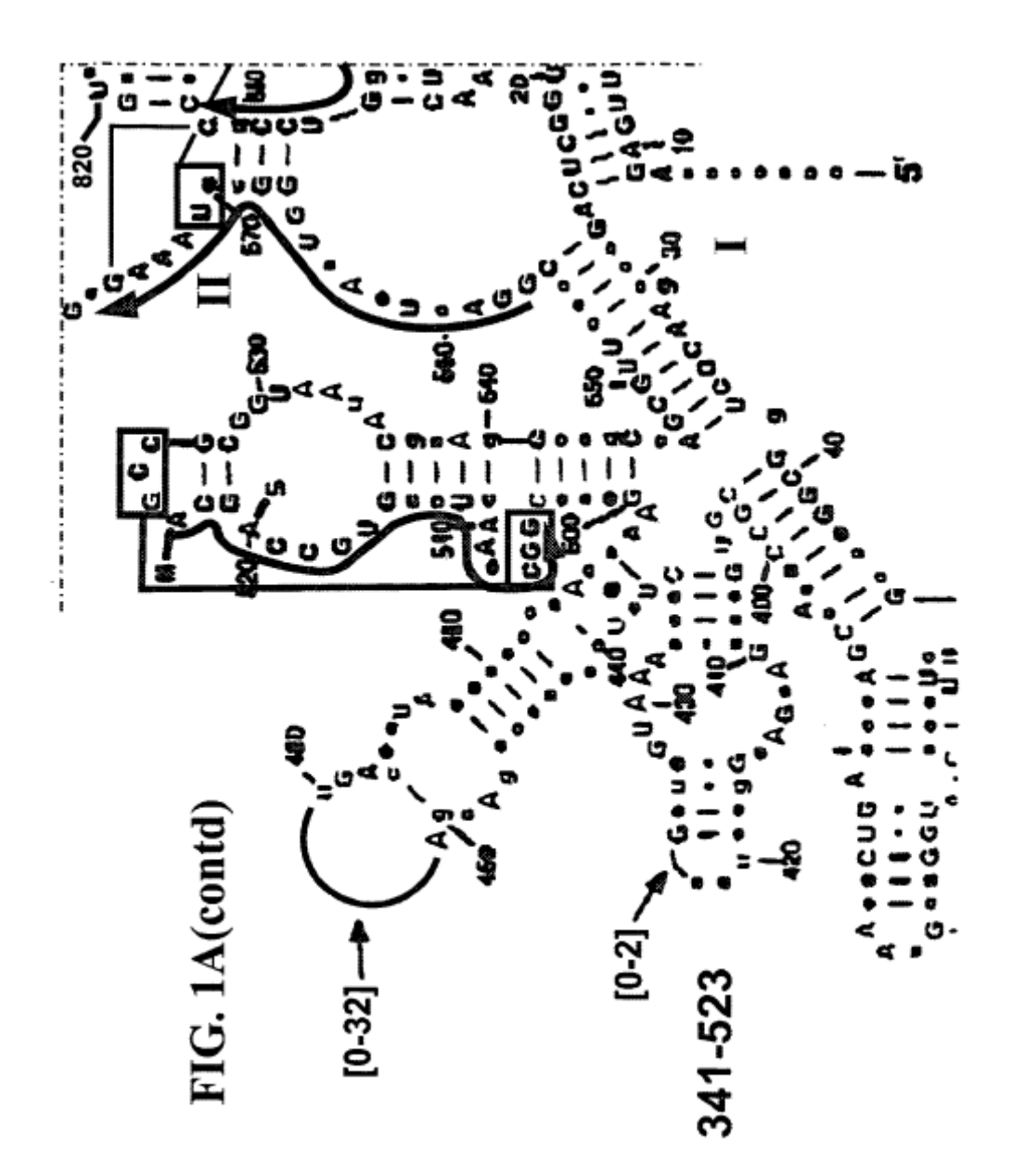

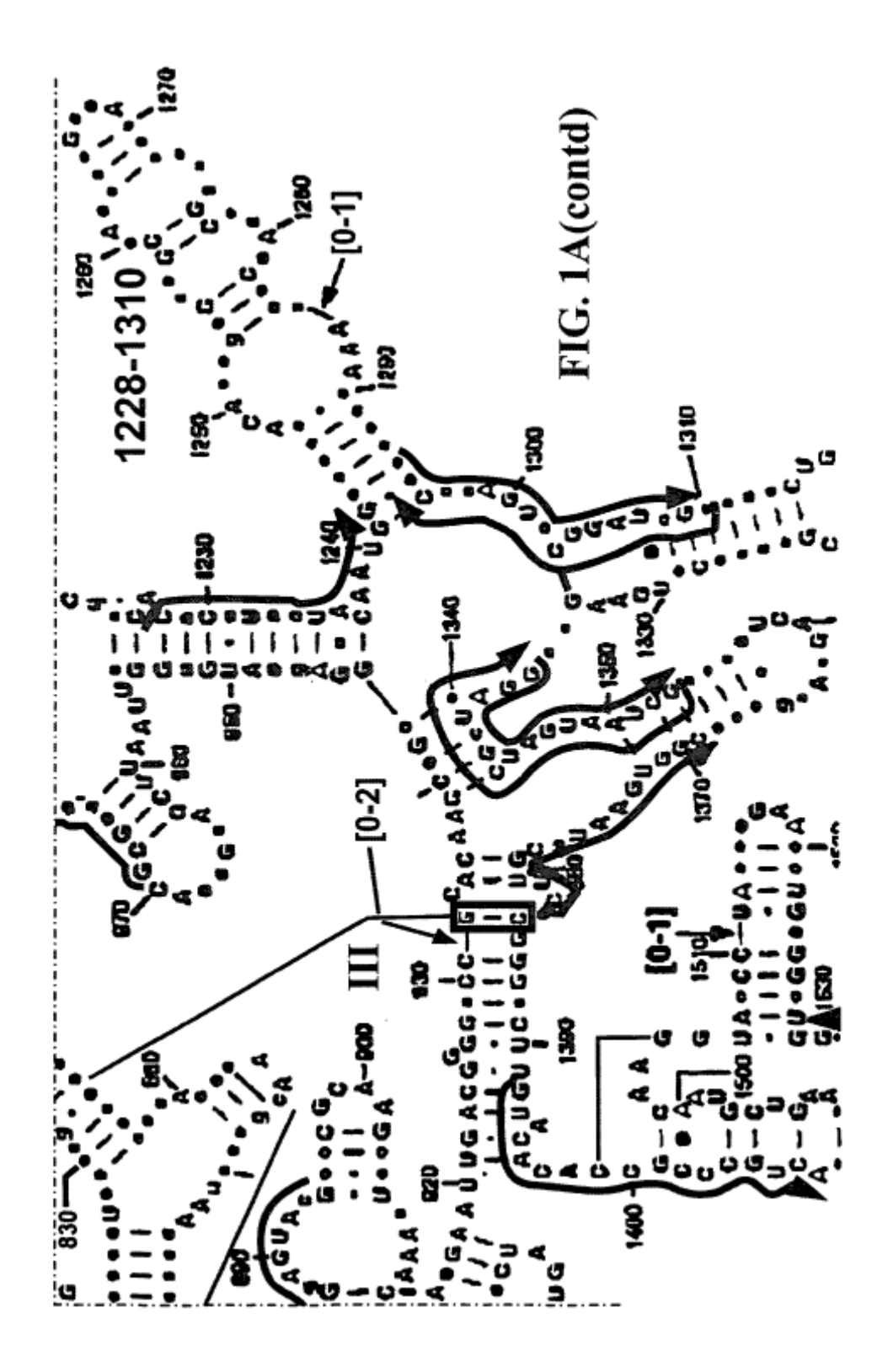

#### **FIG. 1B**

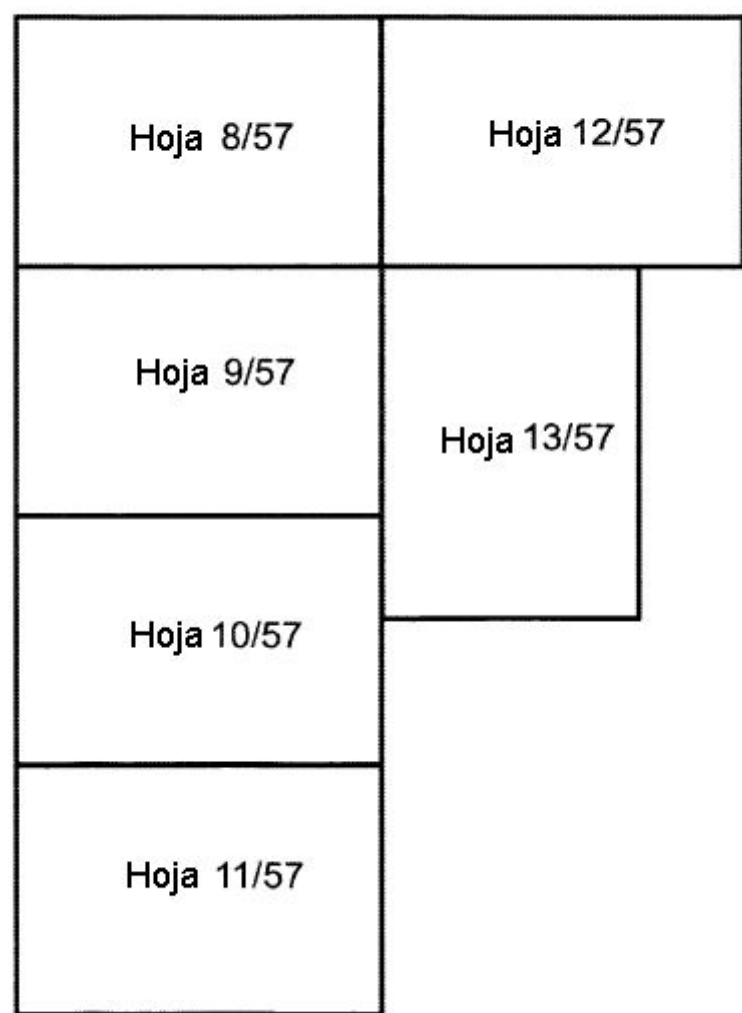

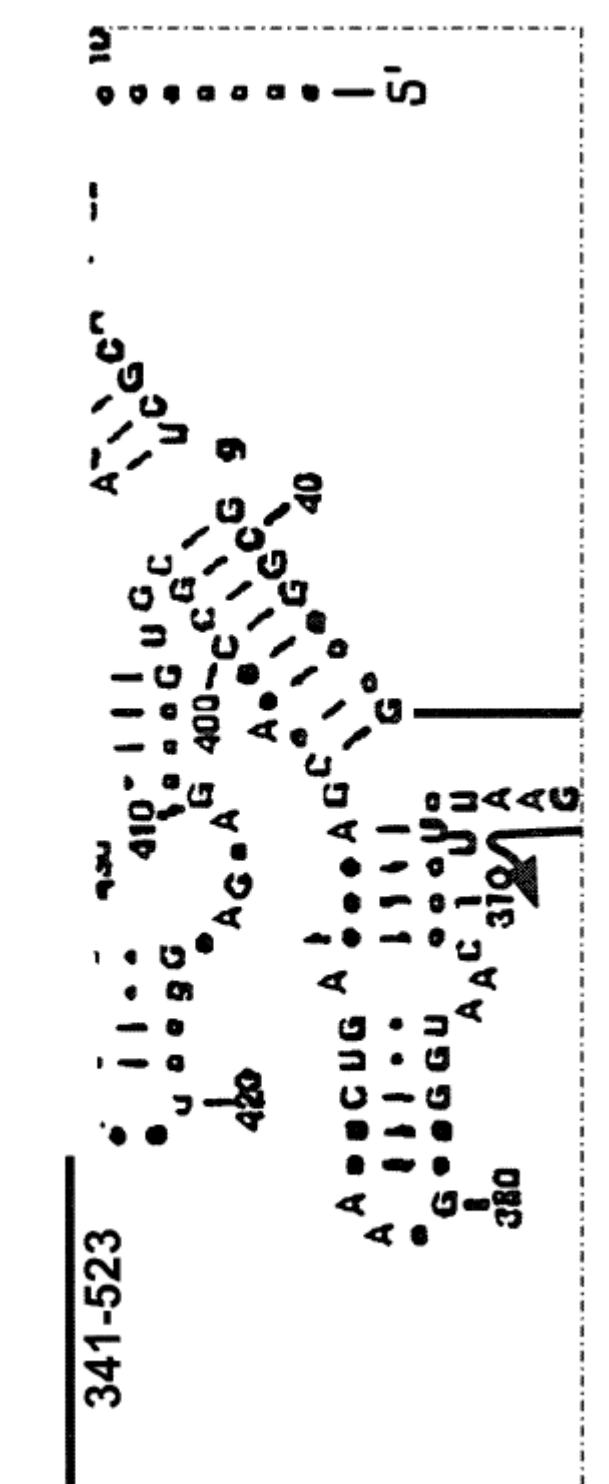

FIG. 1B(contd)

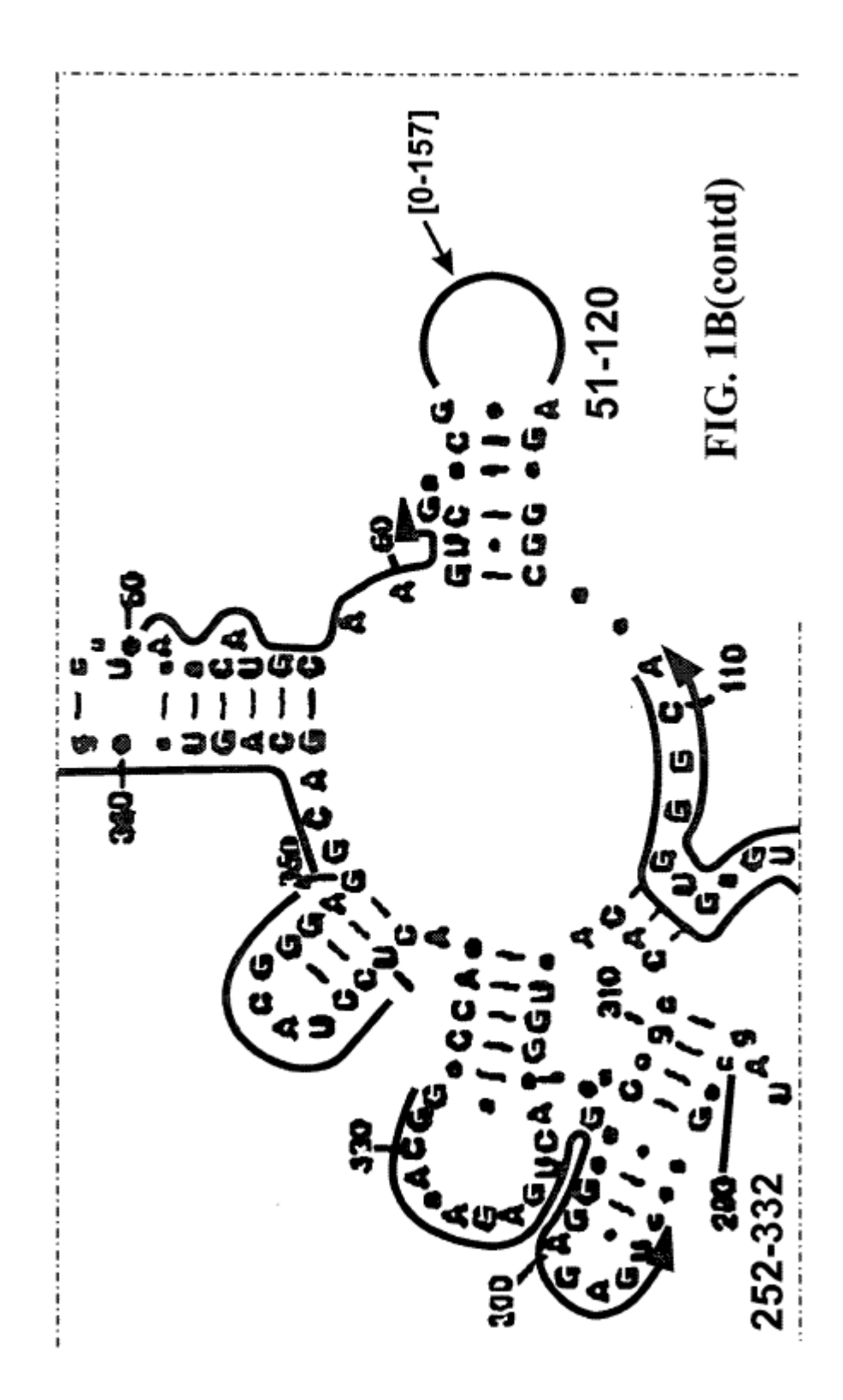

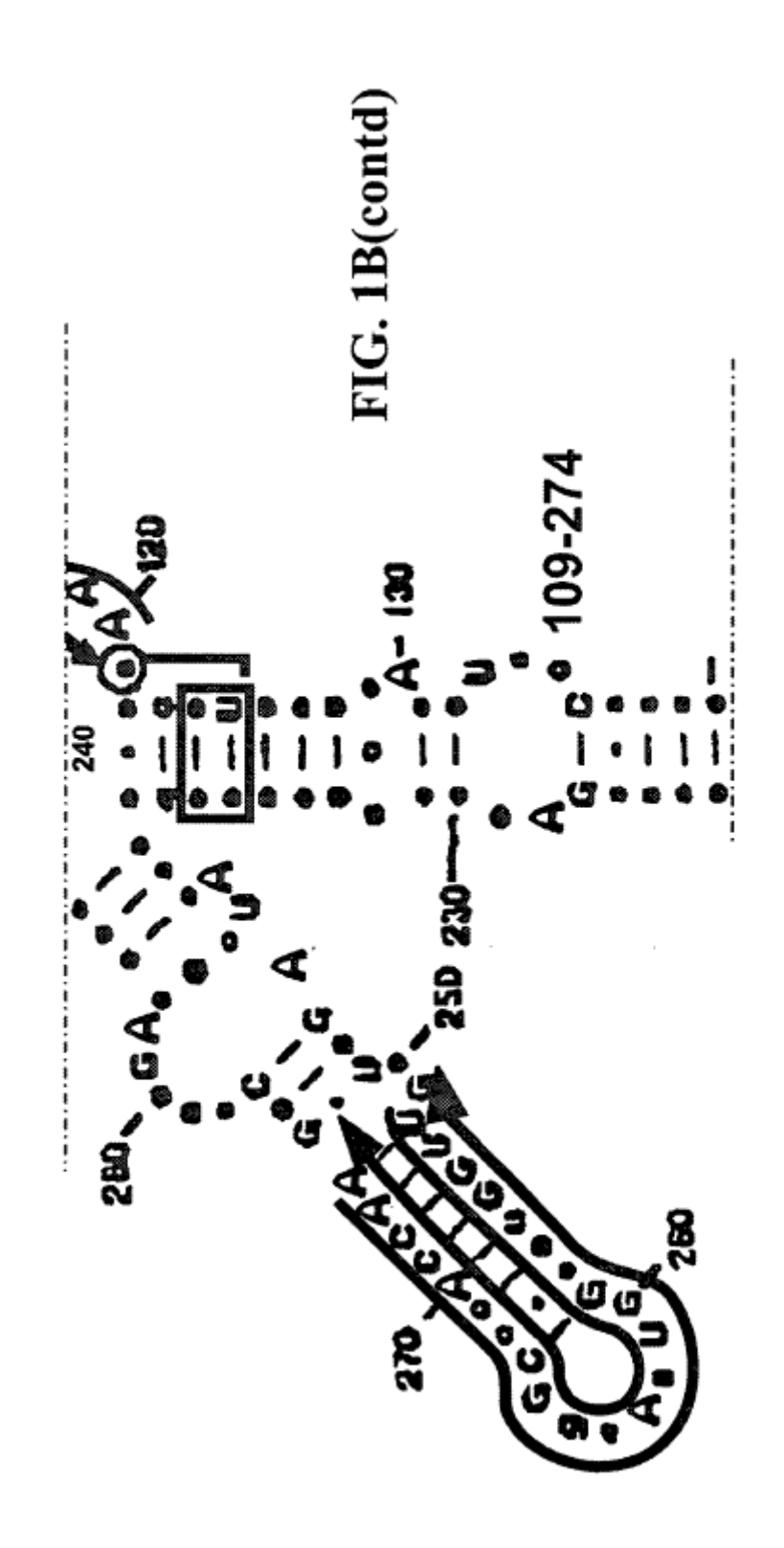

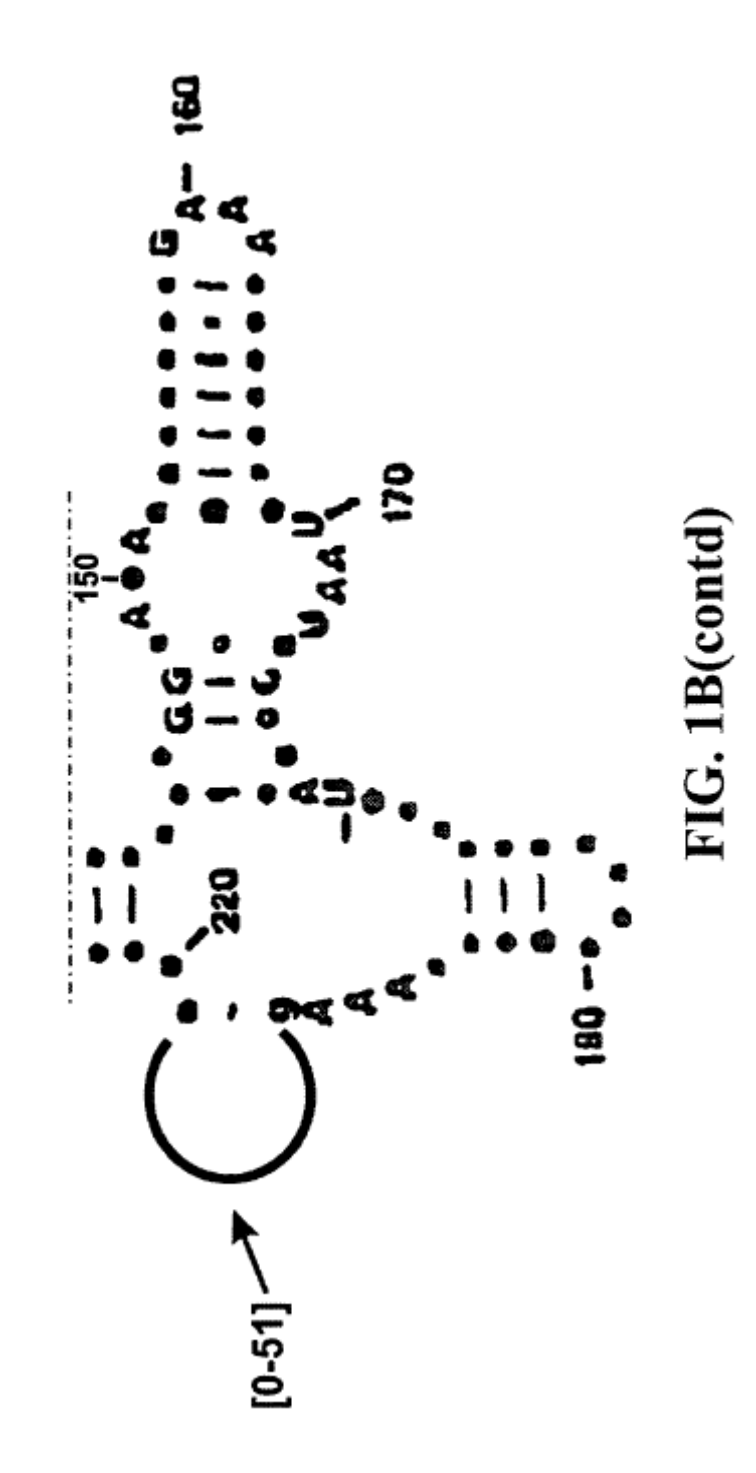

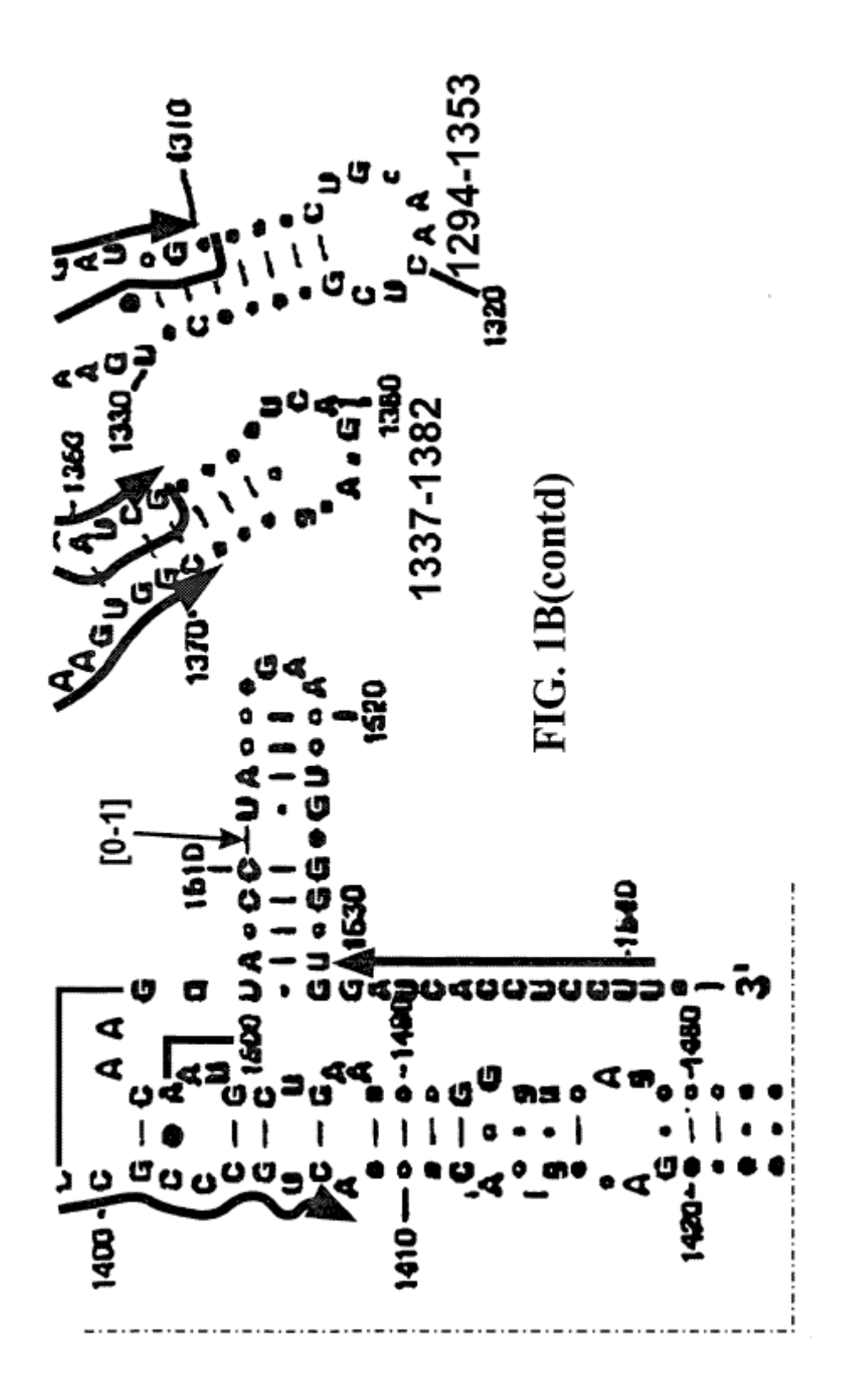

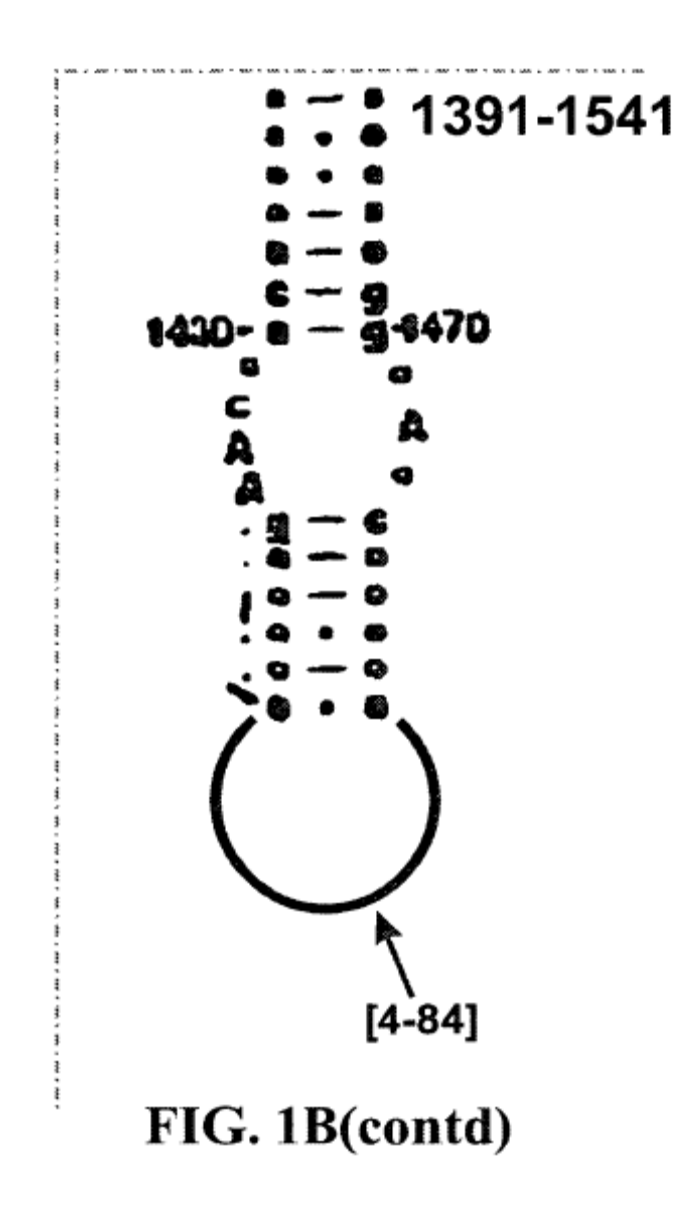

#### **FIG. 1C**

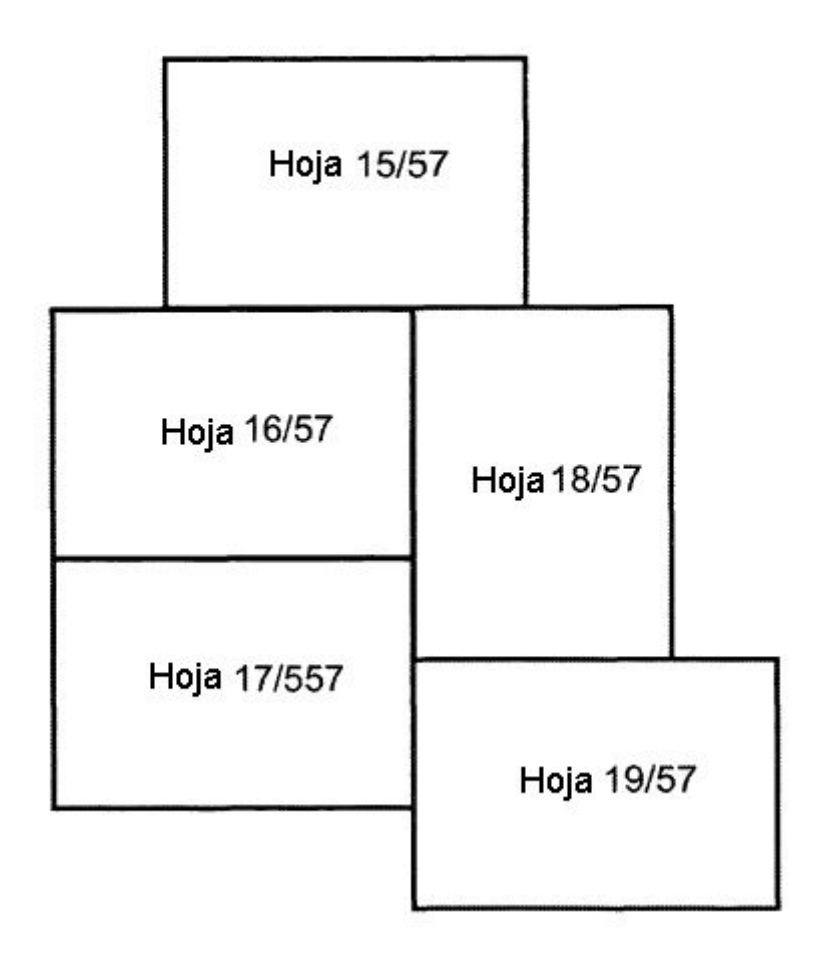

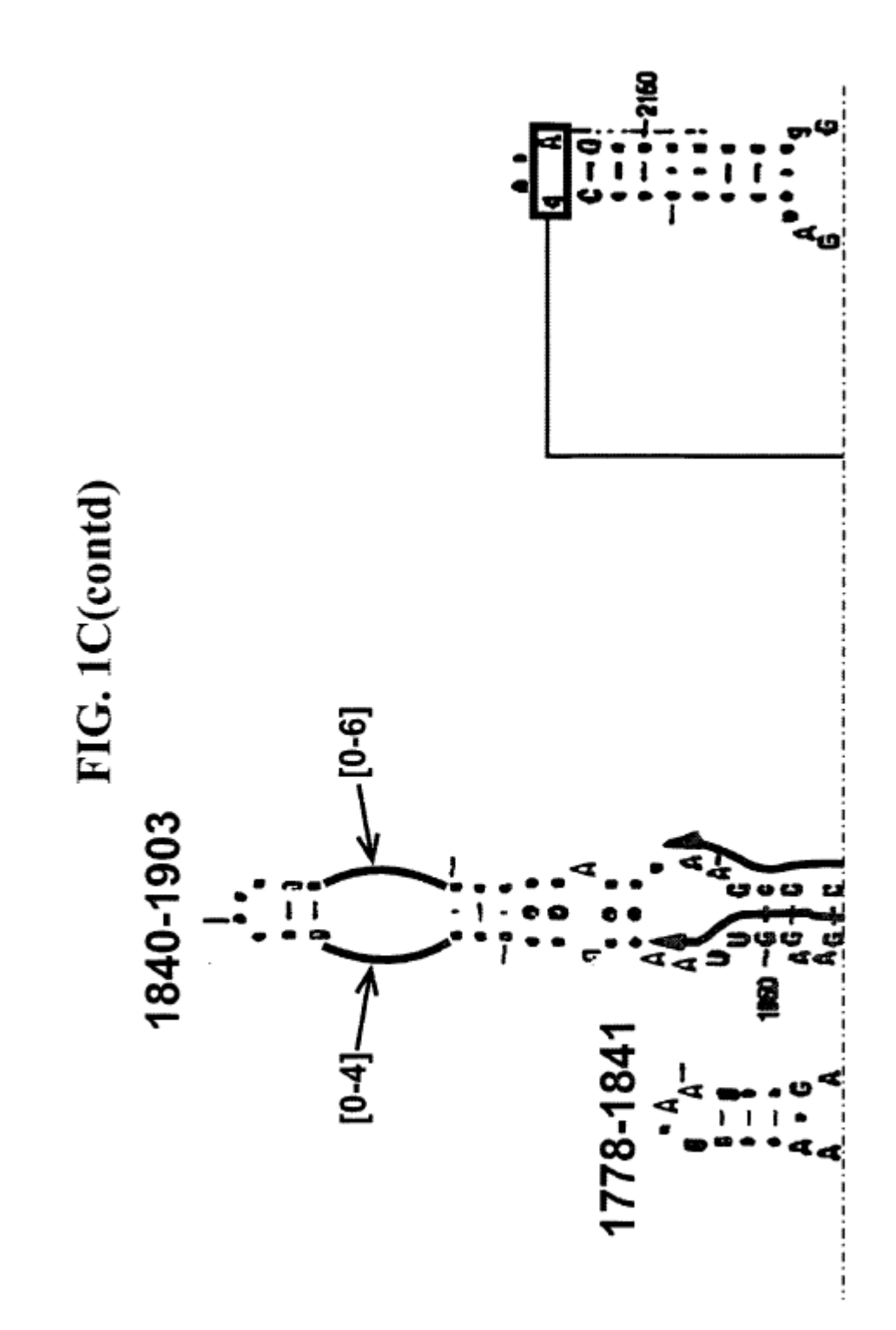

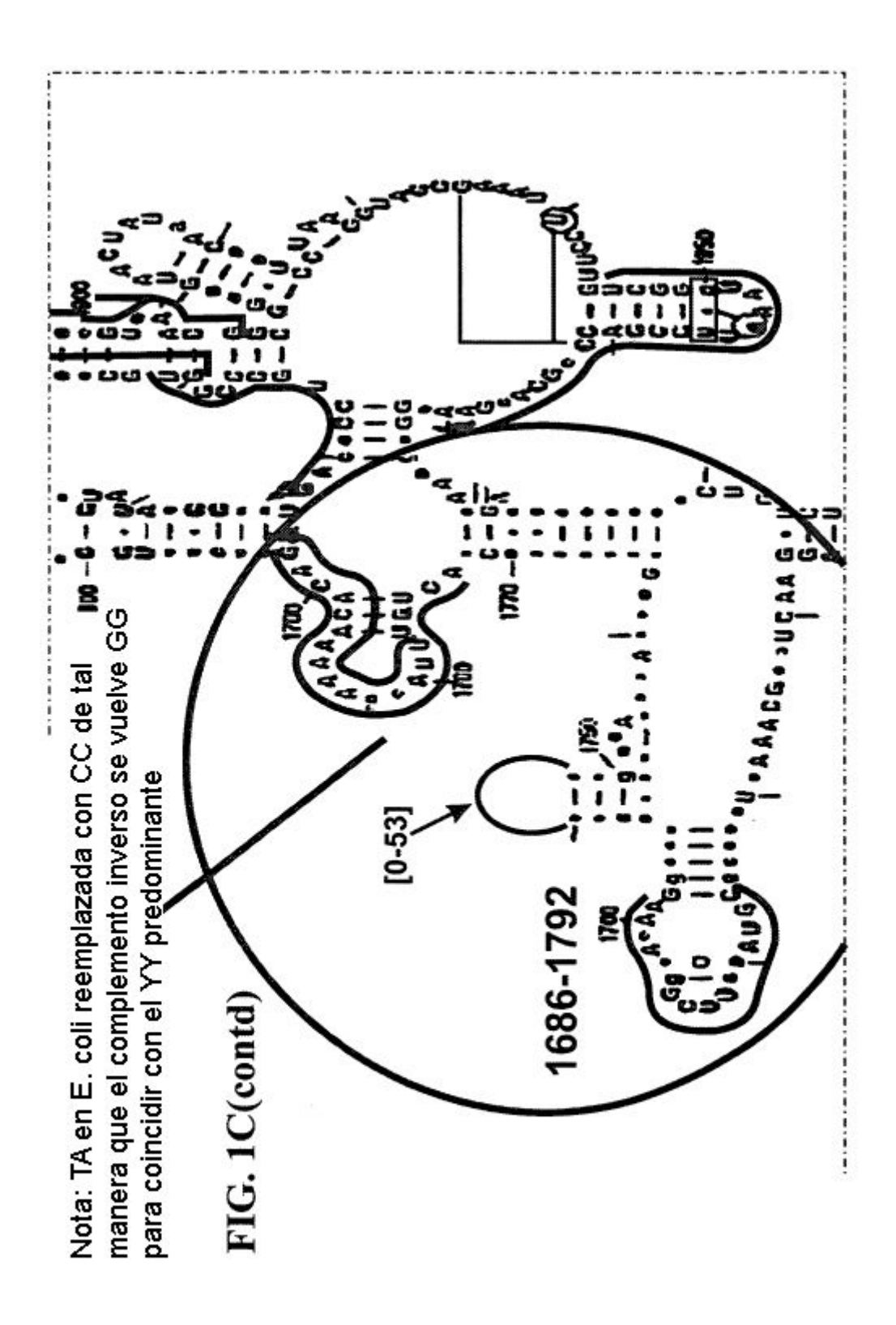

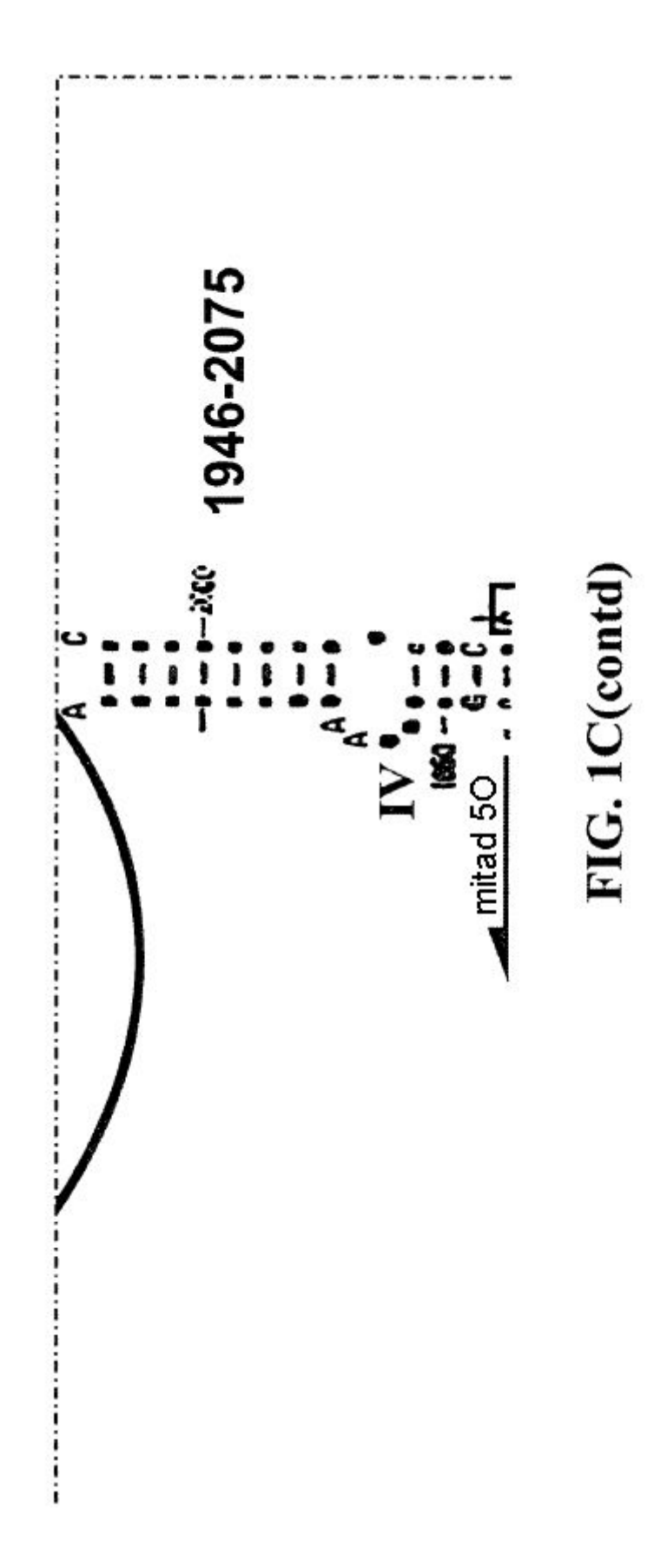

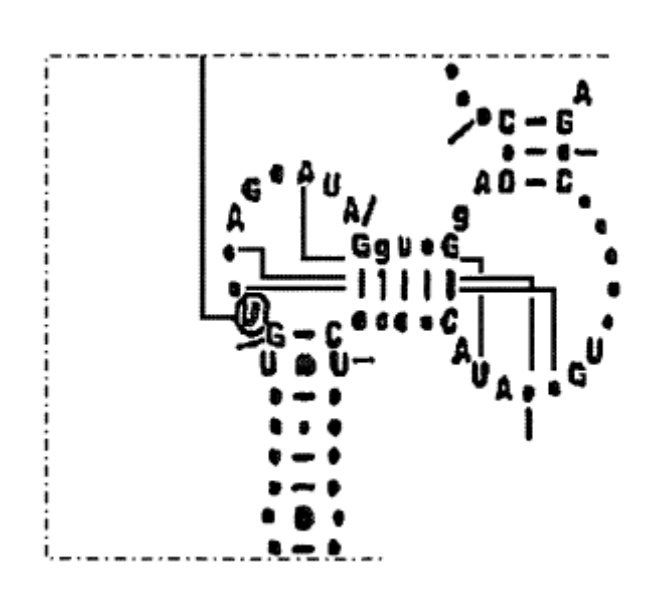

FIG. 1C(contd)

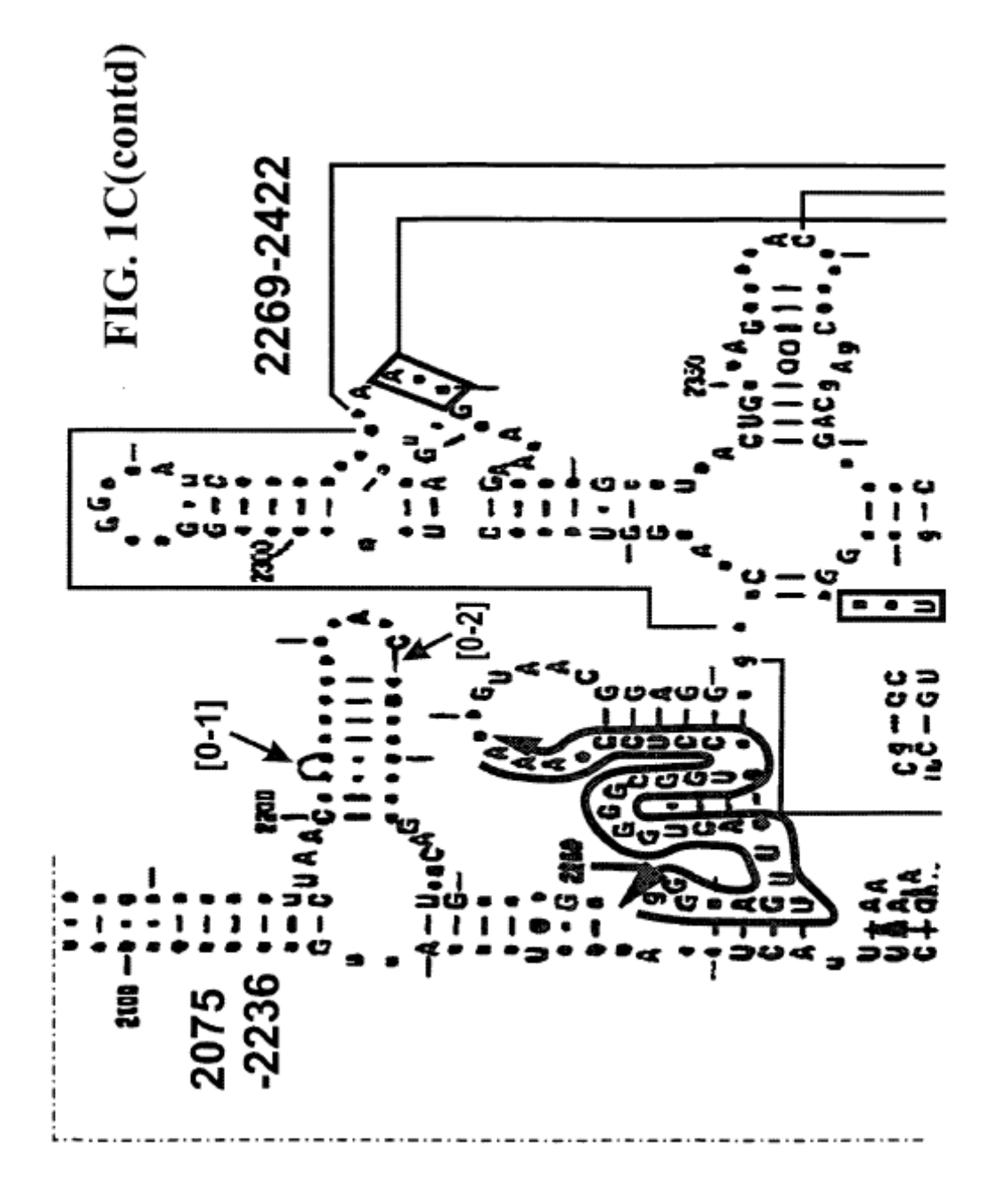

### **FIG. 1D**

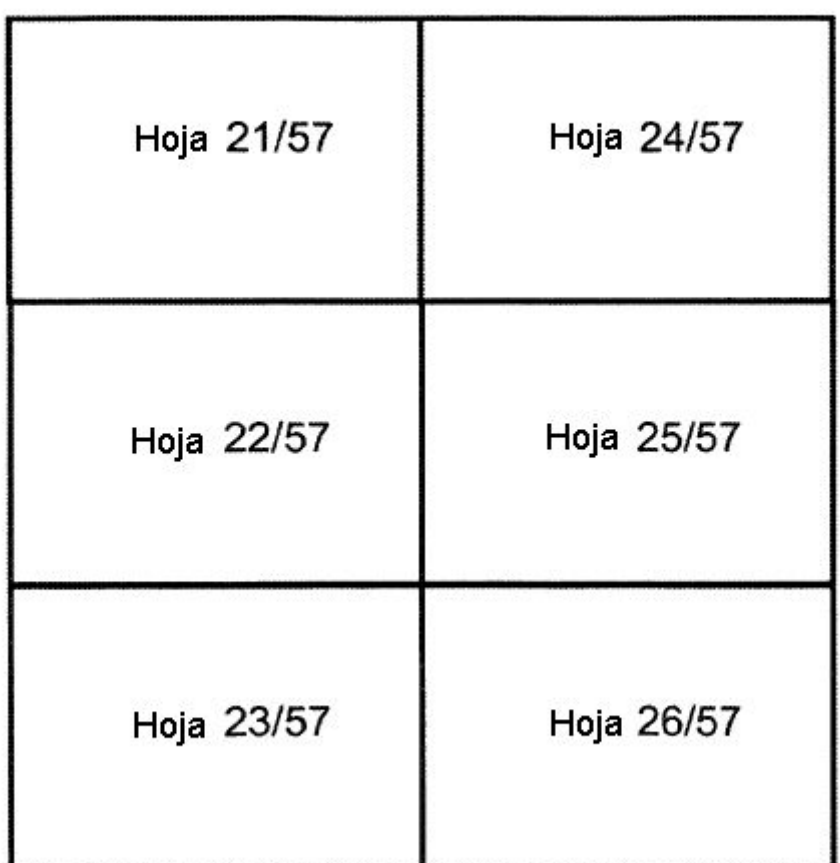

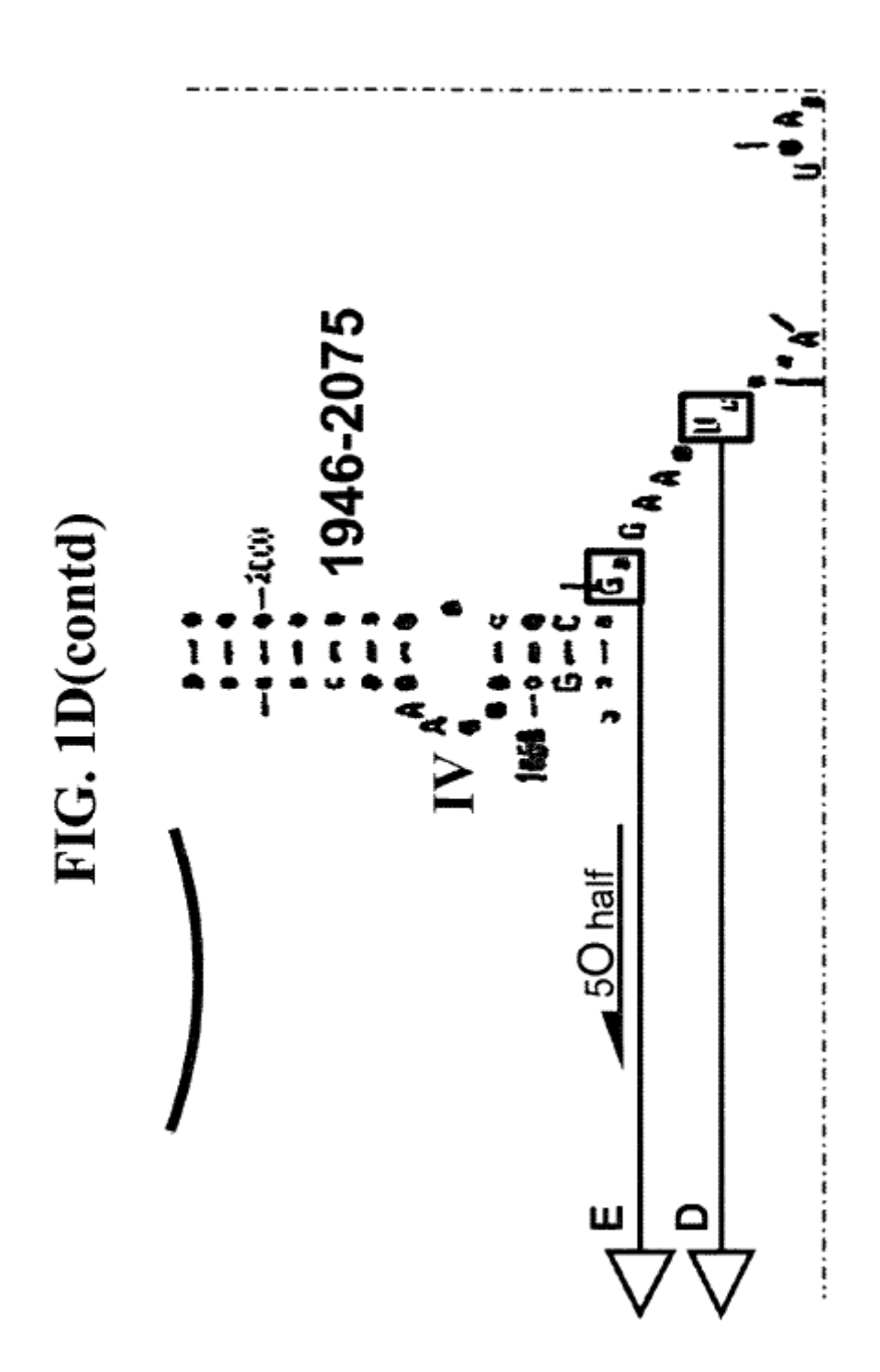

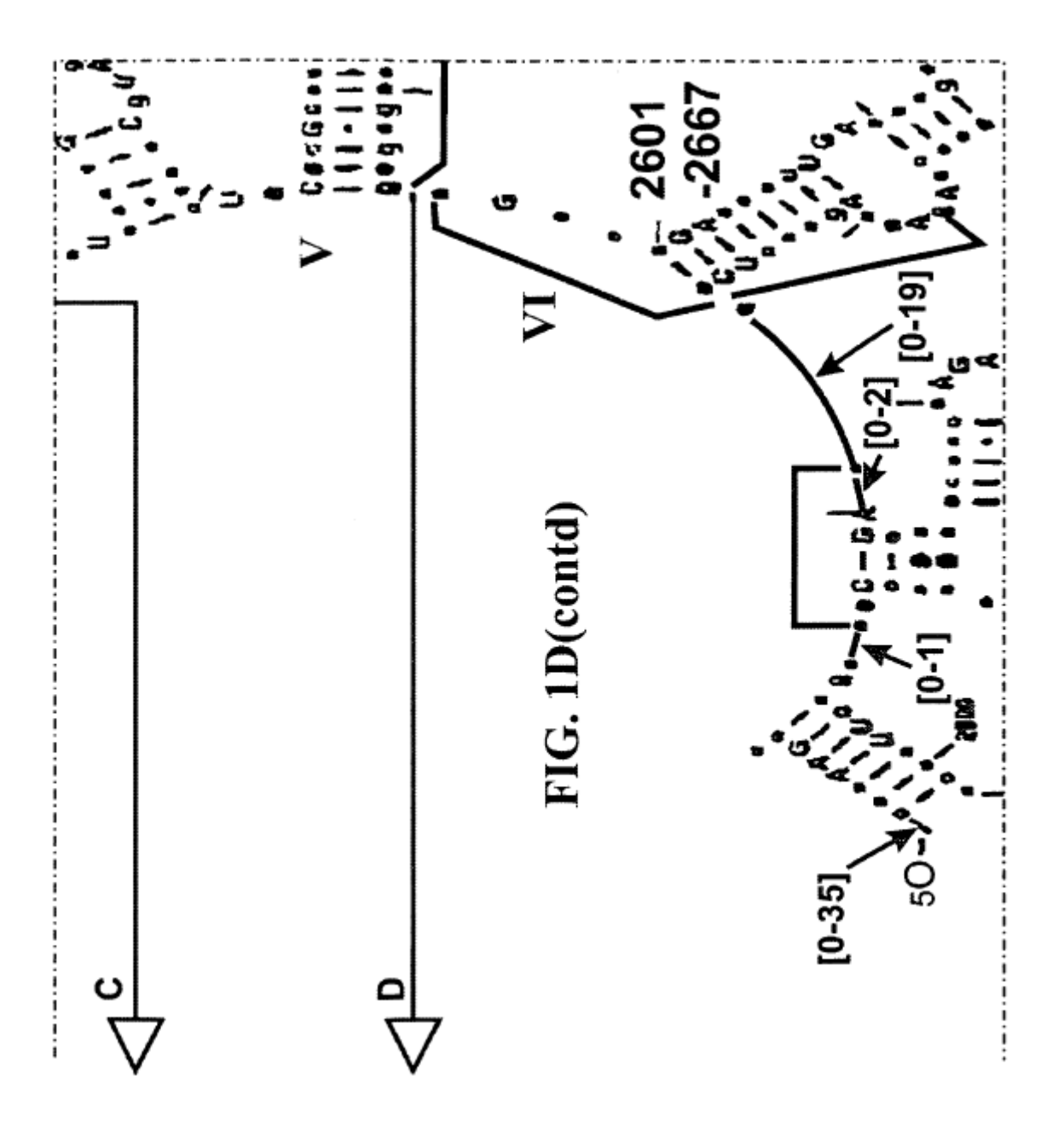

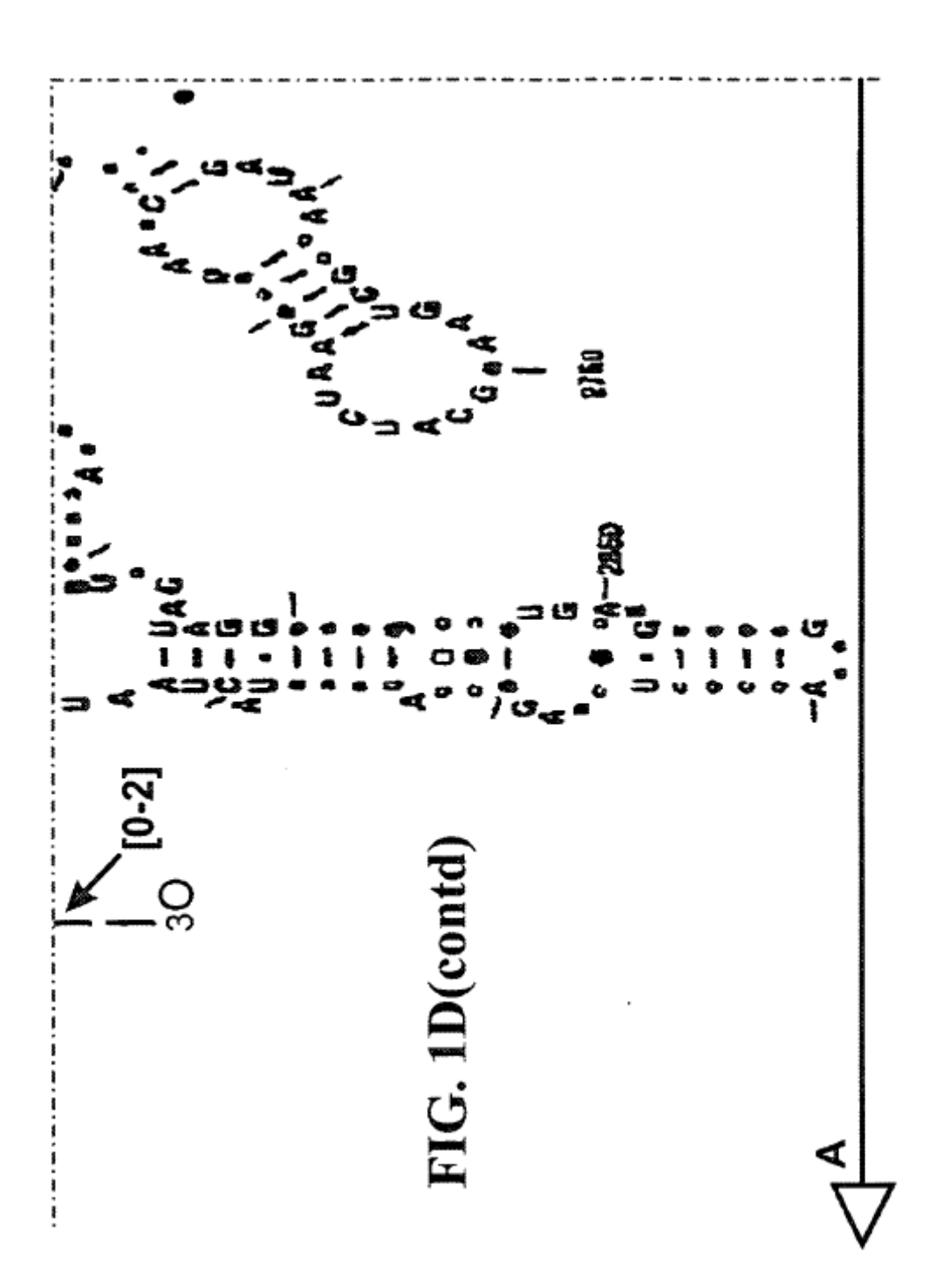

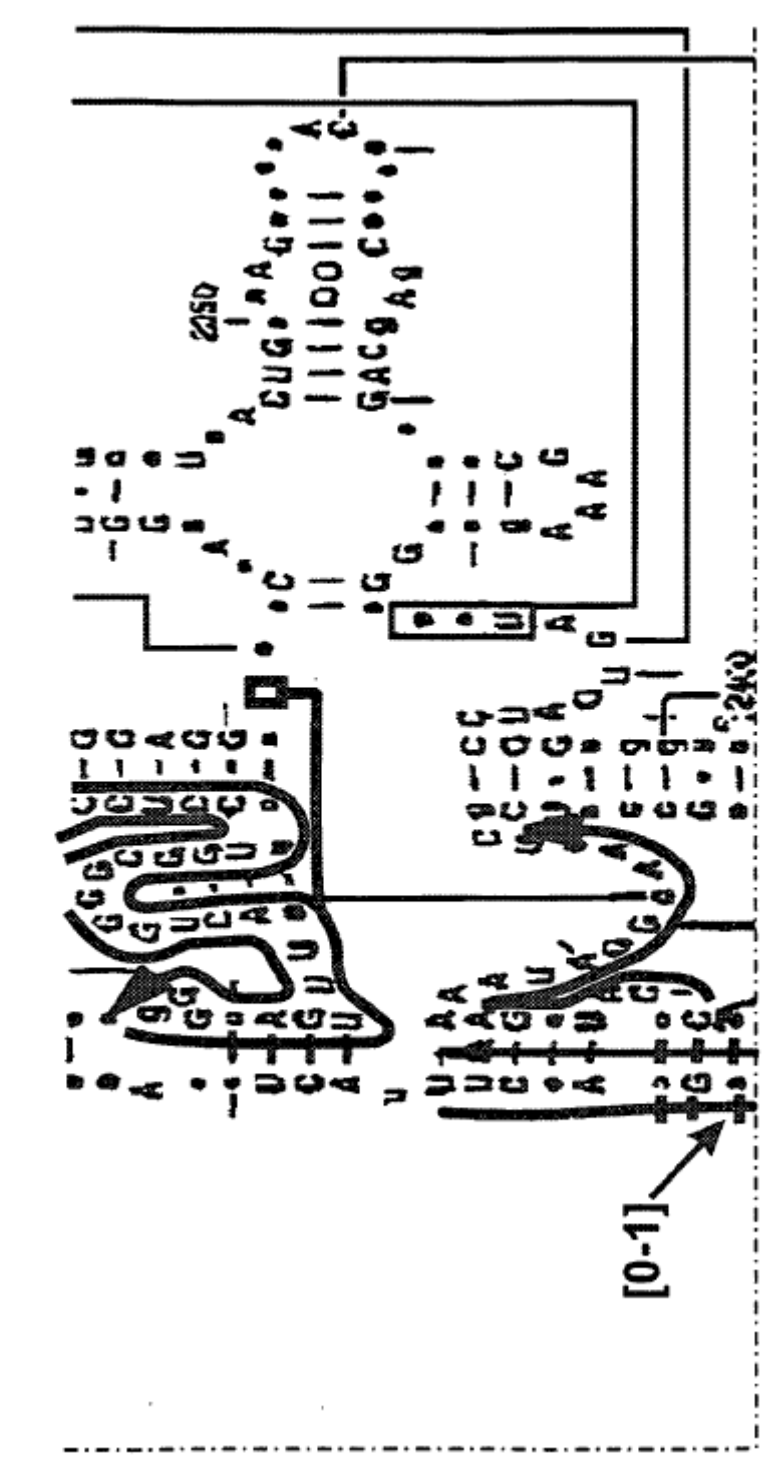

# FIG. 1D(contd)

99

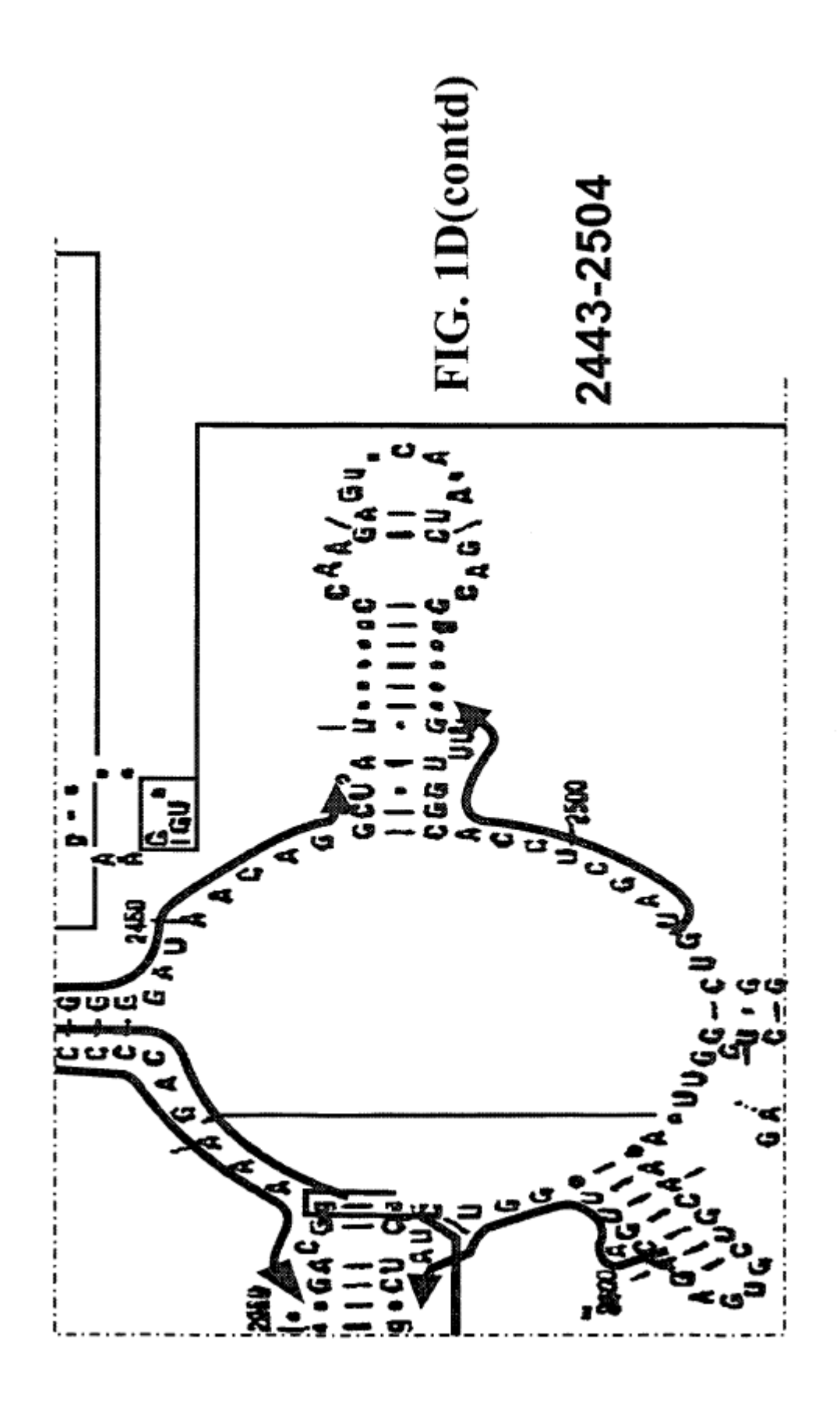

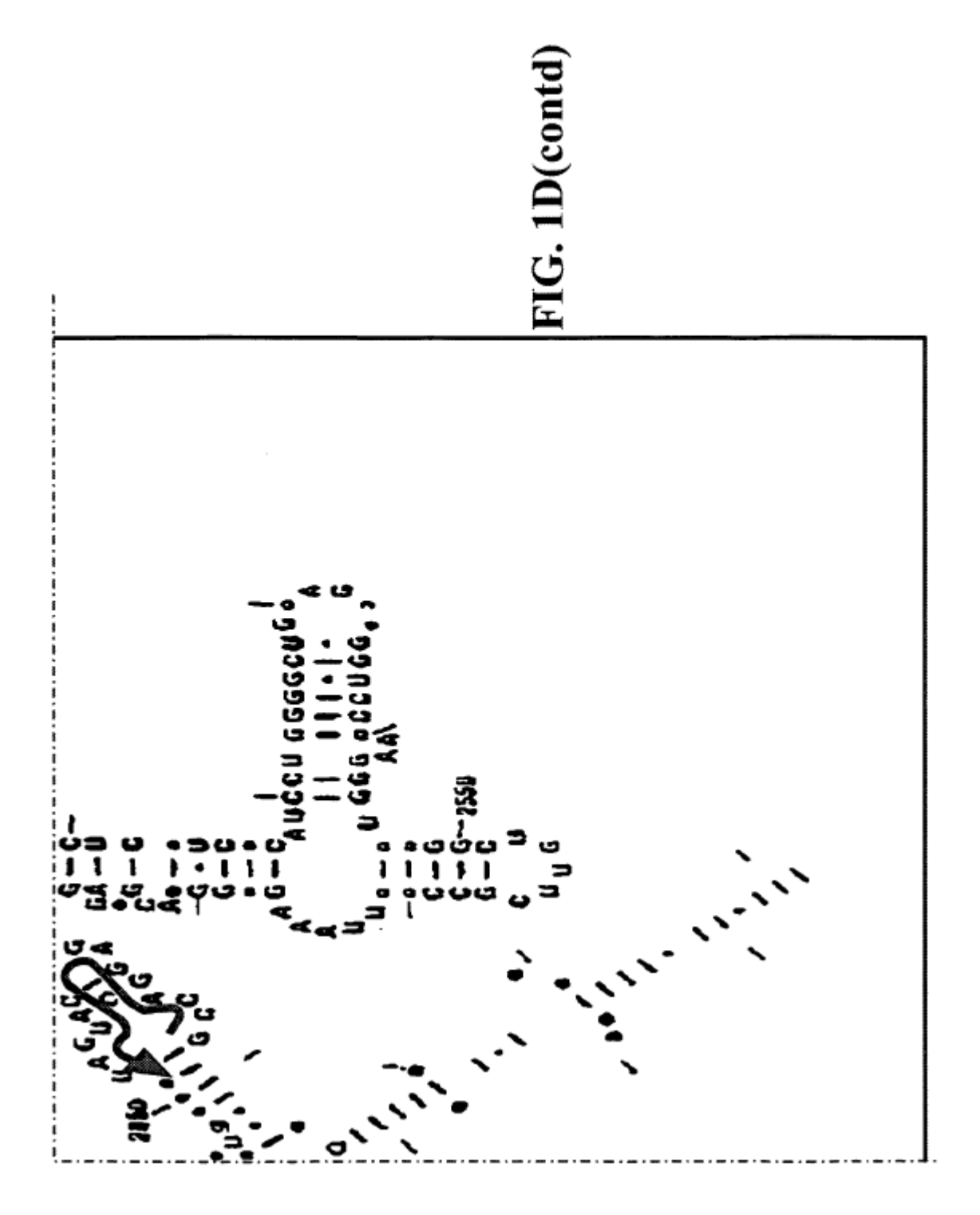

 $\sim$ 

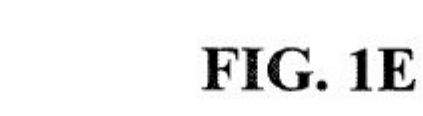

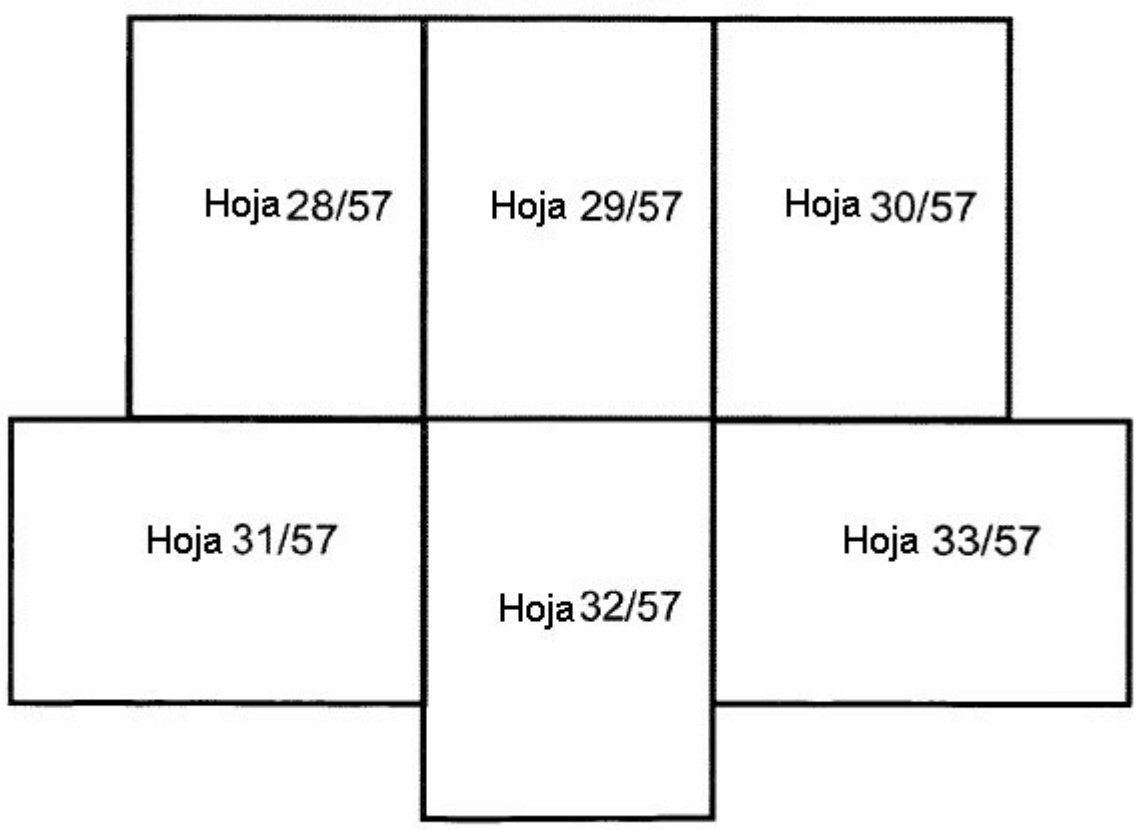

FIG. 1E(contd)

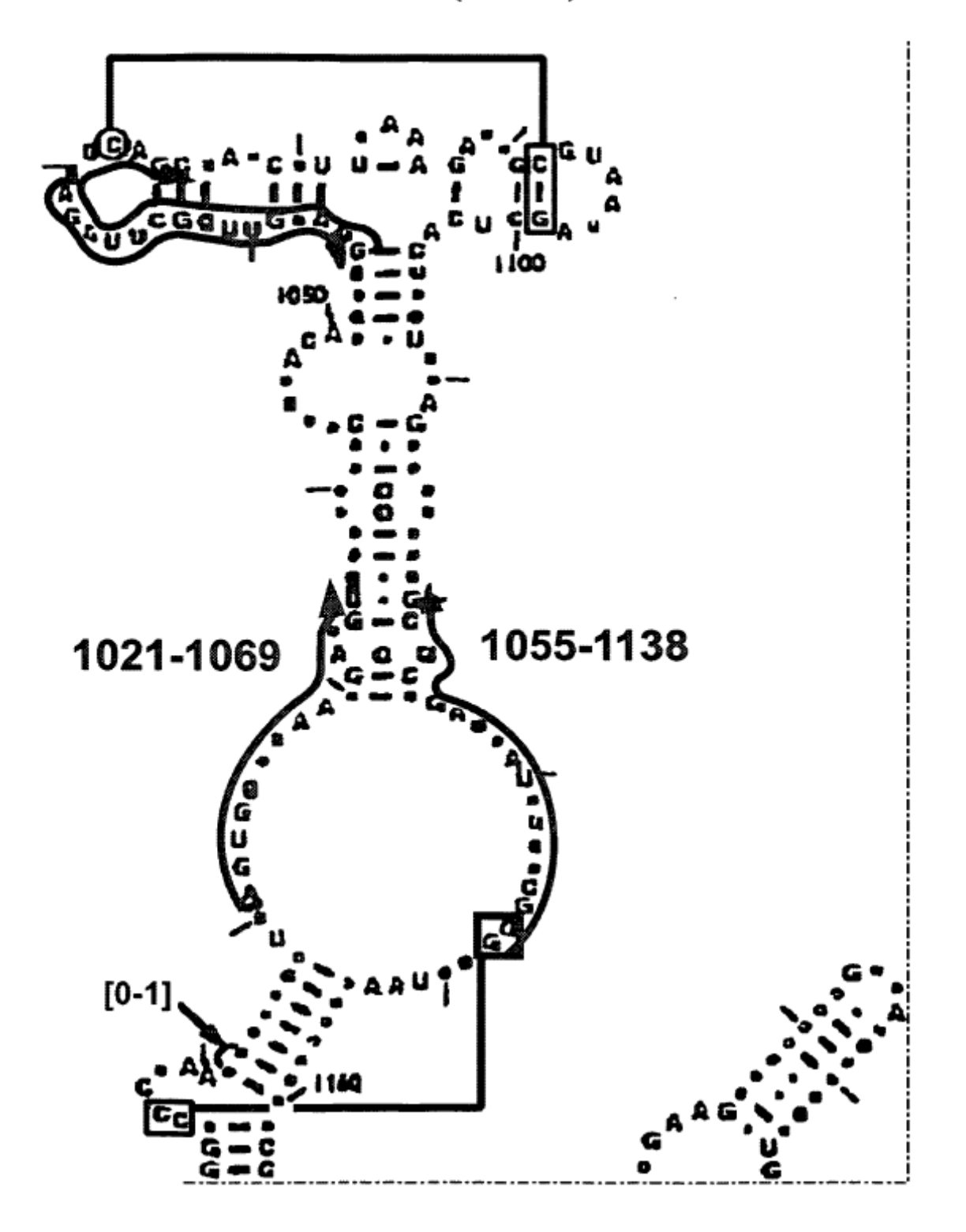

ES 2 451 003 T3

# FIG. 1E(contd)

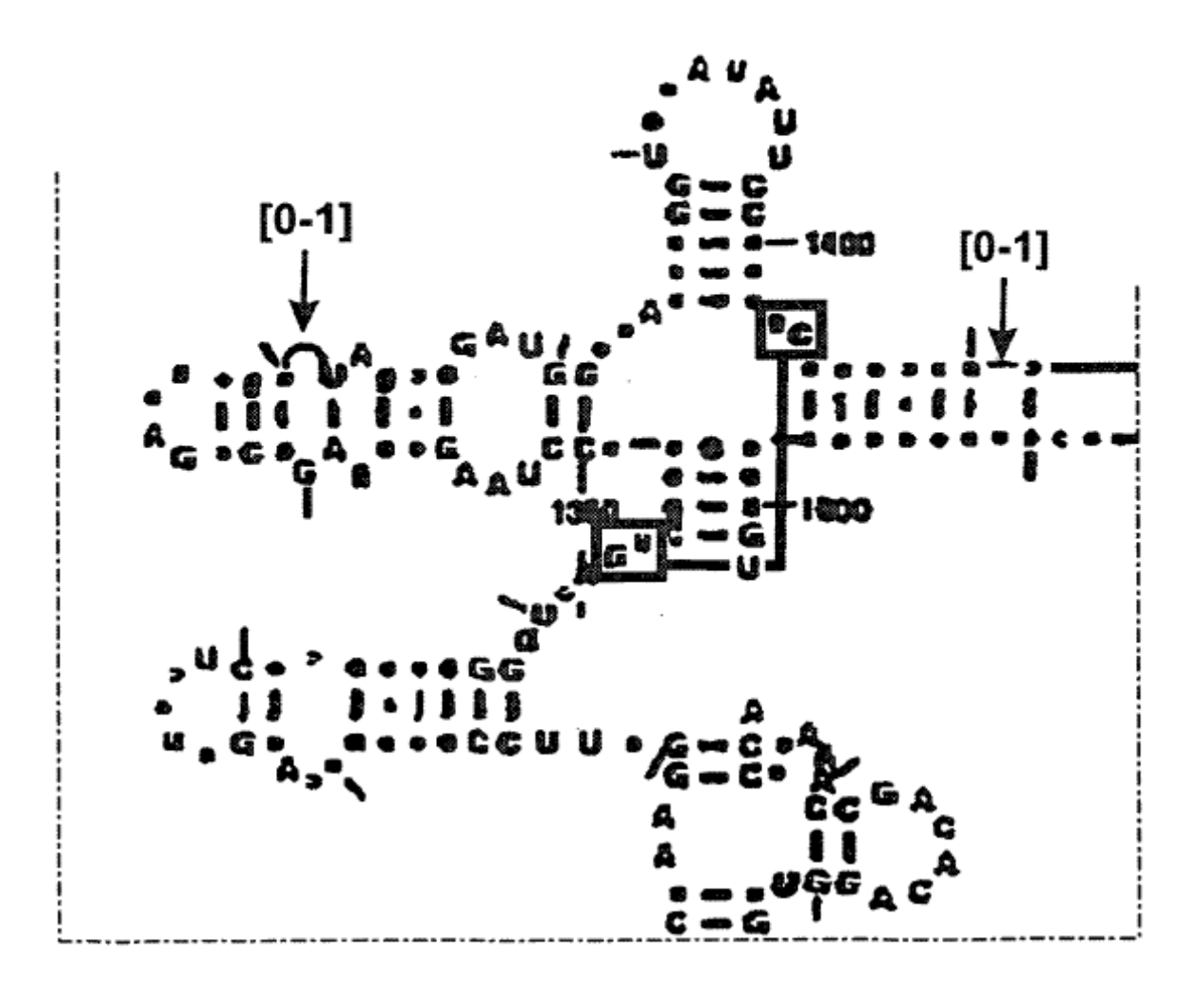

## FIG. 1E(contd)

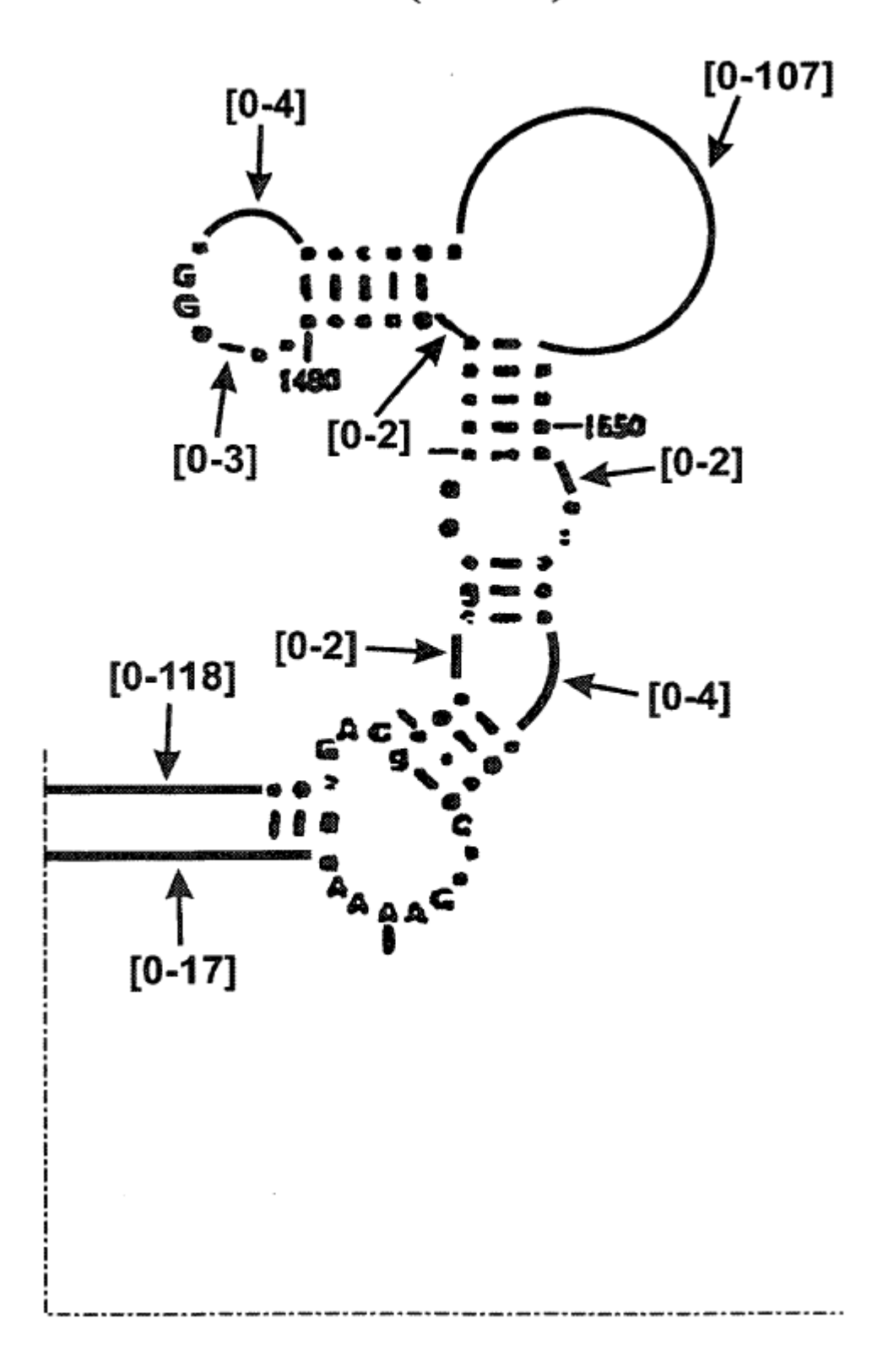

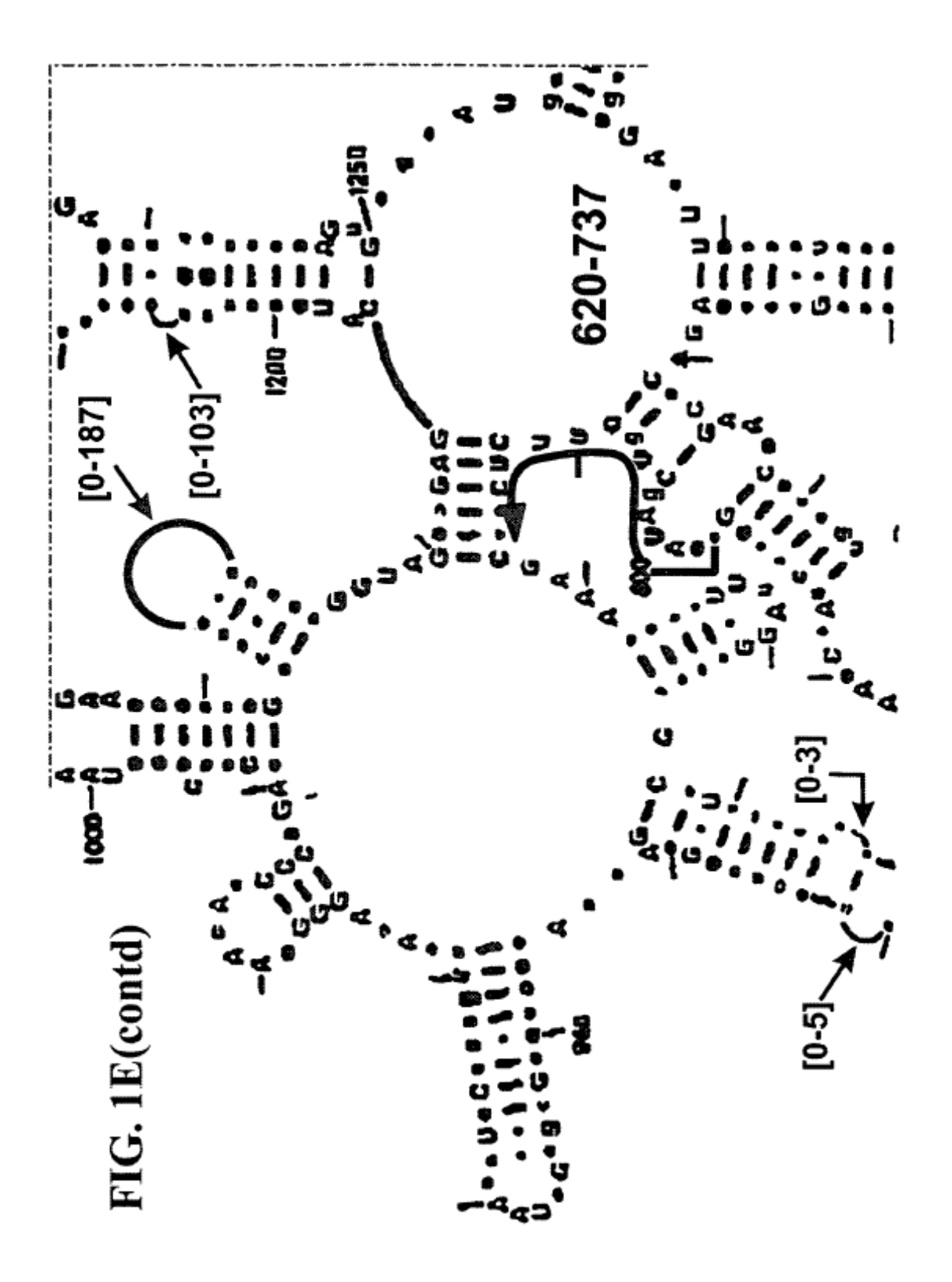

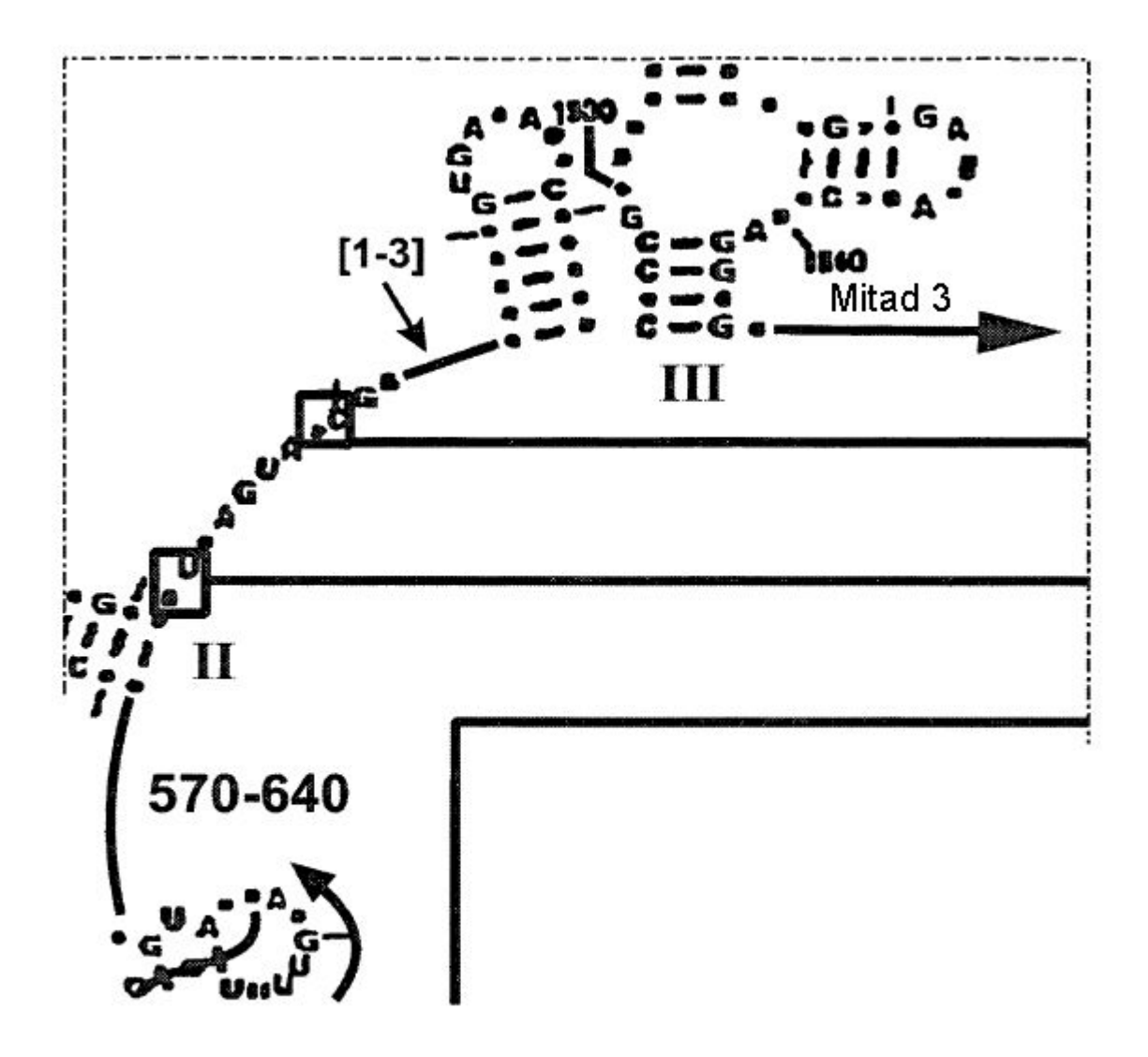

FIG. 1E(contd)

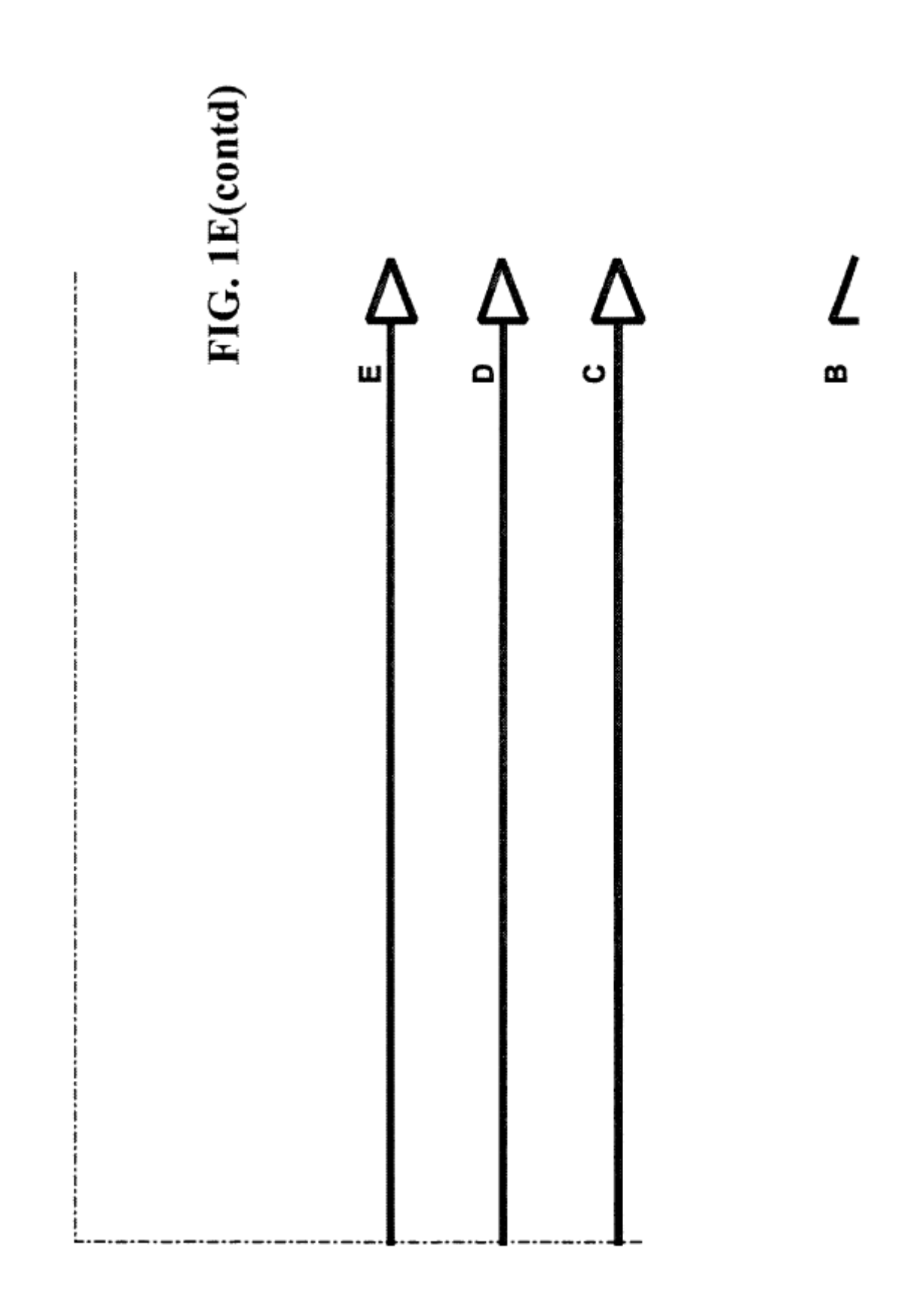
## **FIG. 1F**

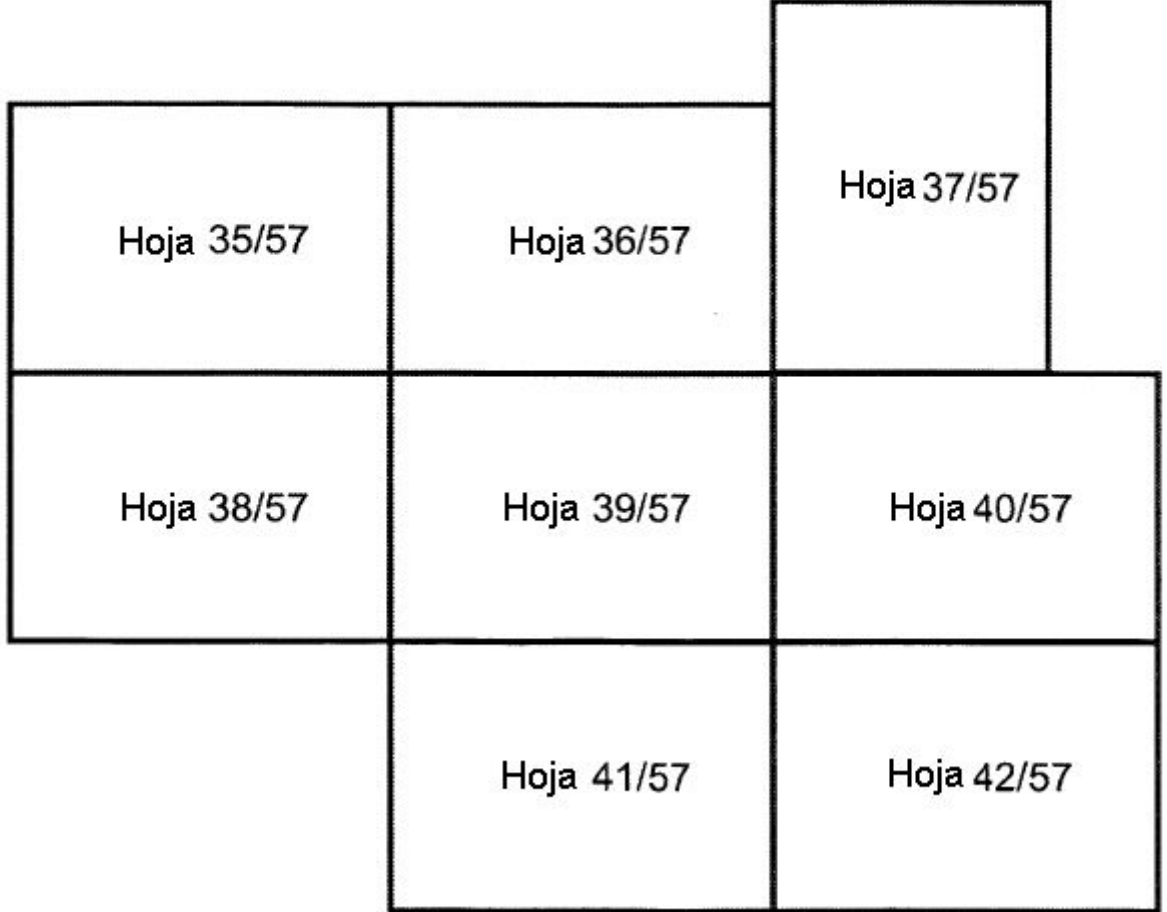

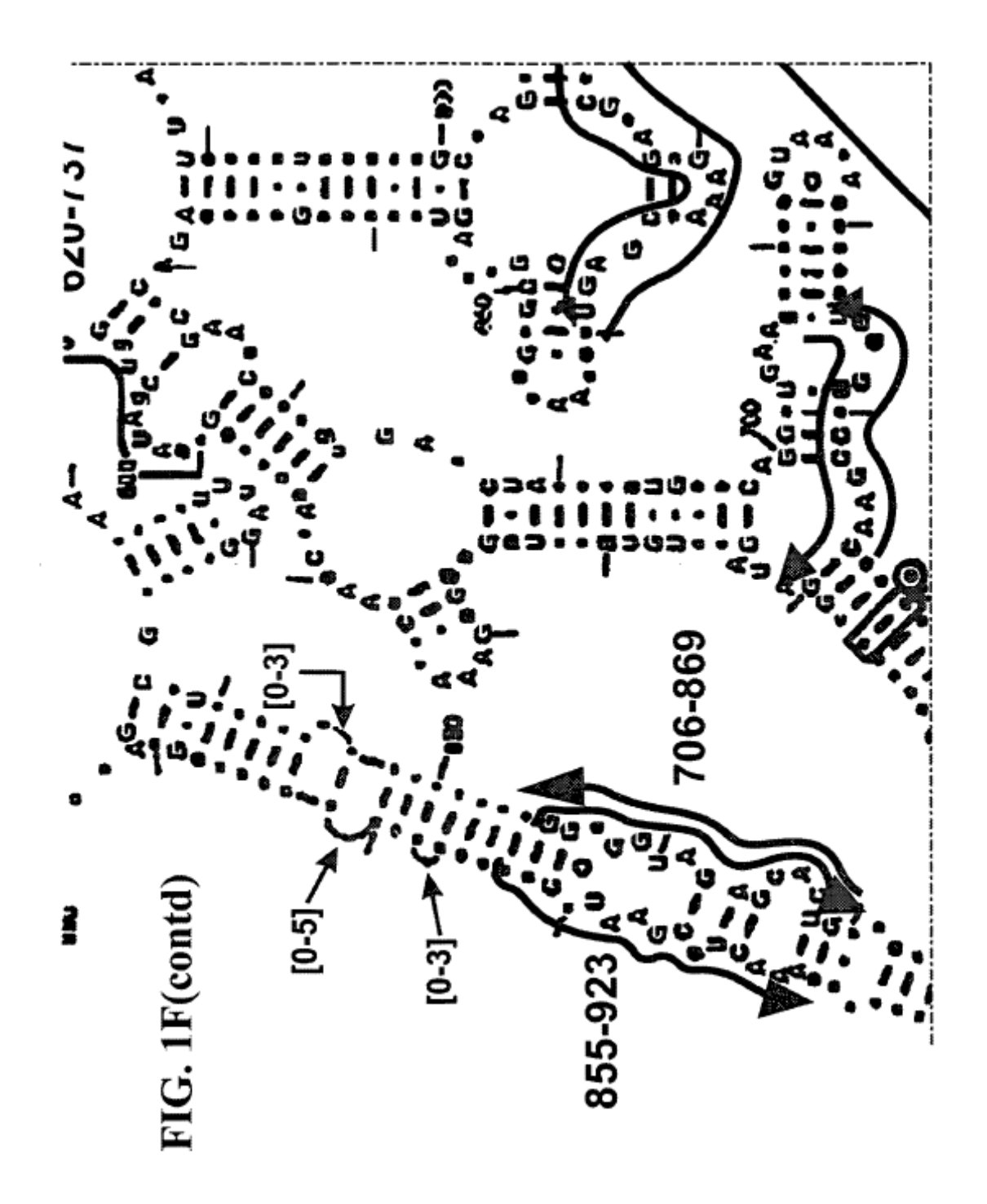

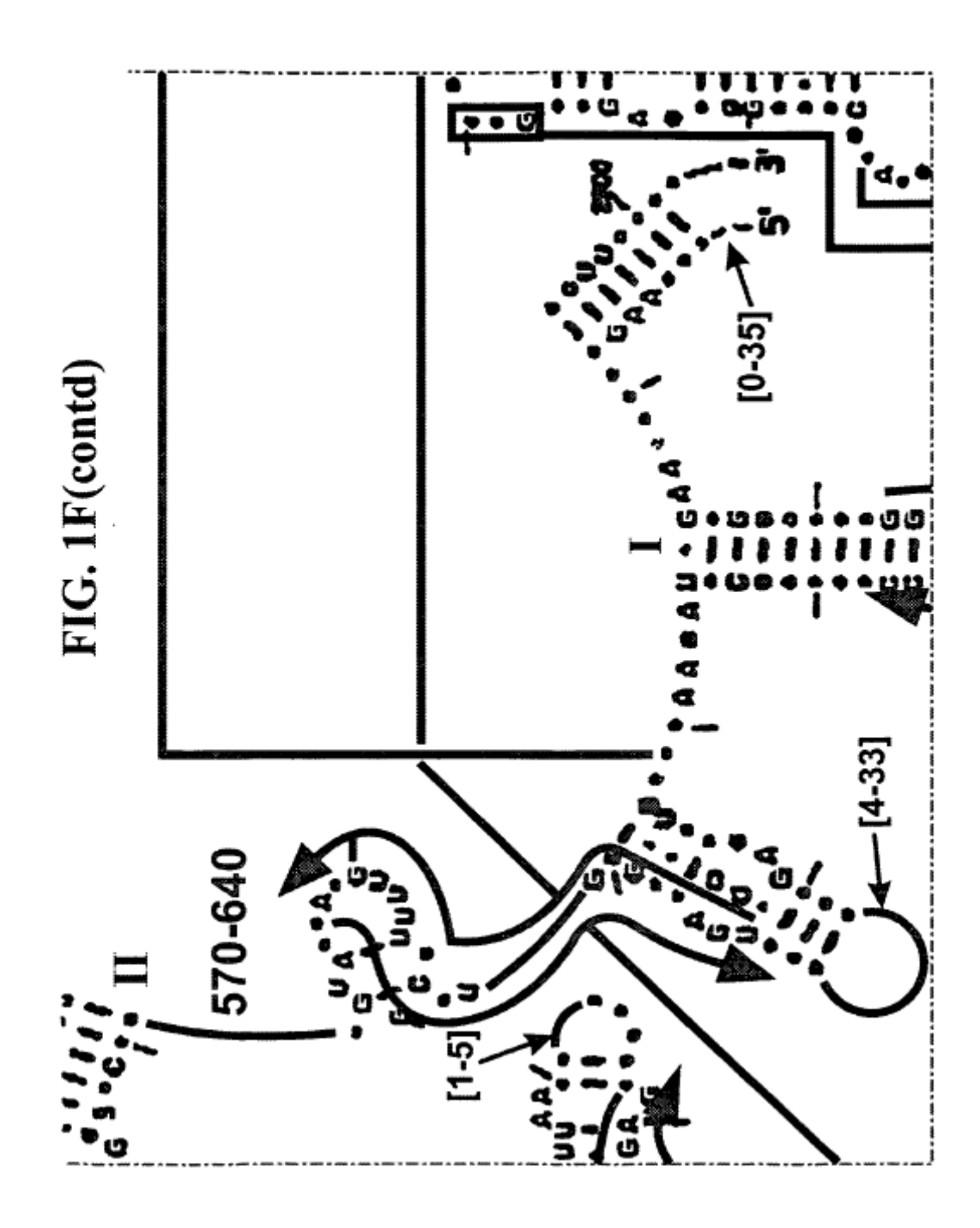

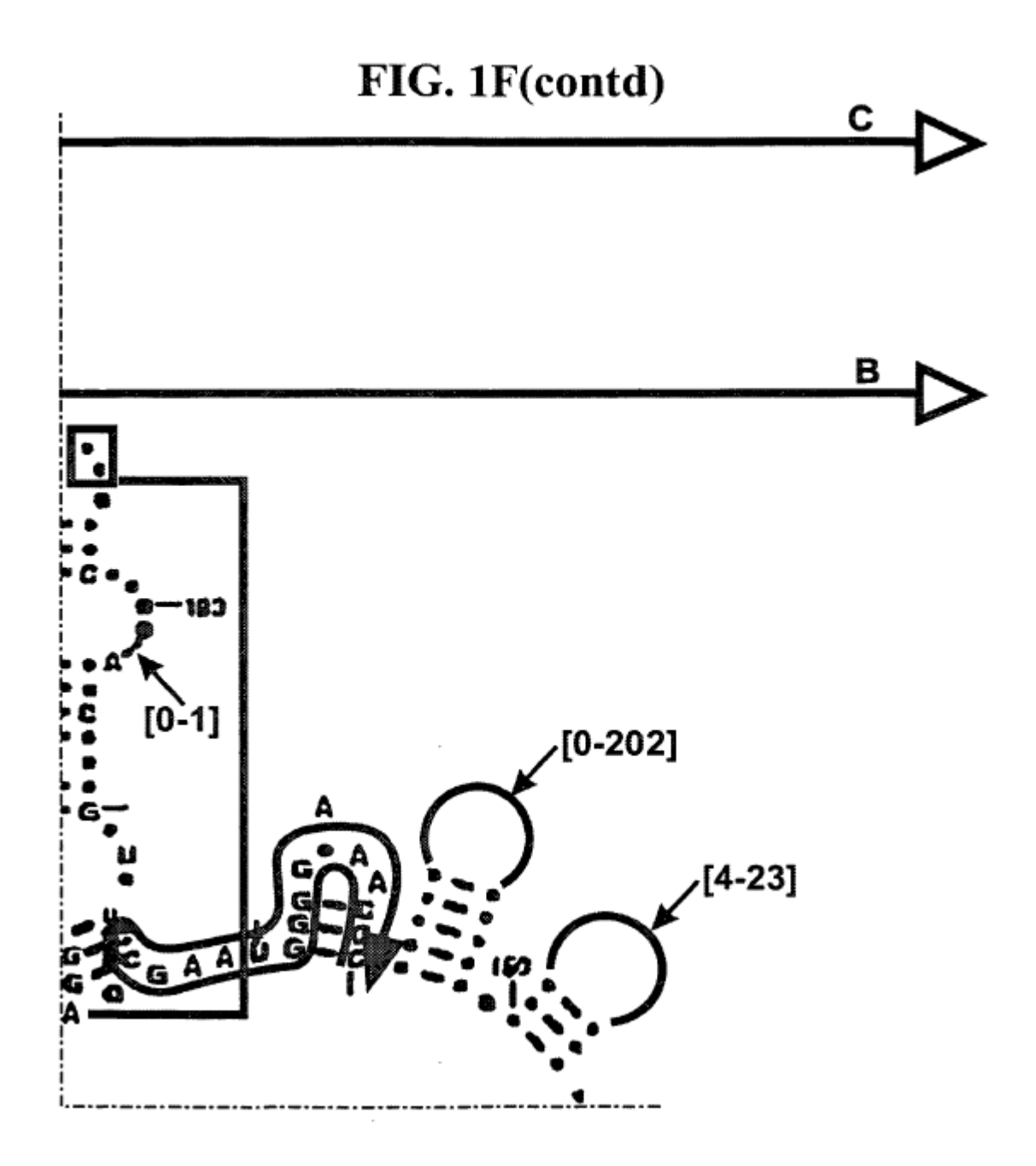

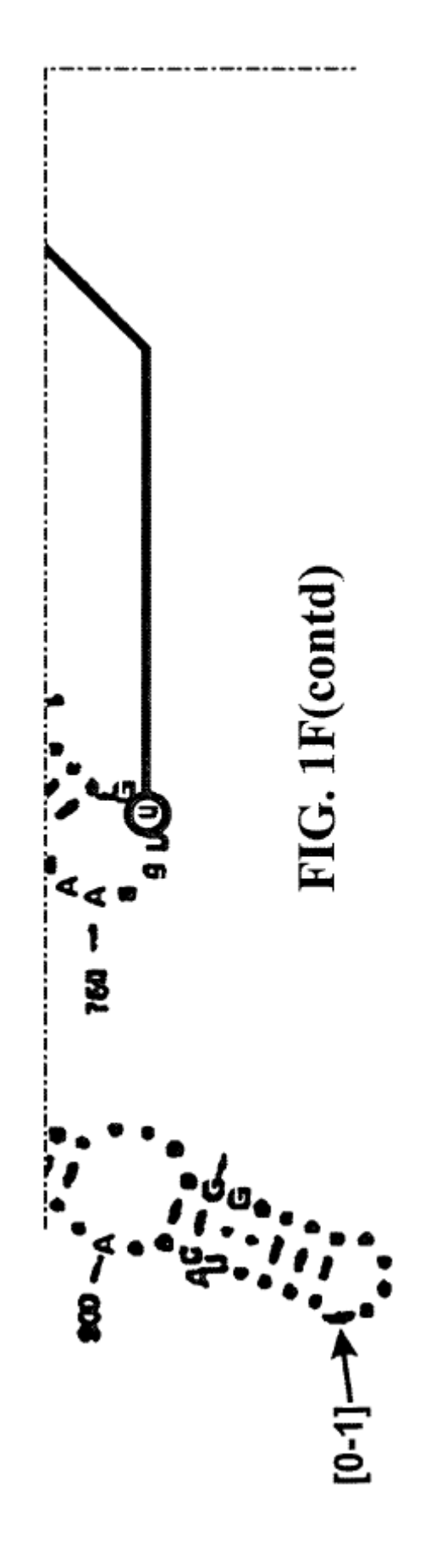

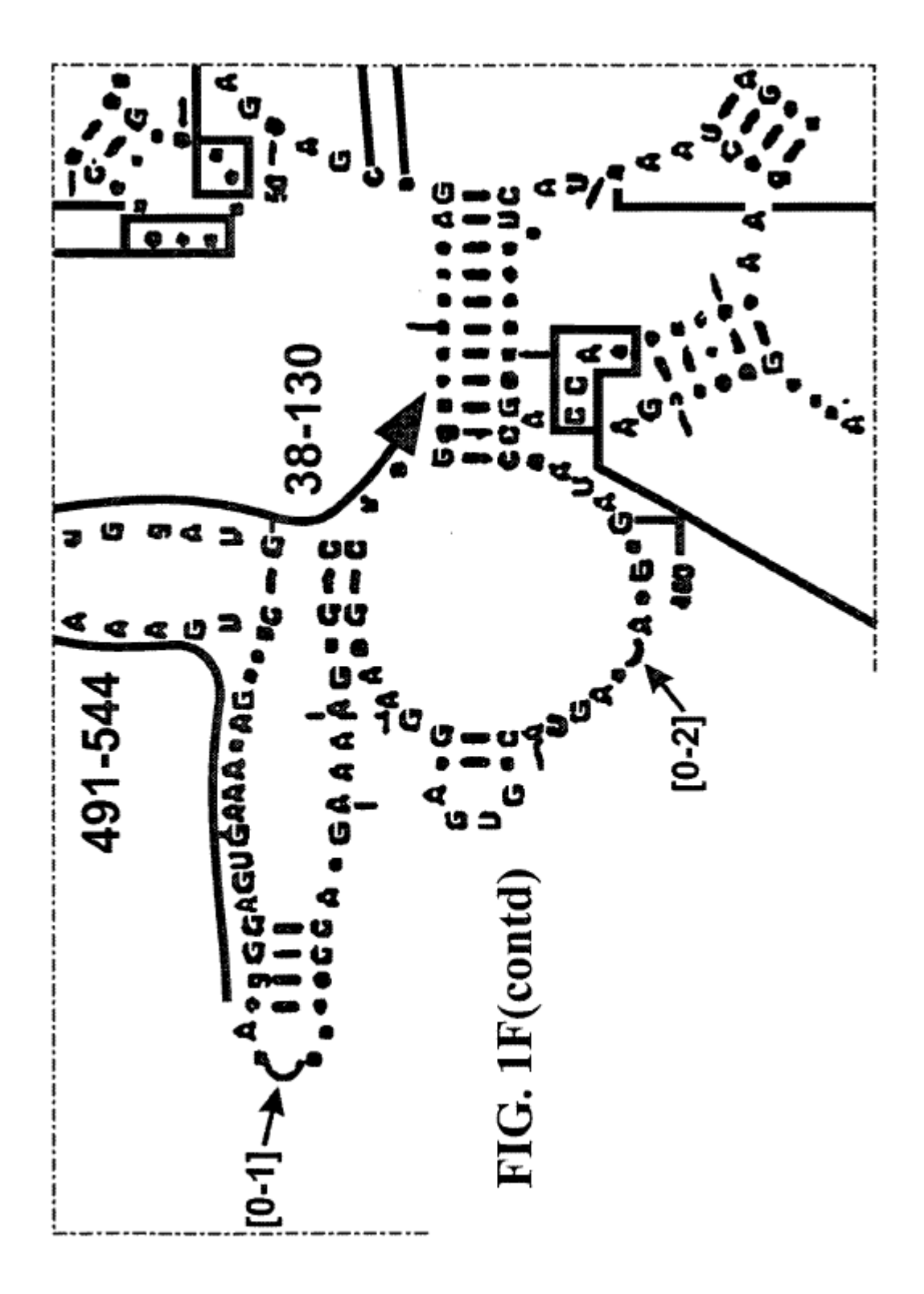

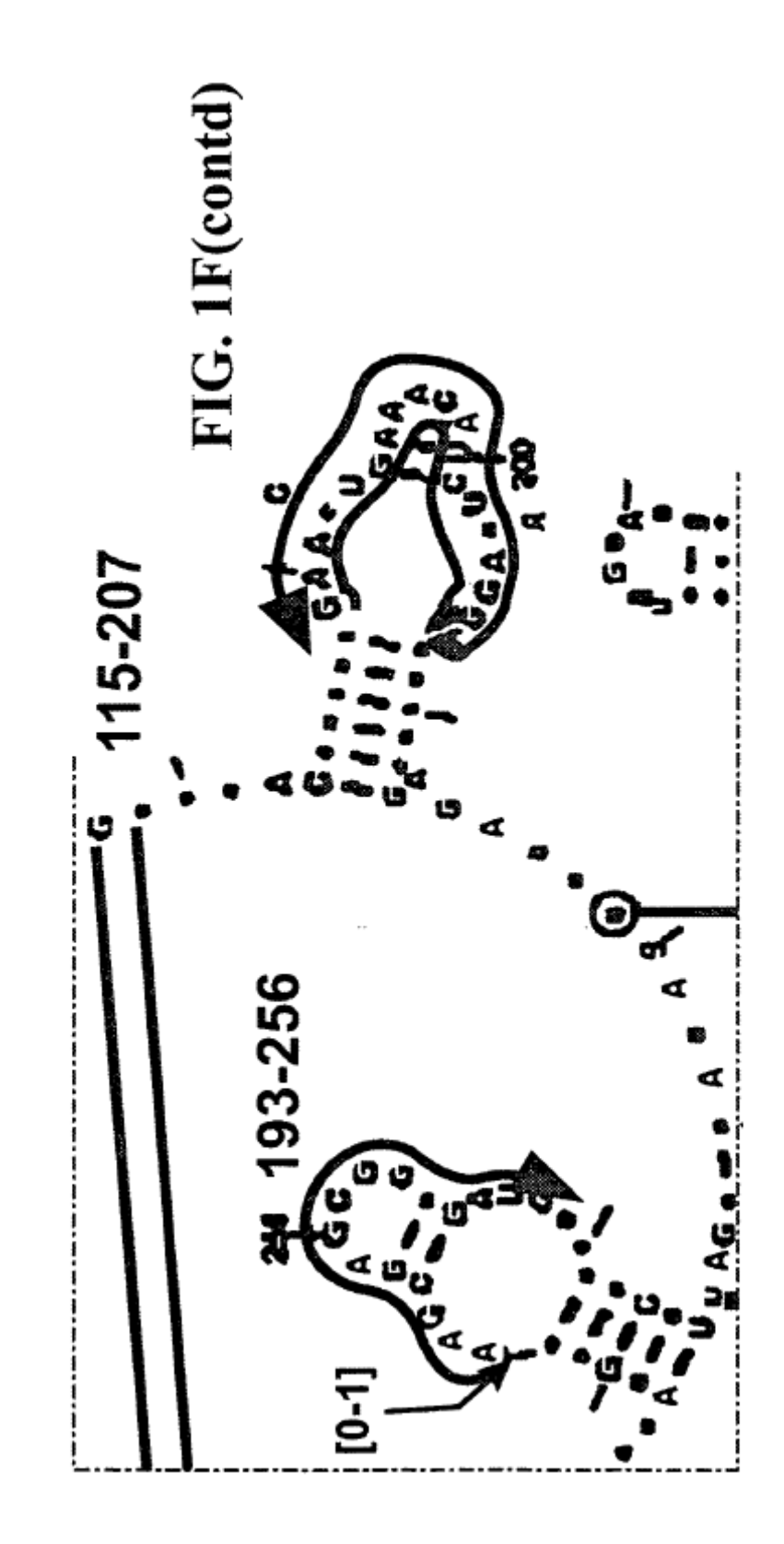

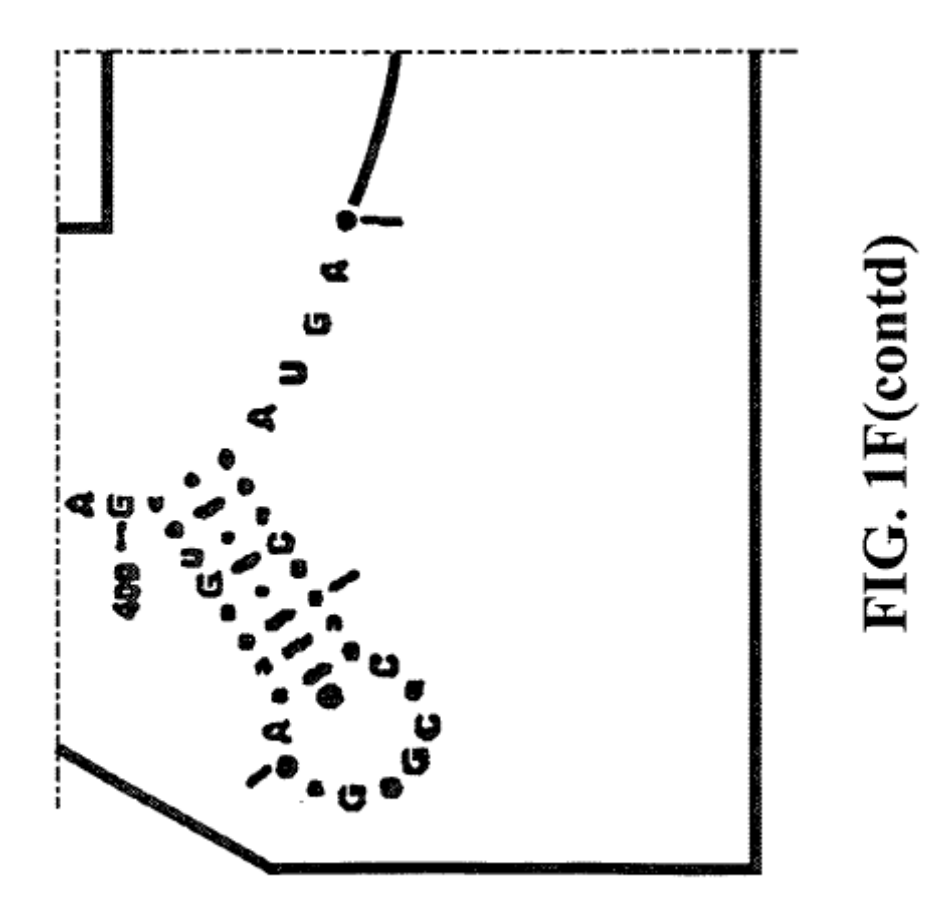

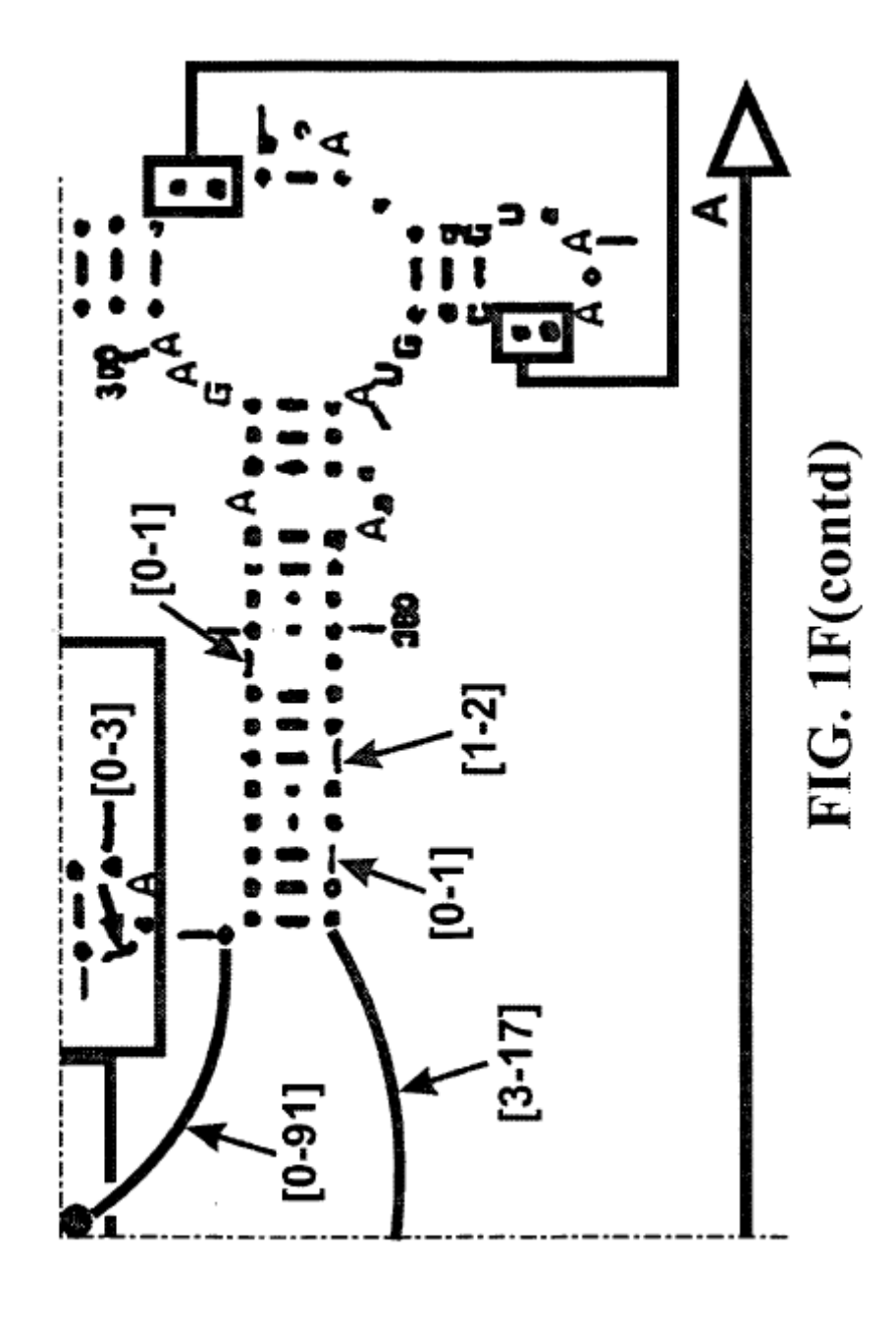

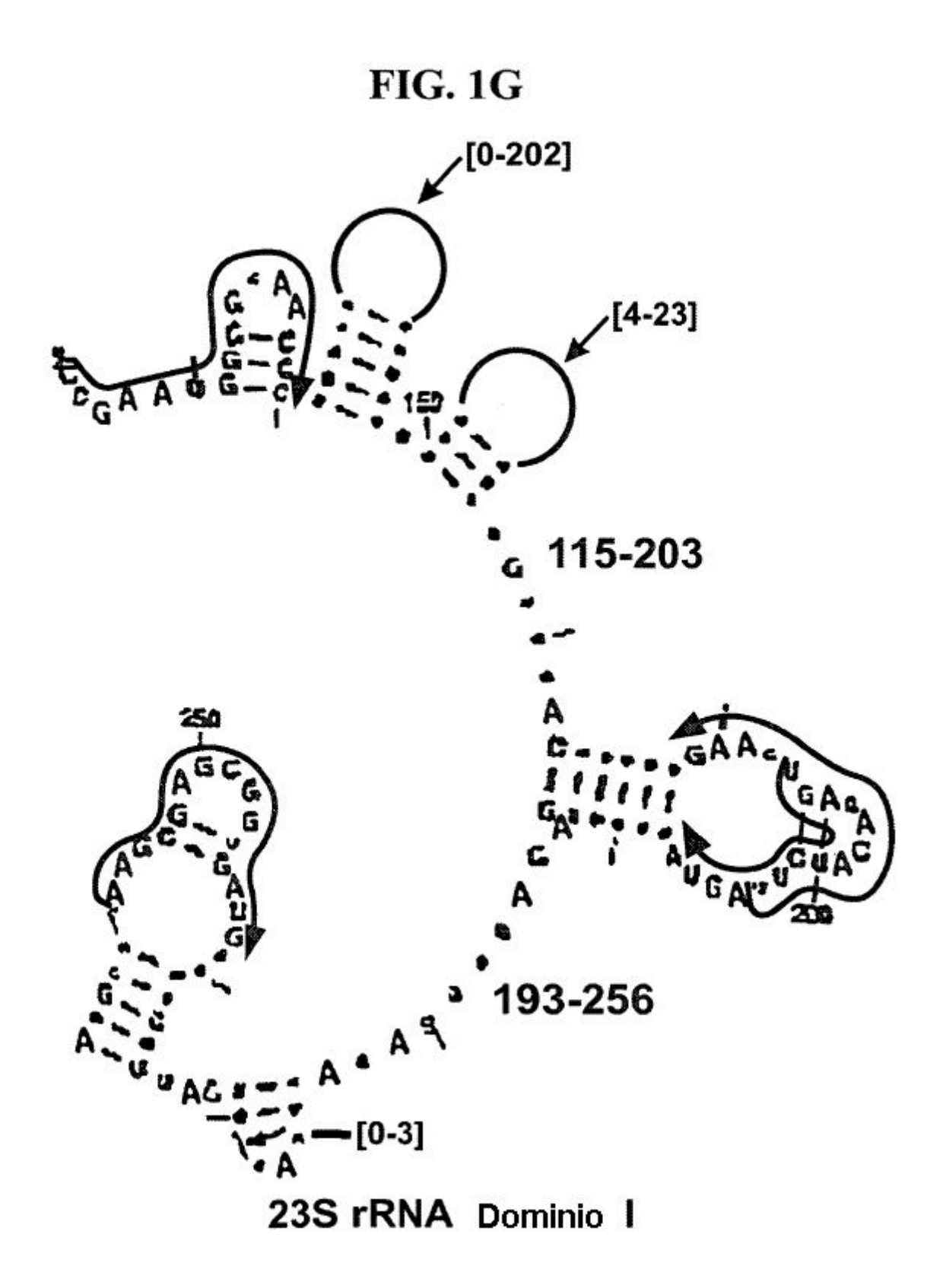

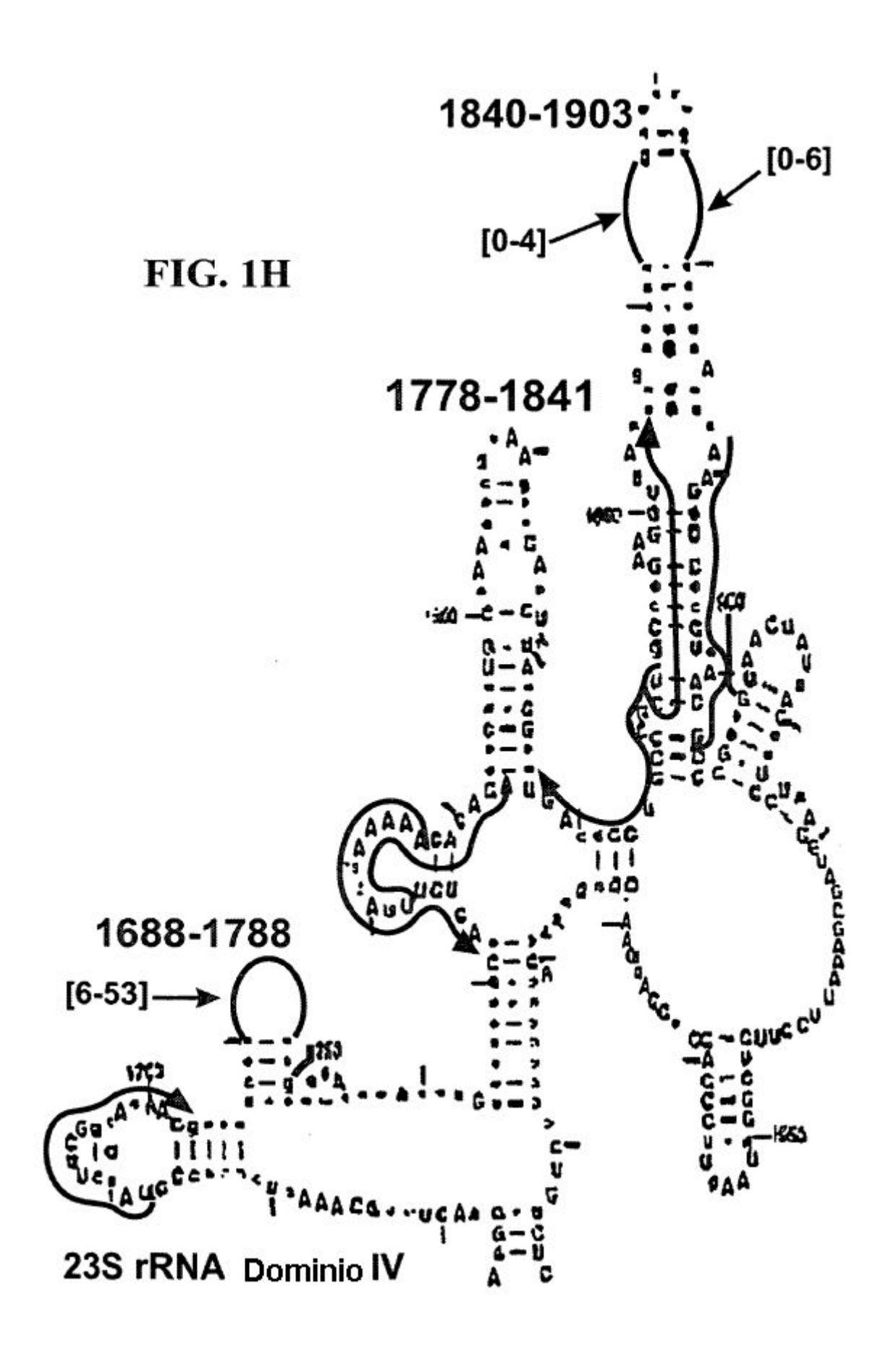

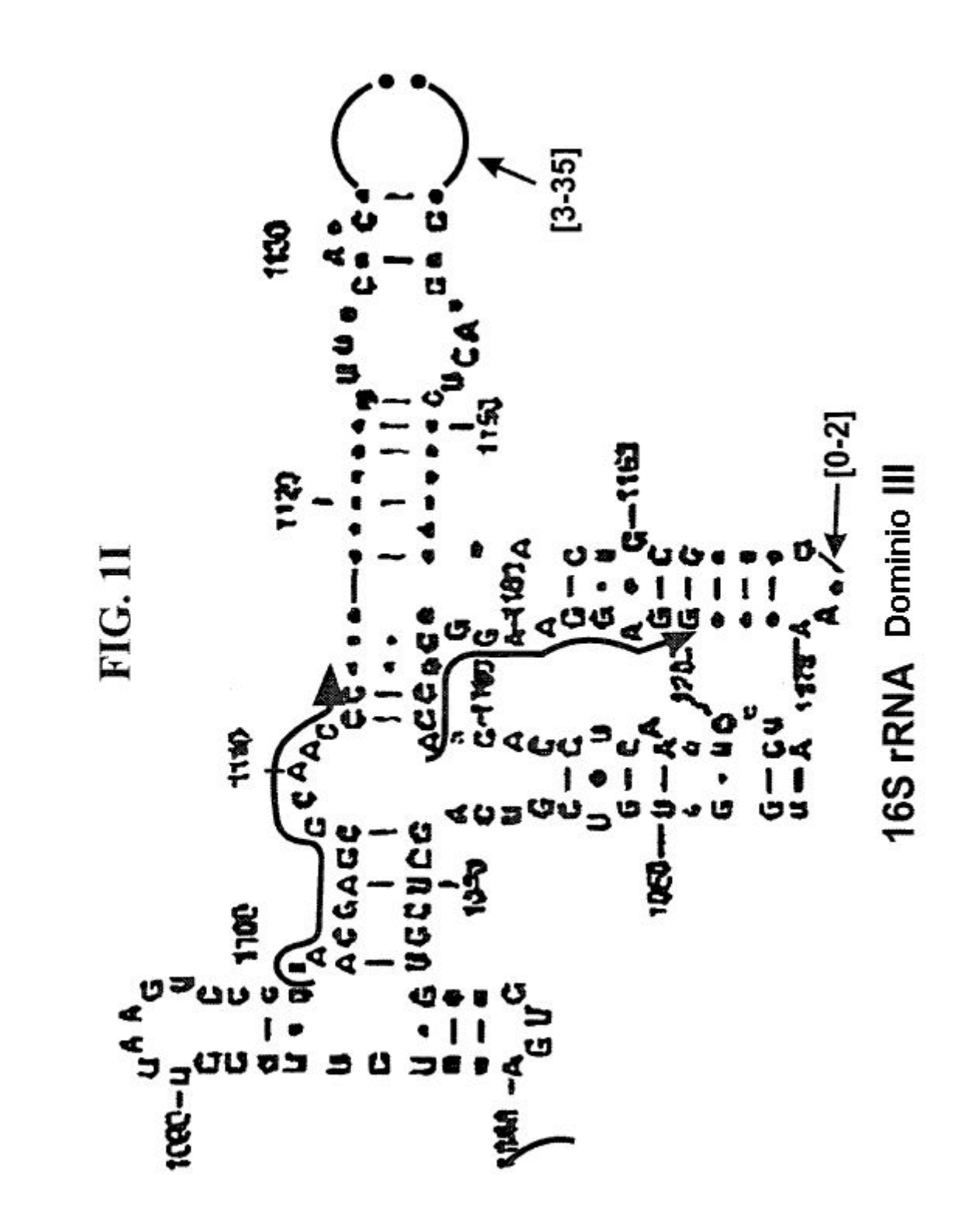

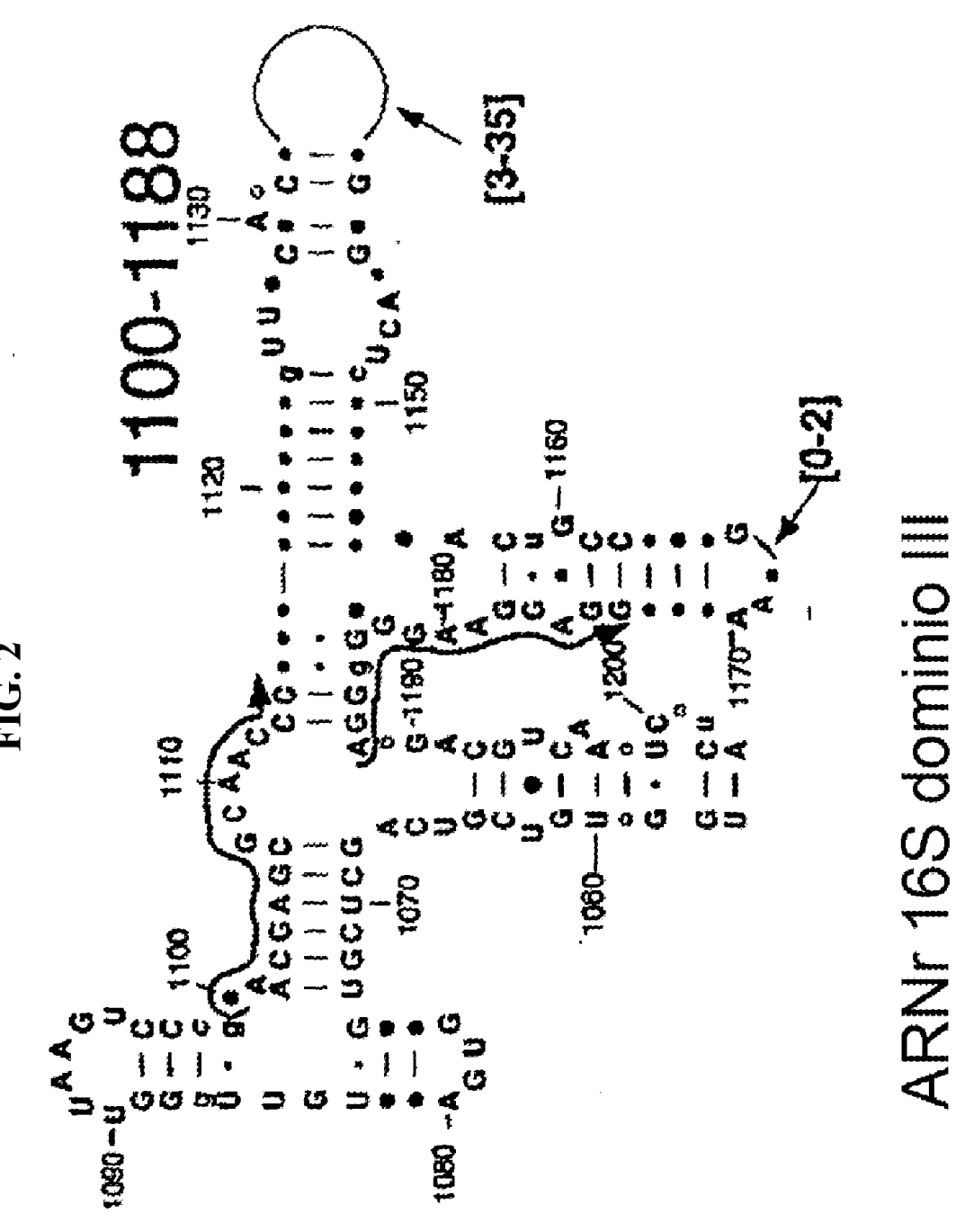

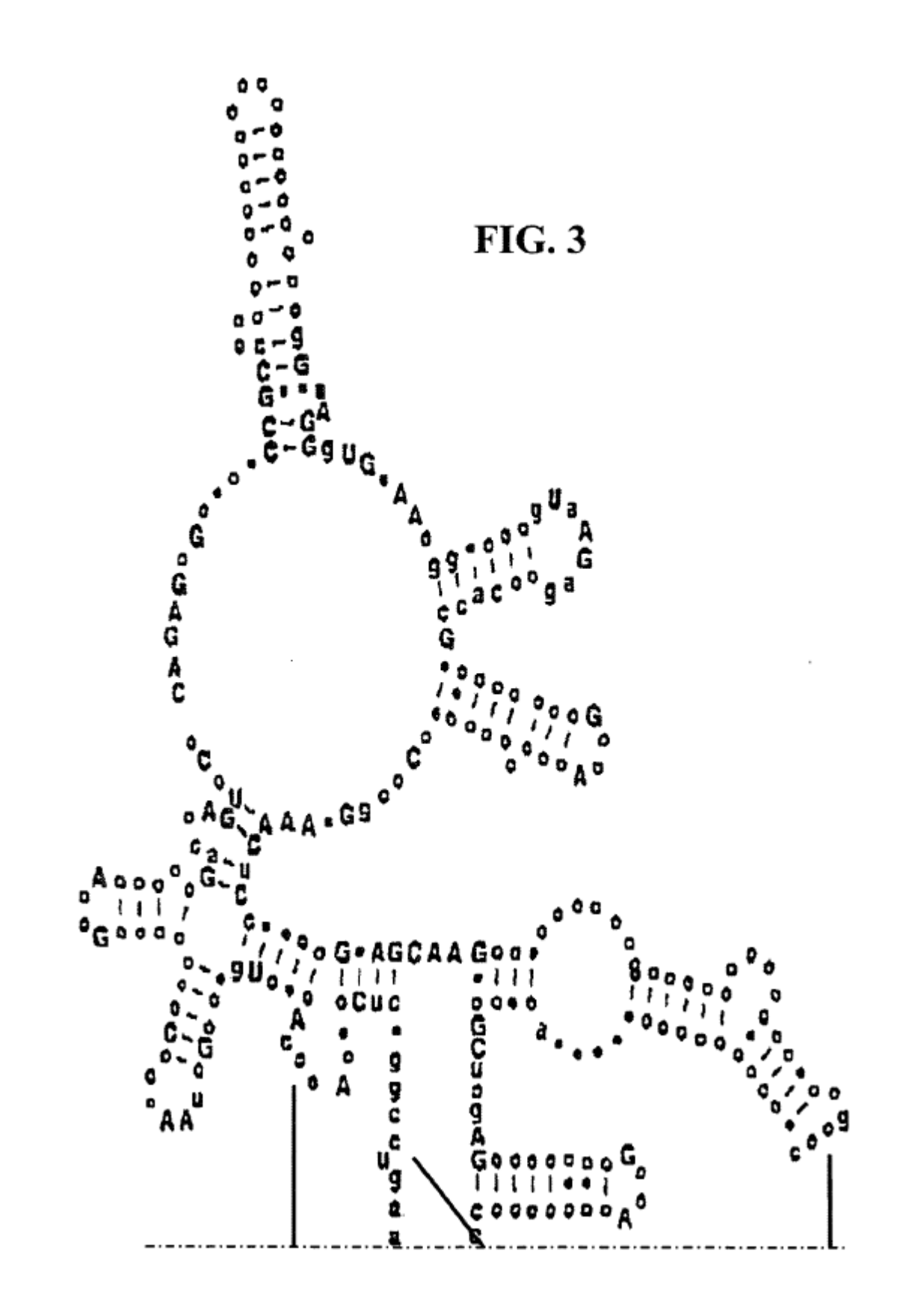

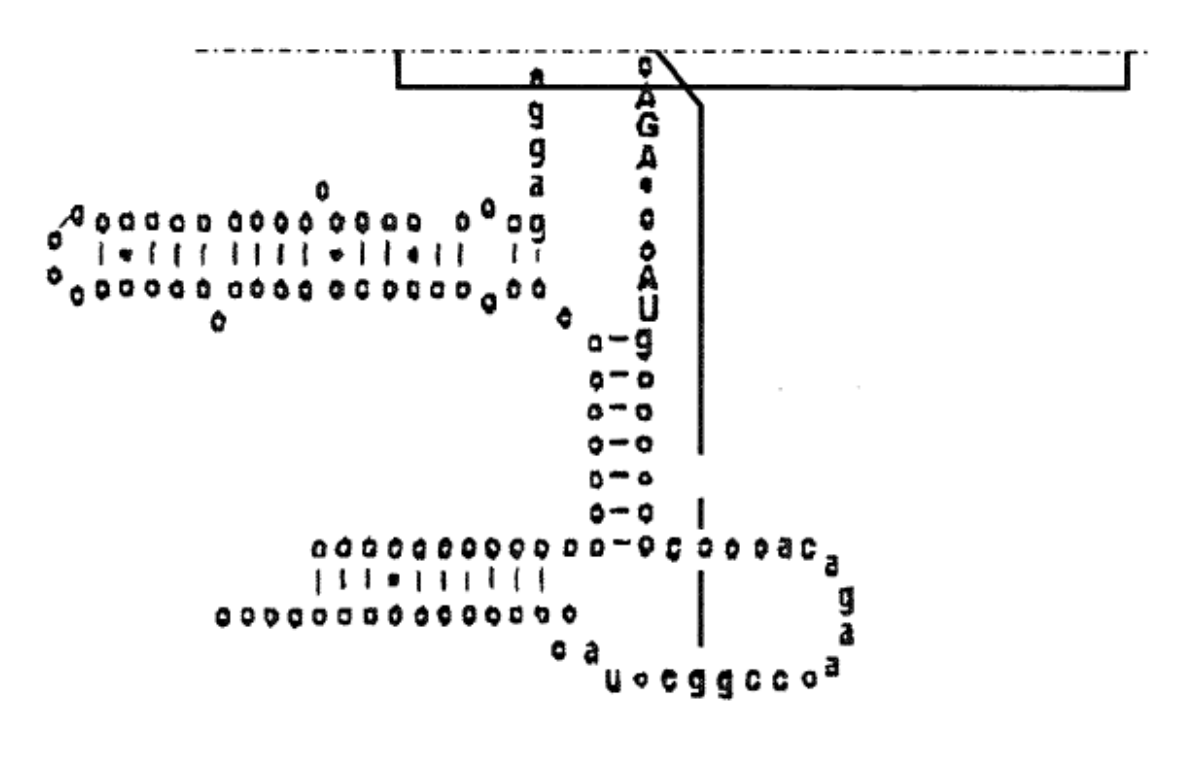

FIG. 3(Contd)

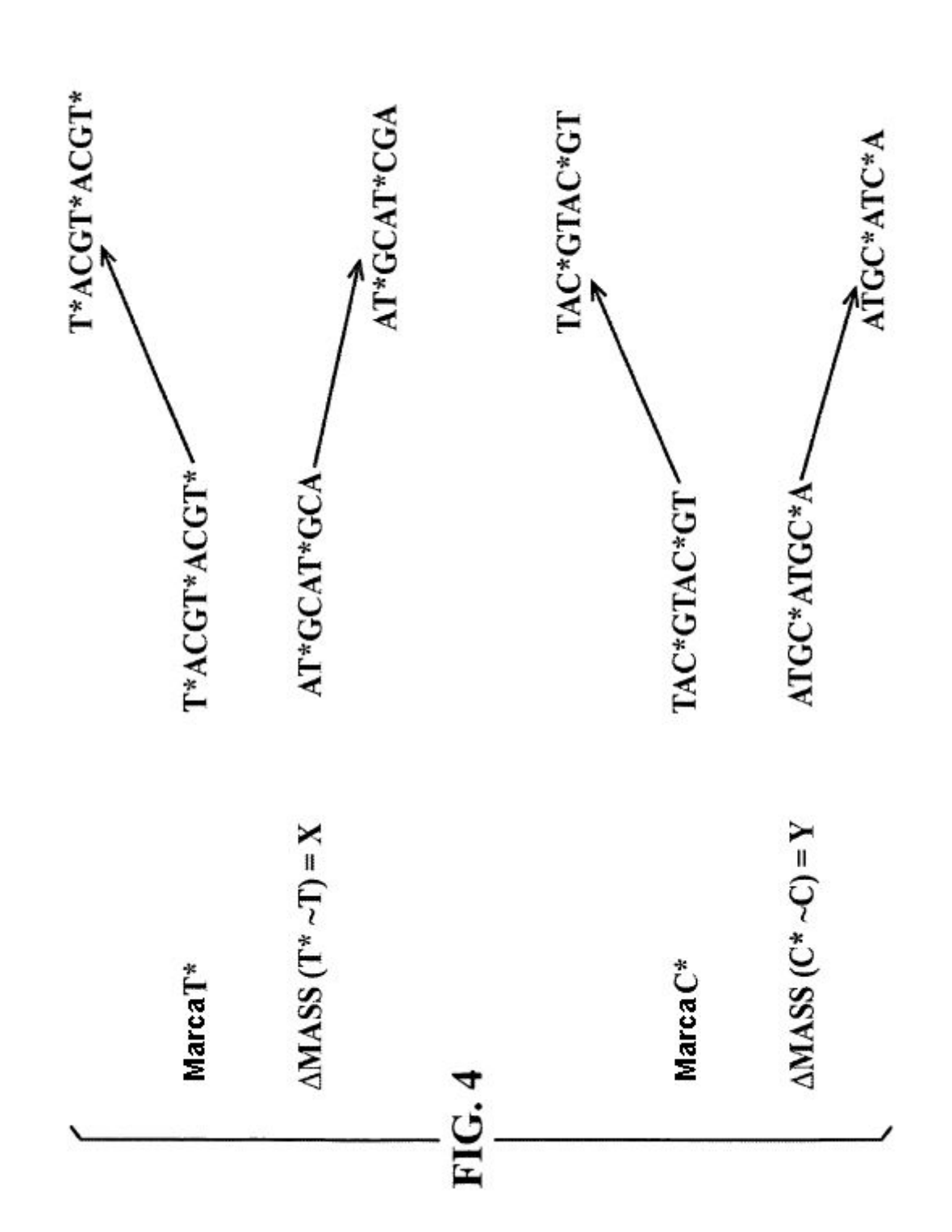

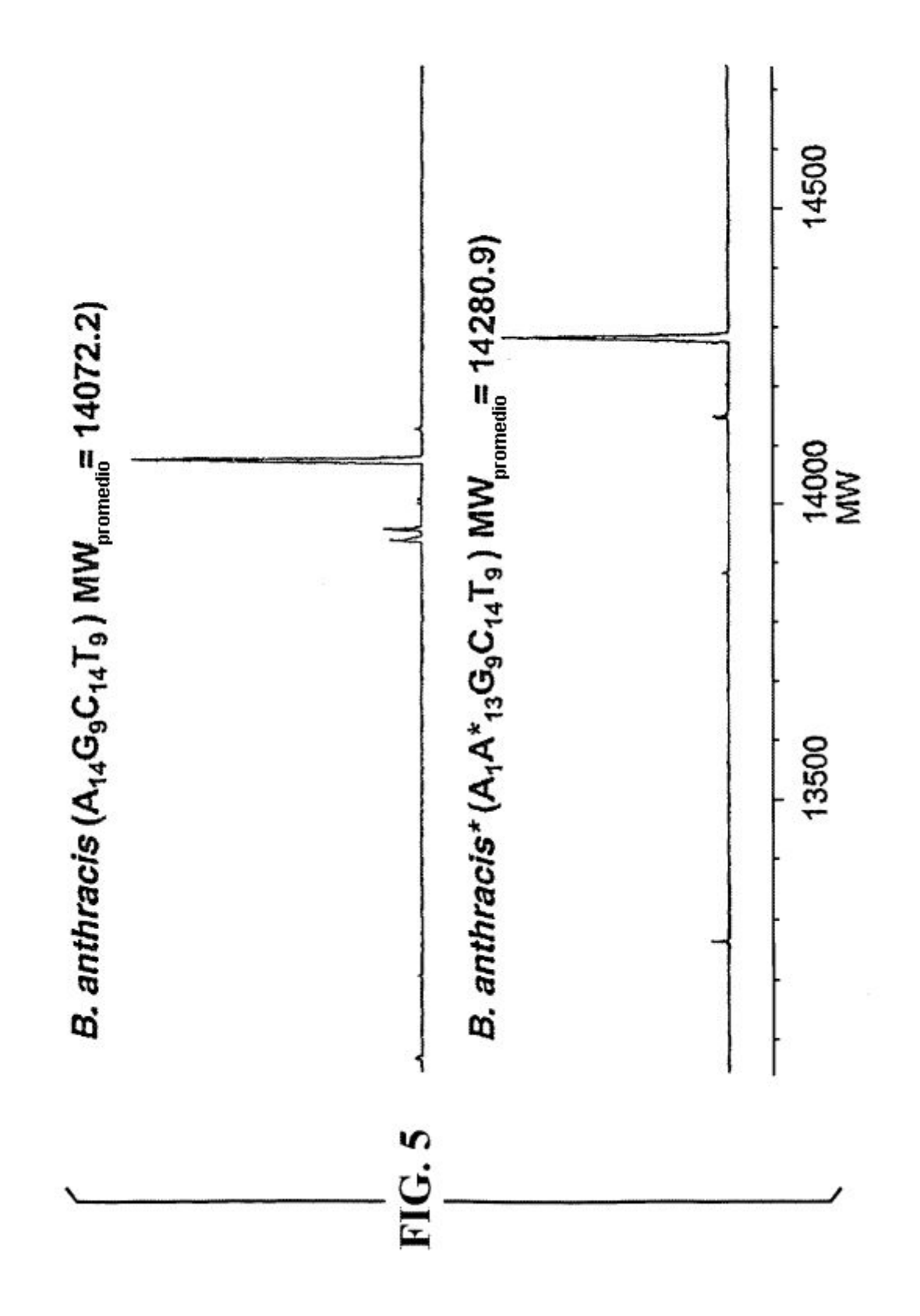

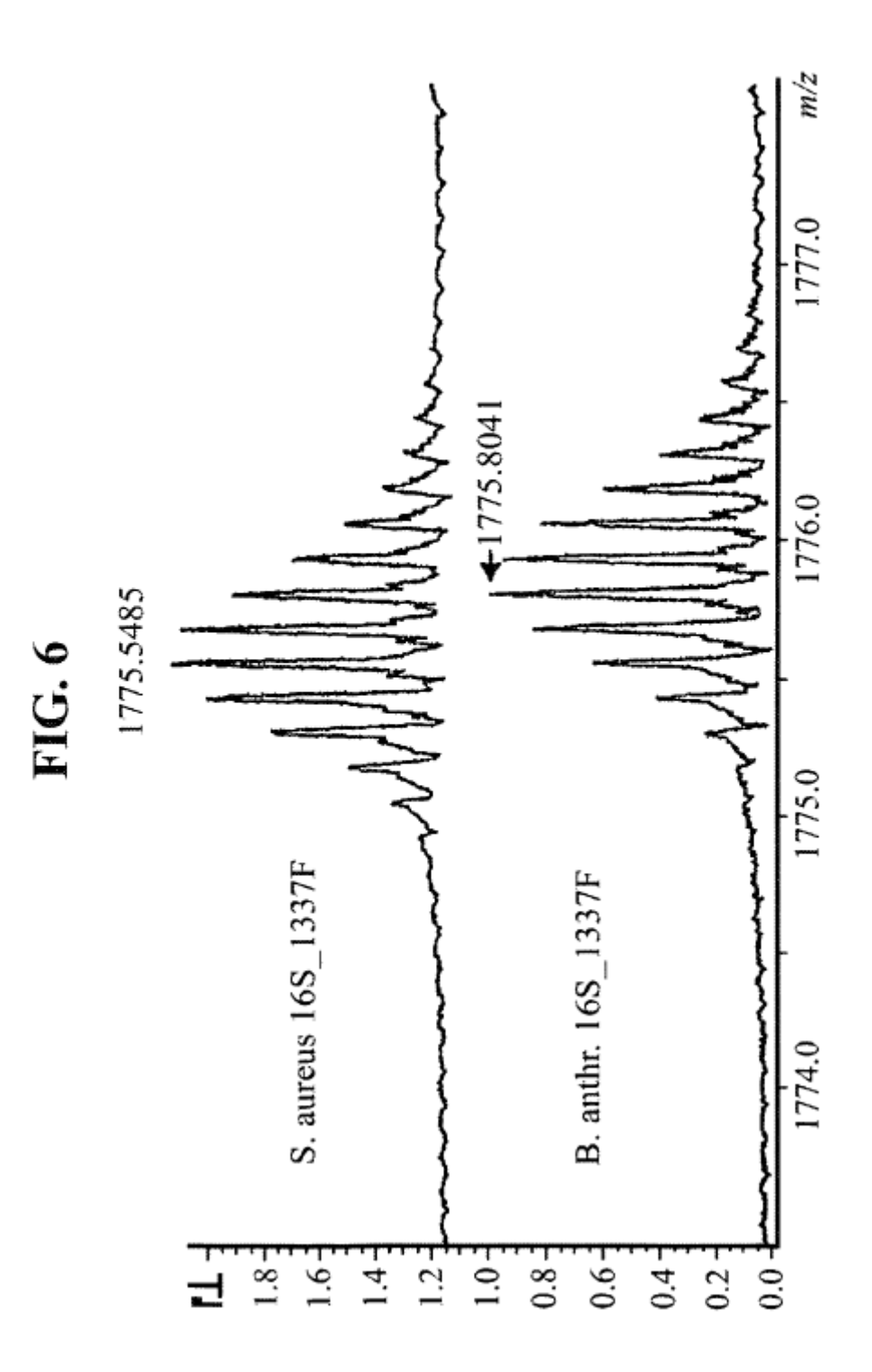

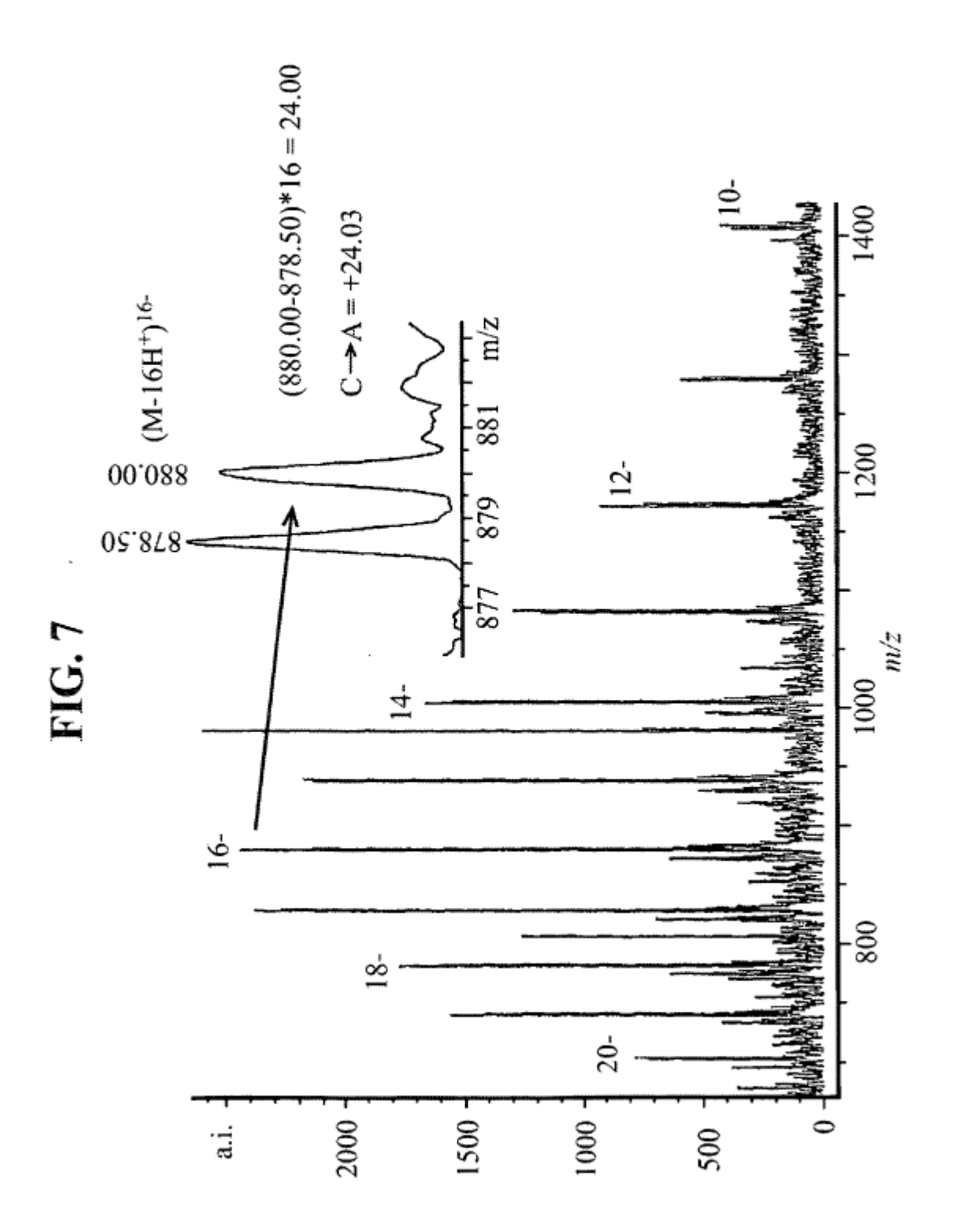

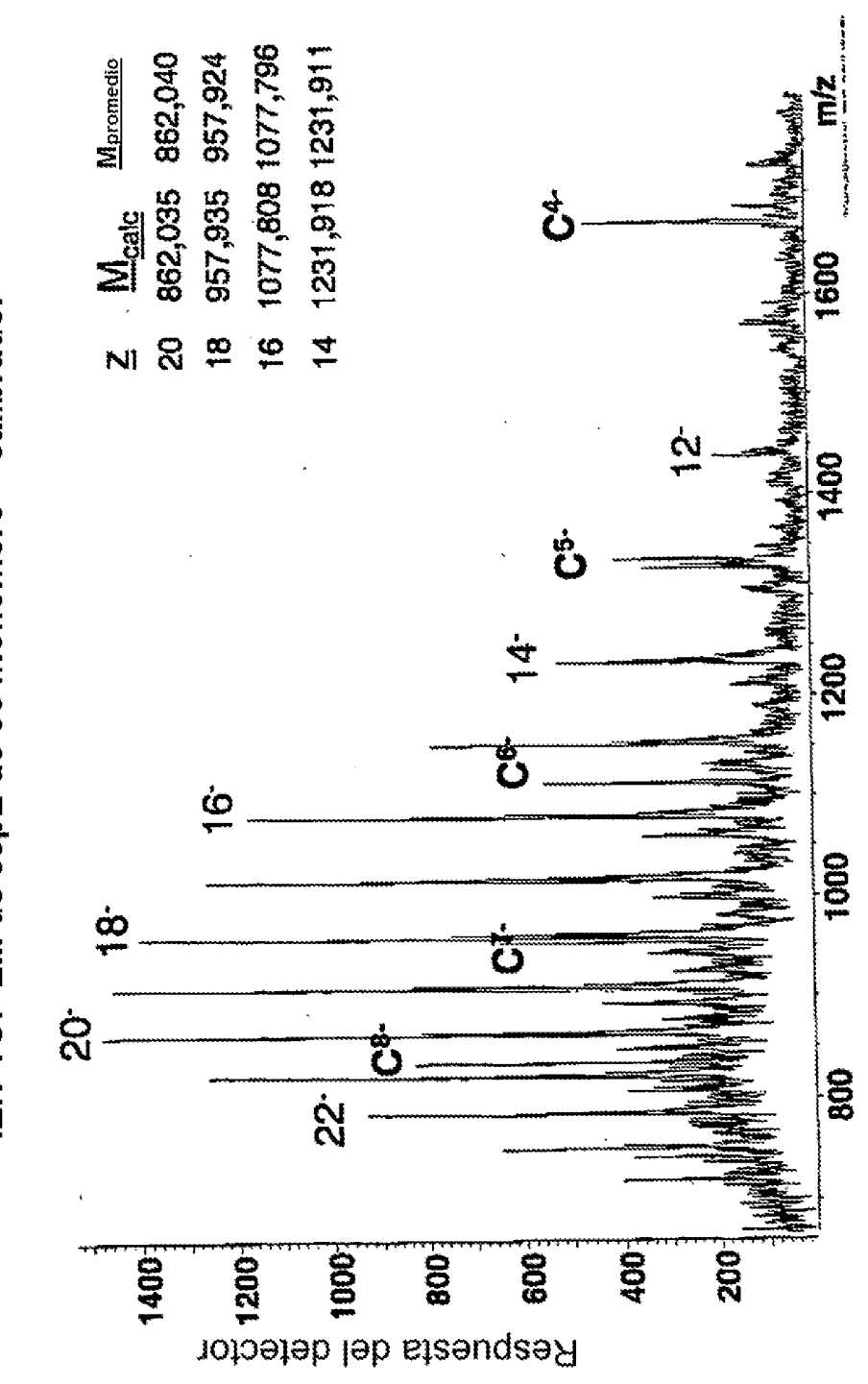

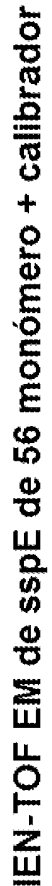

FIGURA 8

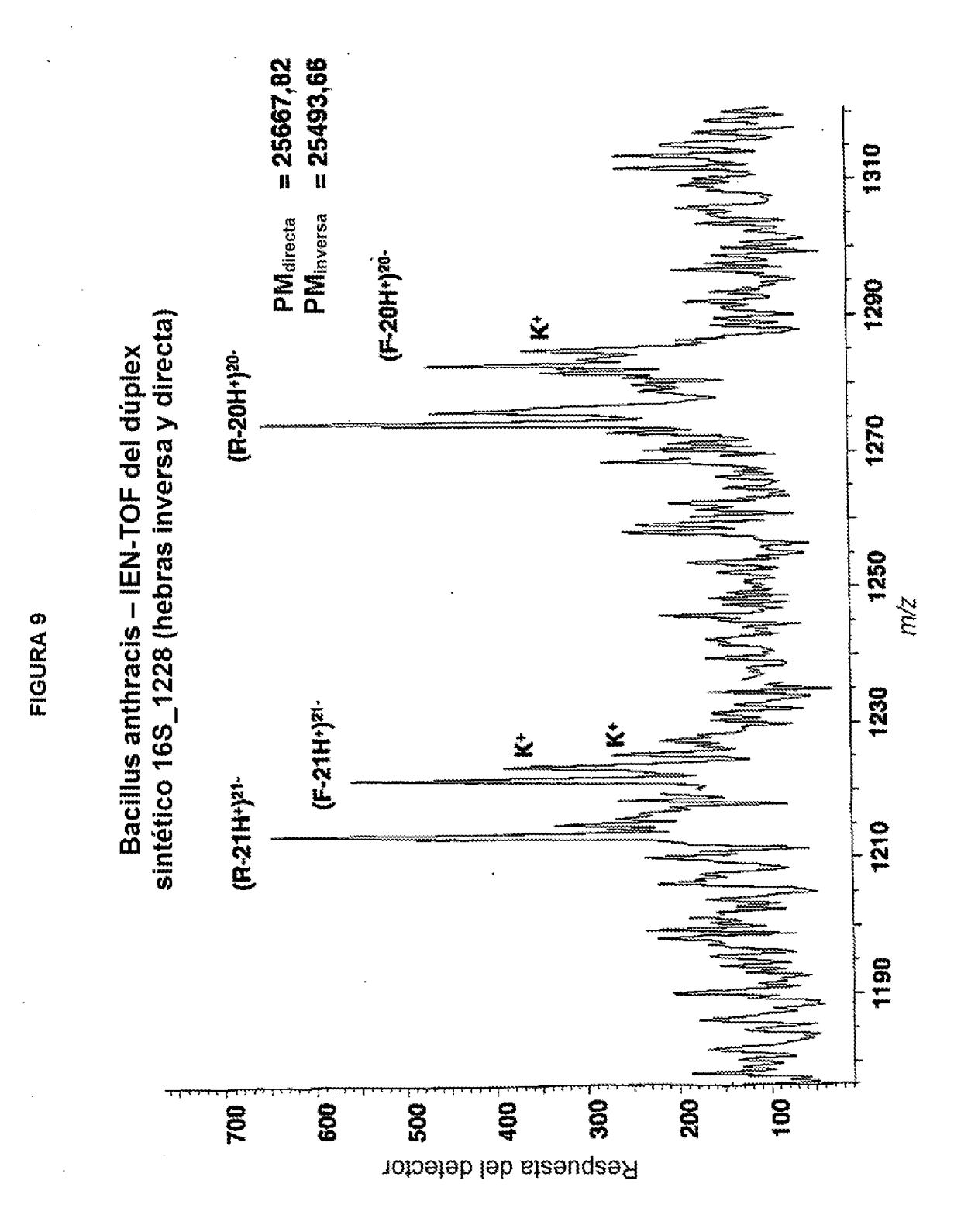

ES 2 451 003 T3

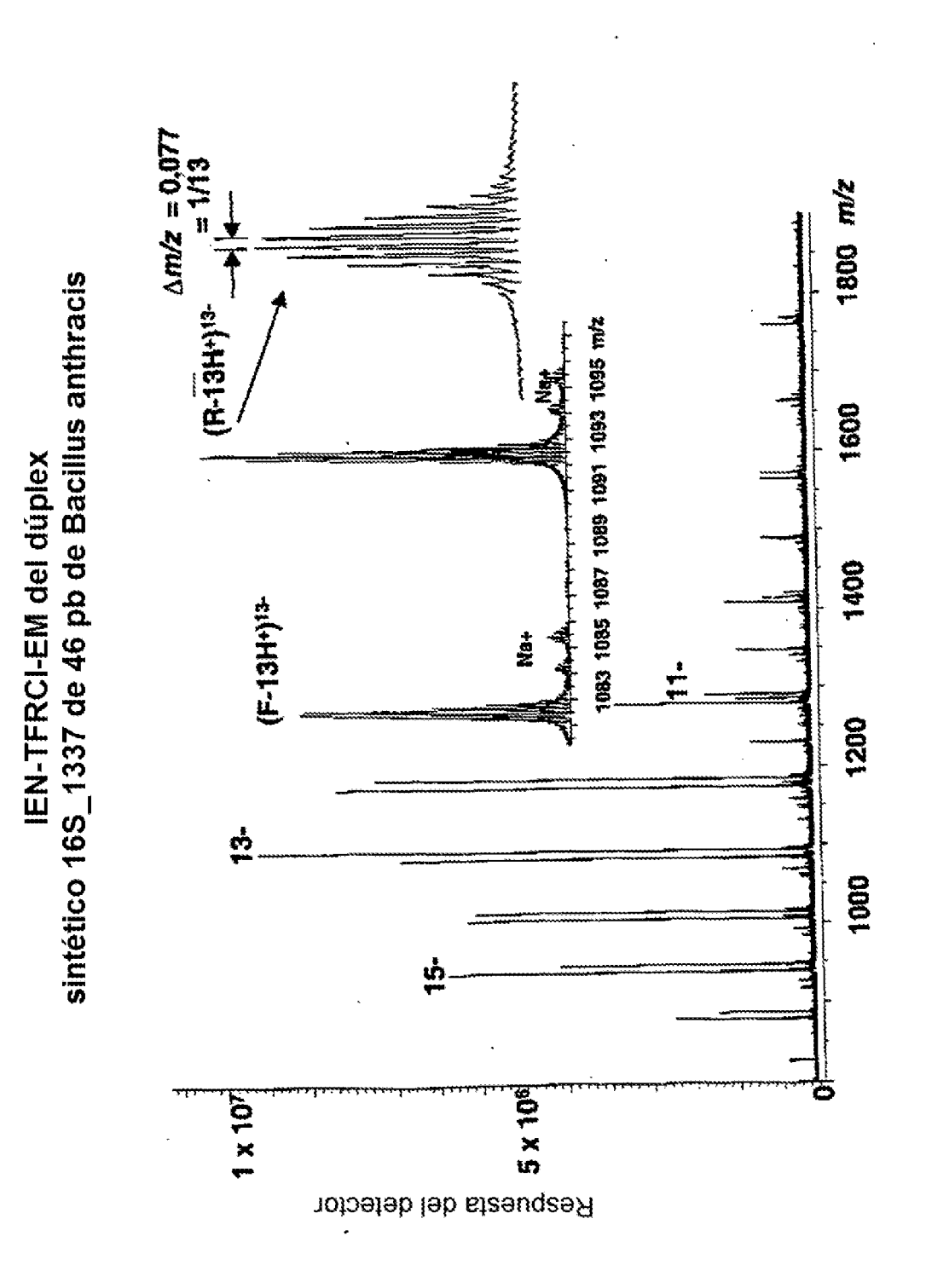

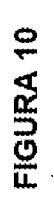

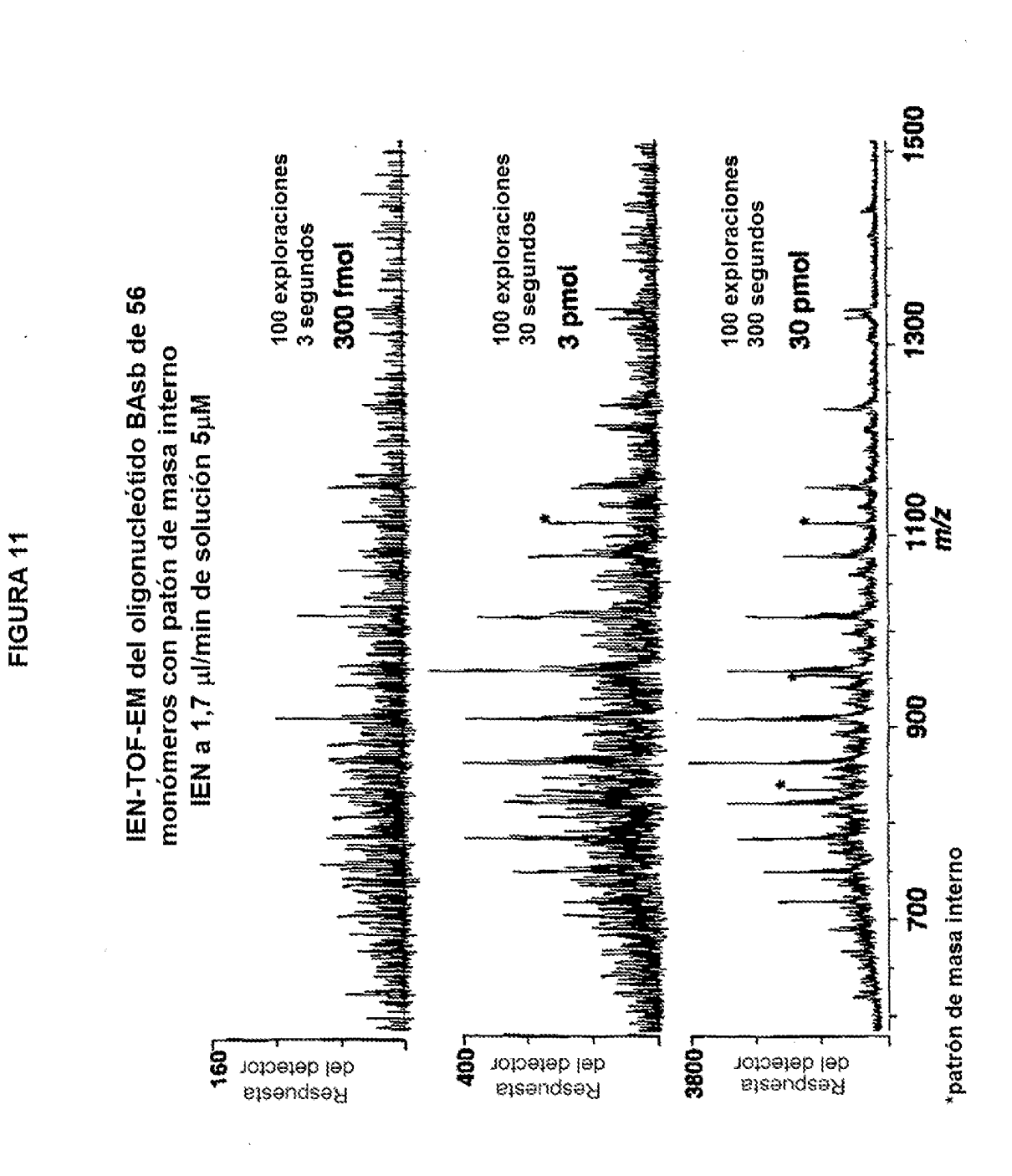

ES 2 451 003 T3

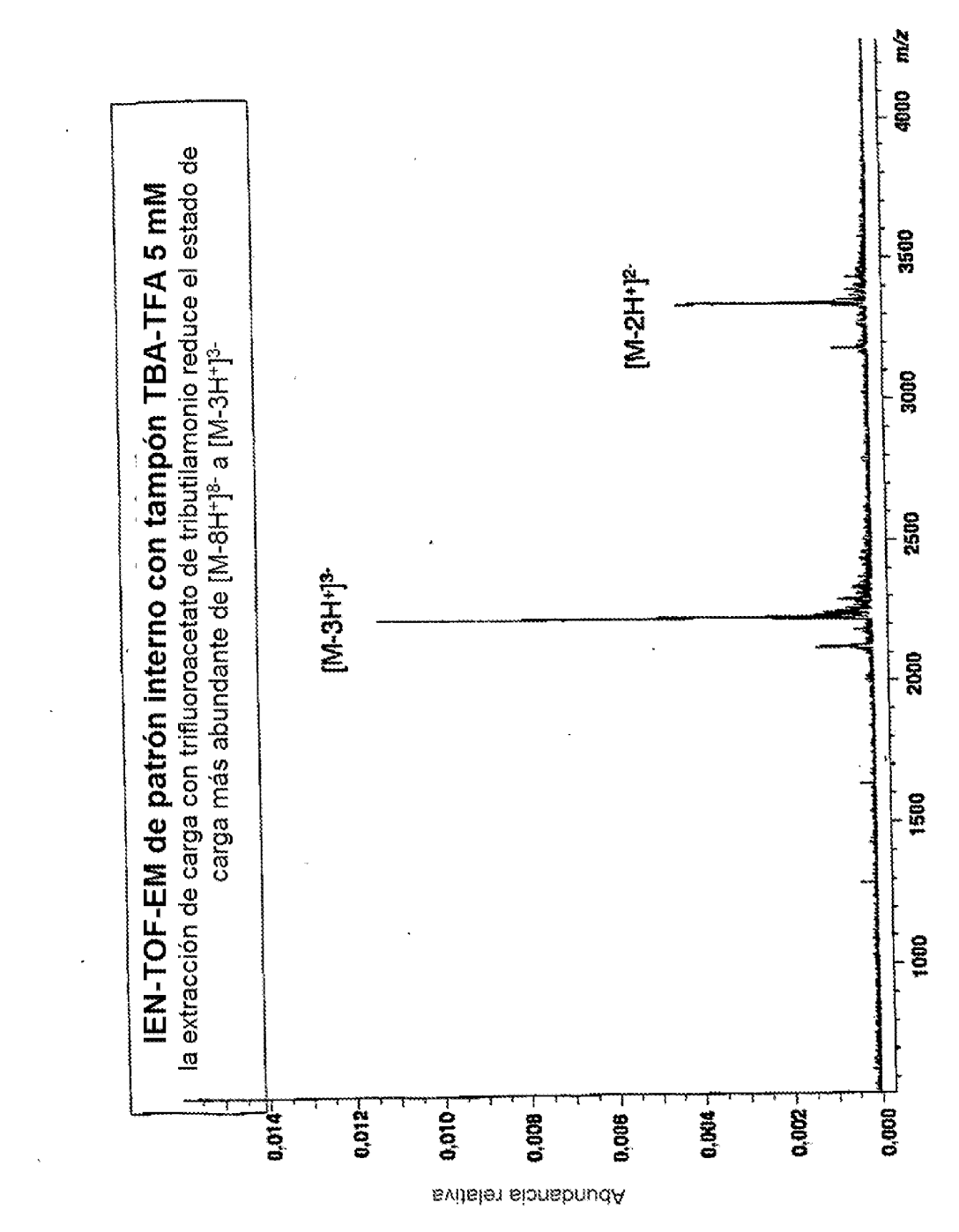

FIGURA<sub>12</sub>